#### #WWDC17

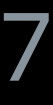

© 2017 Apple Inc. All rights reserved. Redistribution or public display not permitted without written permission from Apple.

Krishna Sridhar, Core ML Zach Nation, Core ML

# **Core ML in Depth**

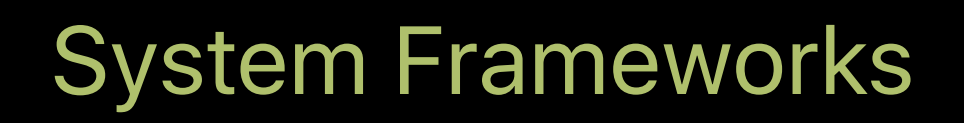

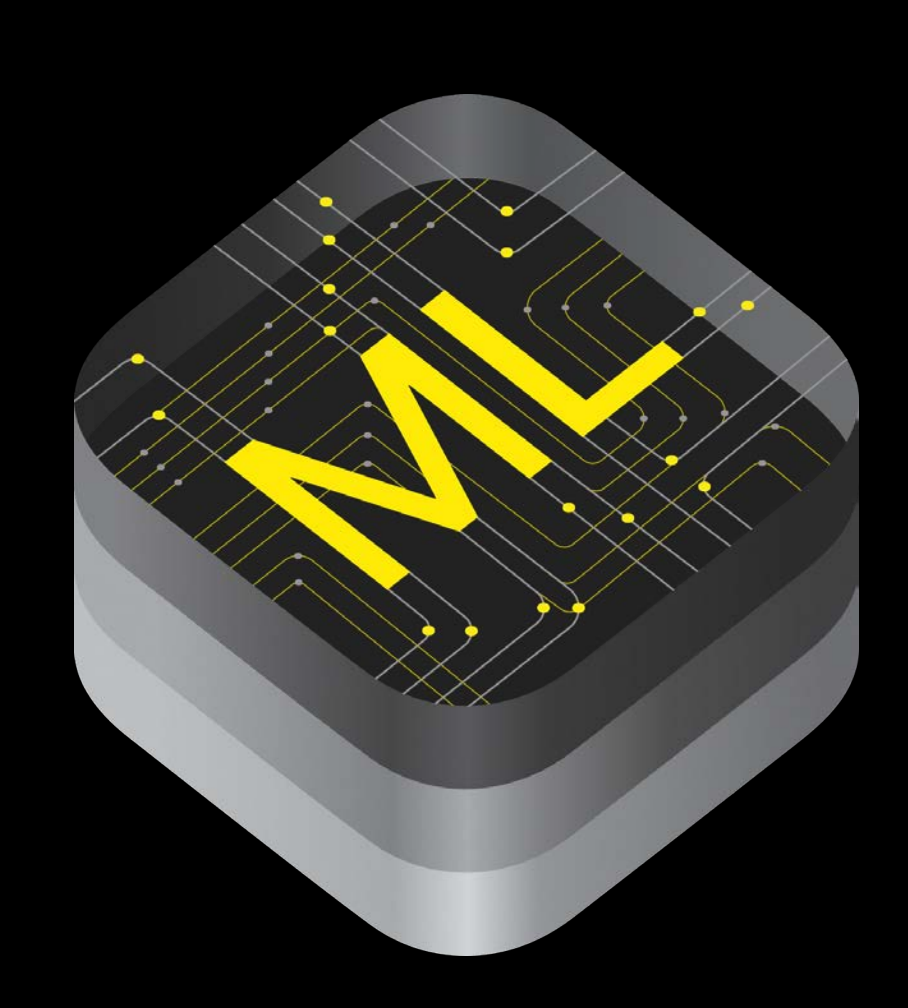

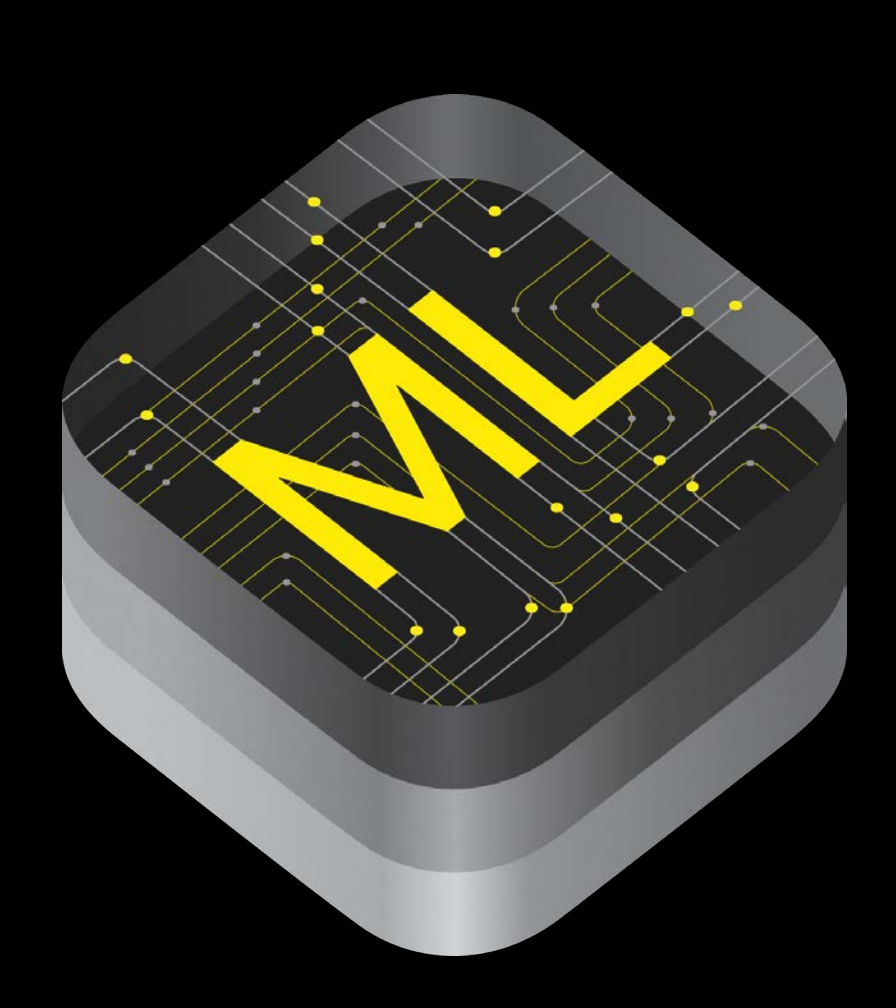

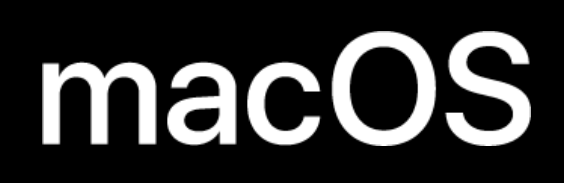

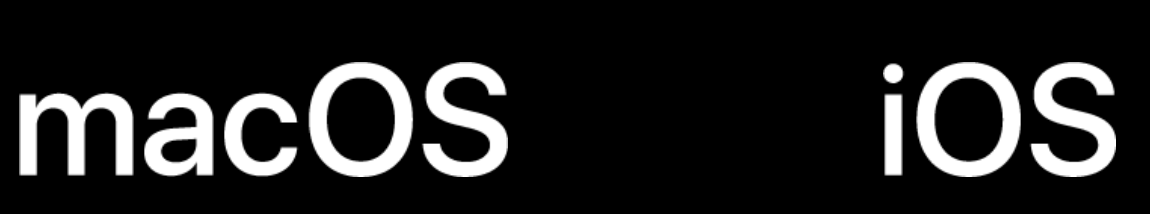

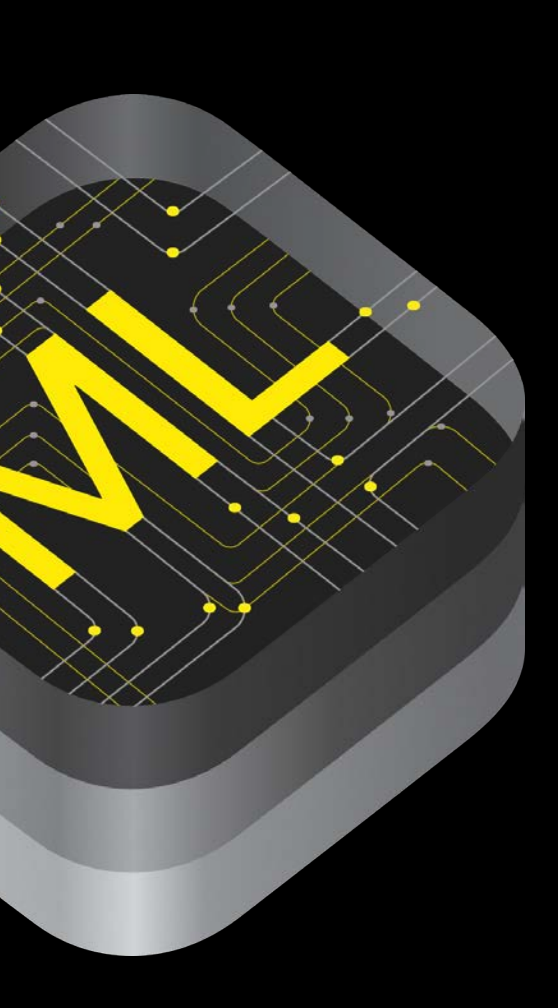

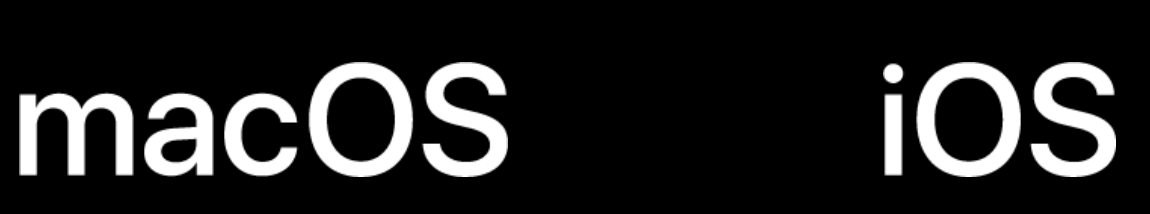

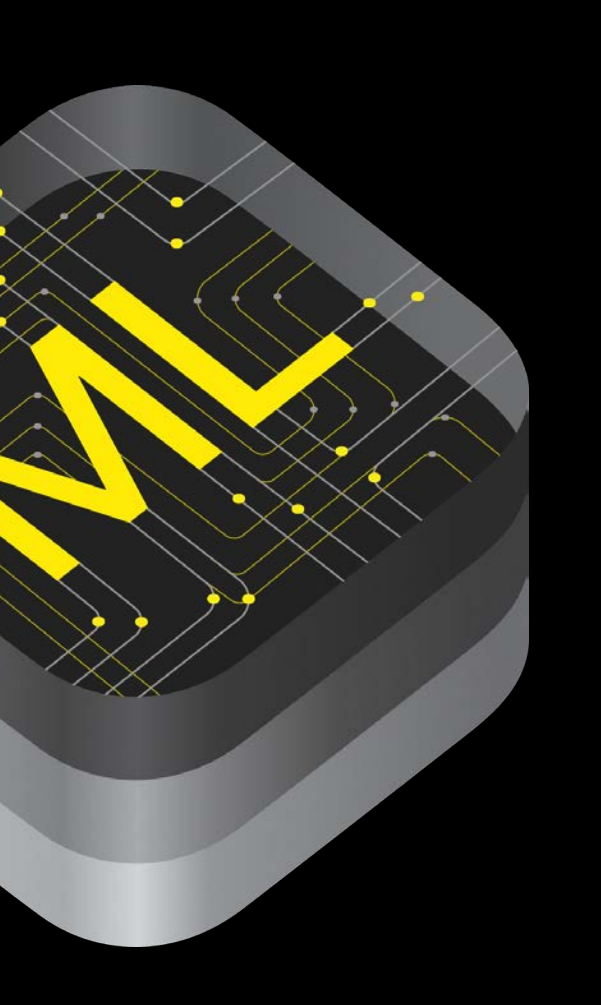

### **watchOS**

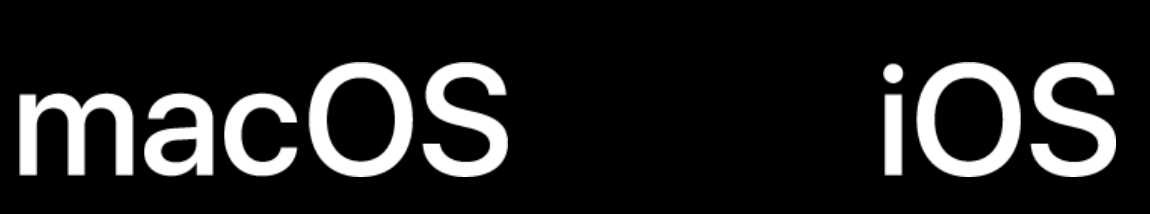

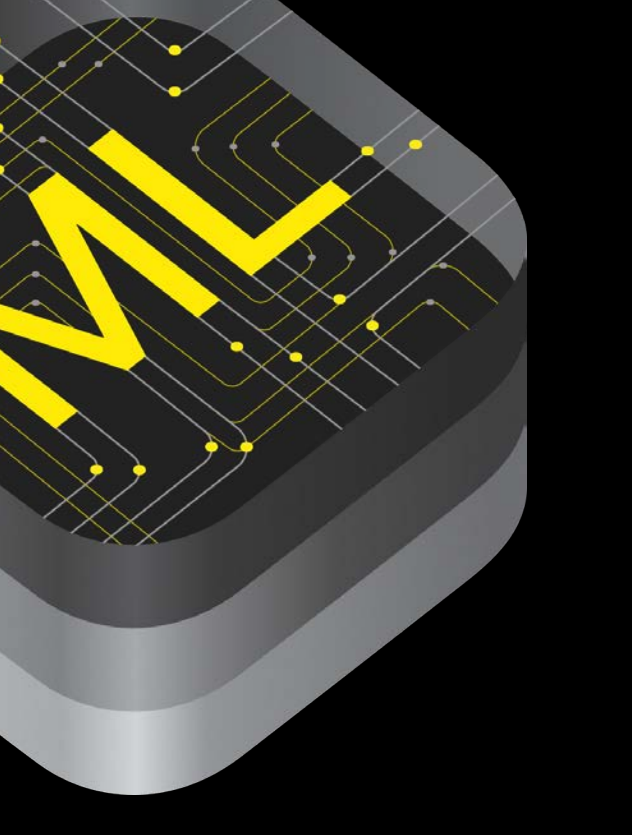

## **watchOS**

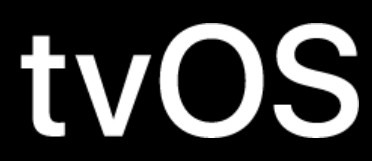

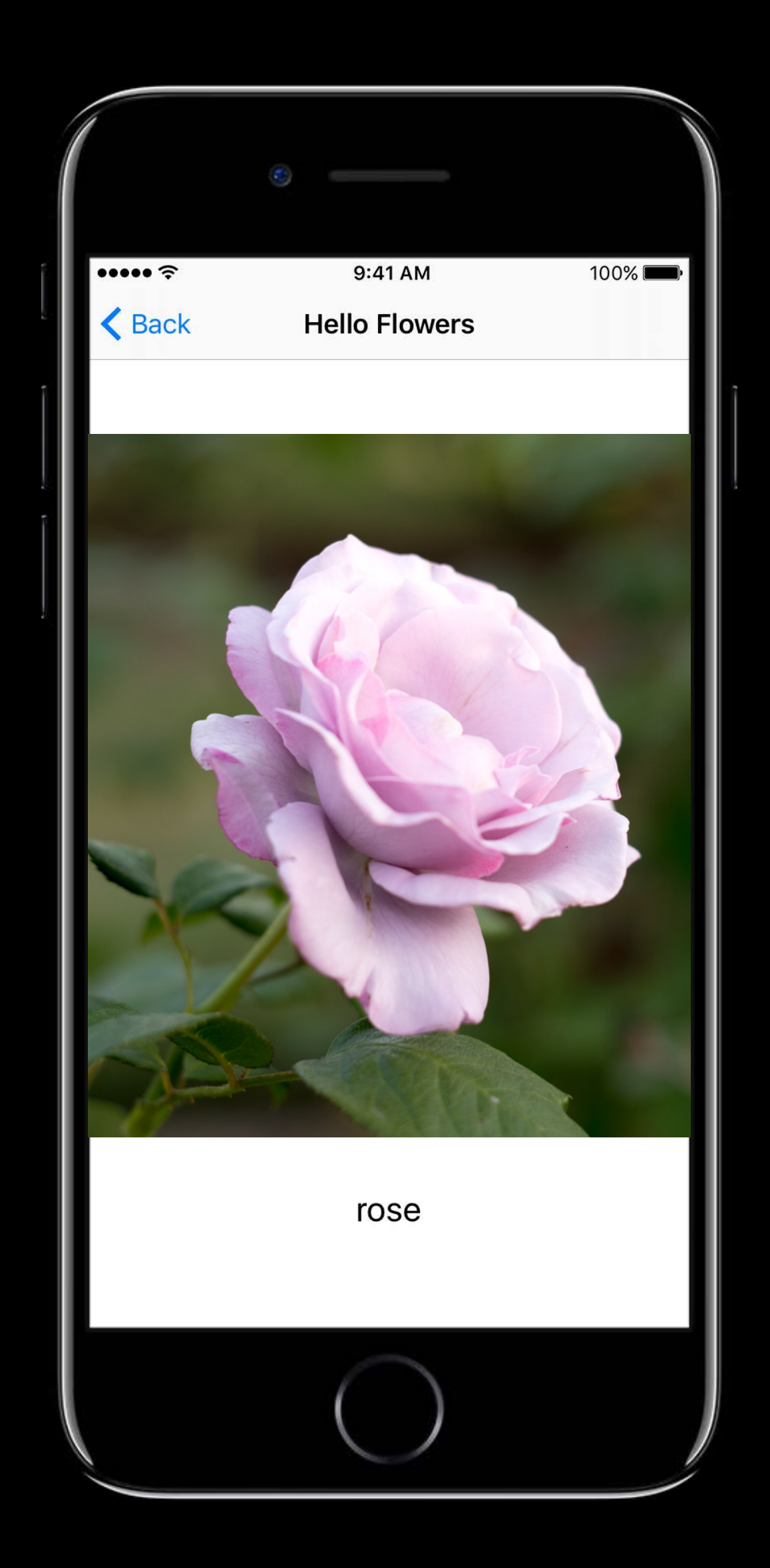

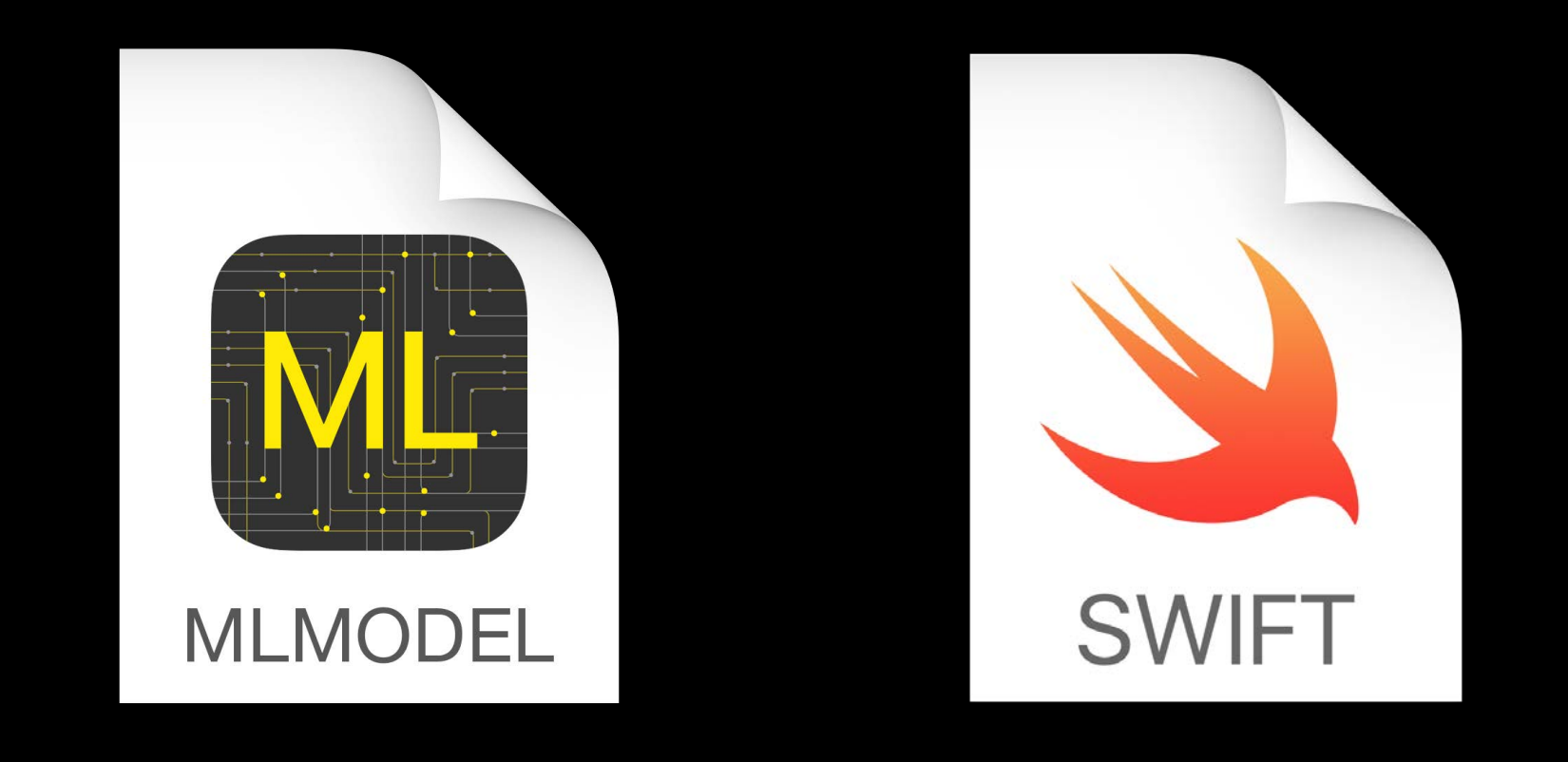

# Think of models as code

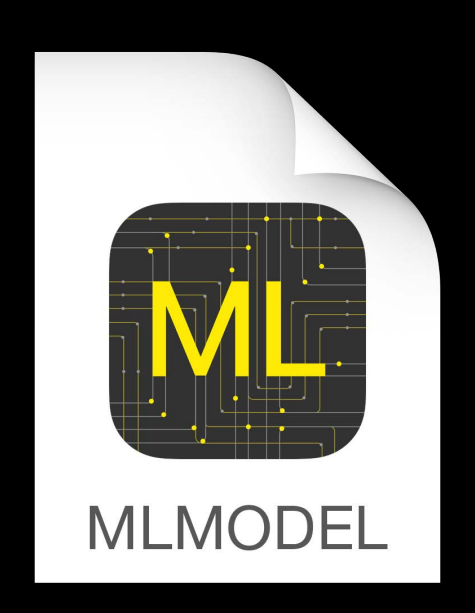

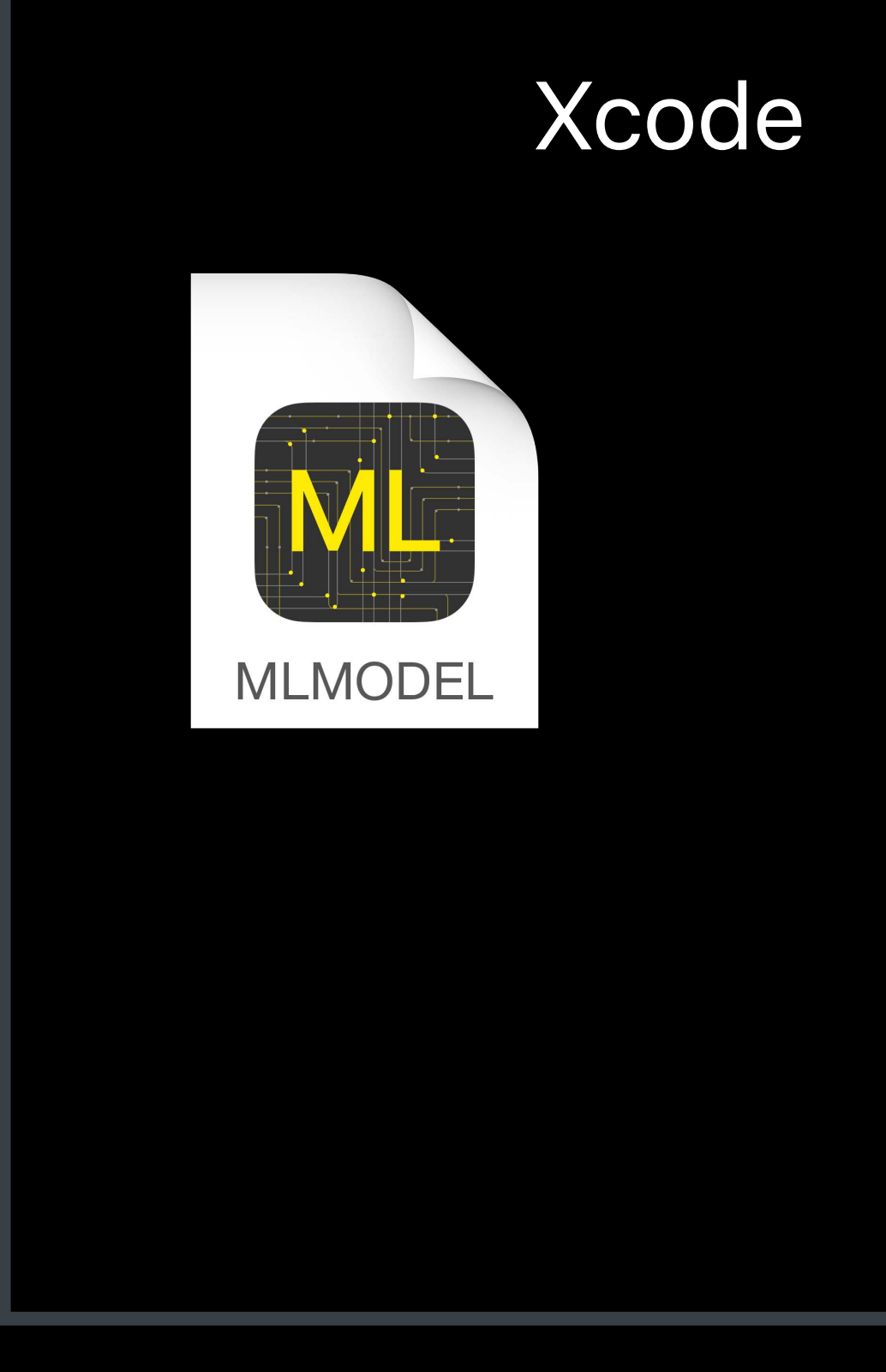

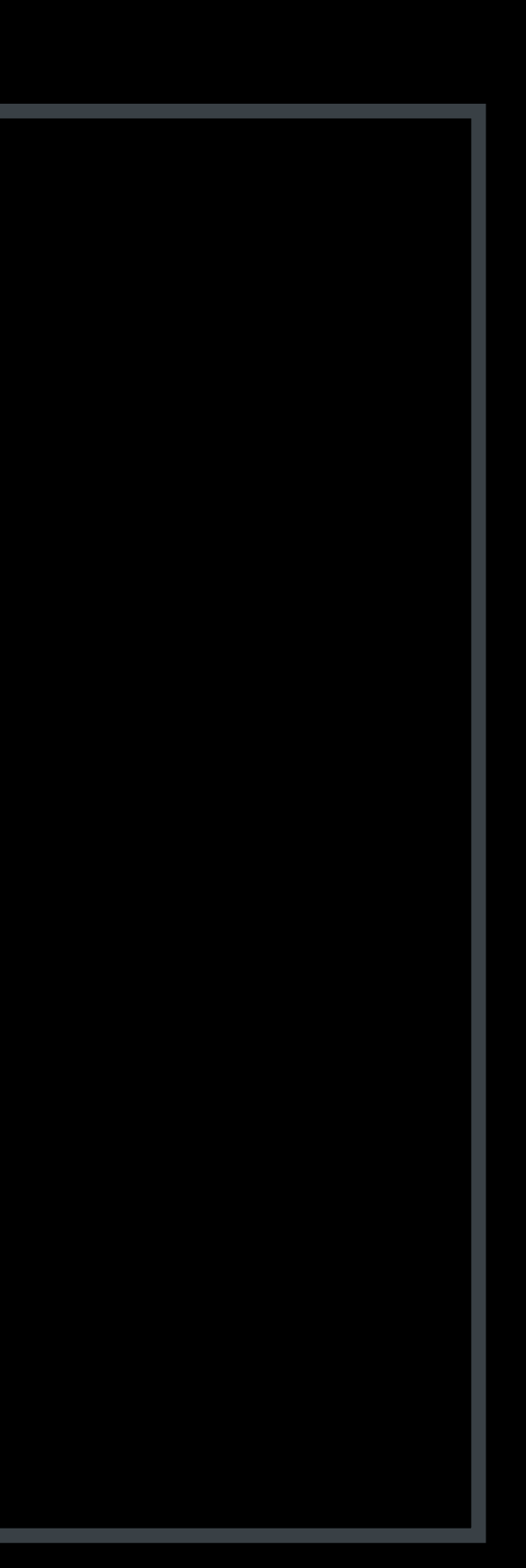

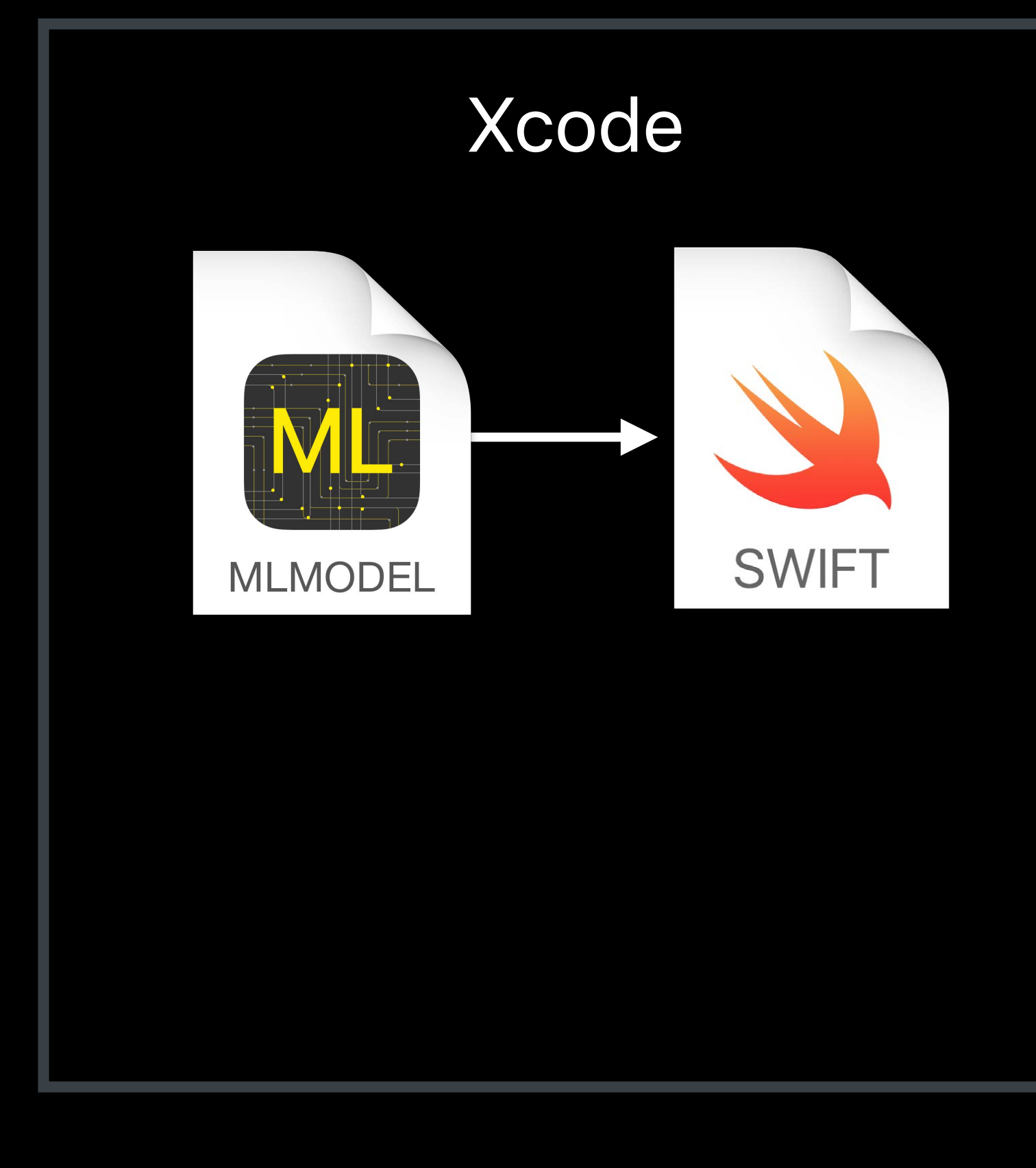

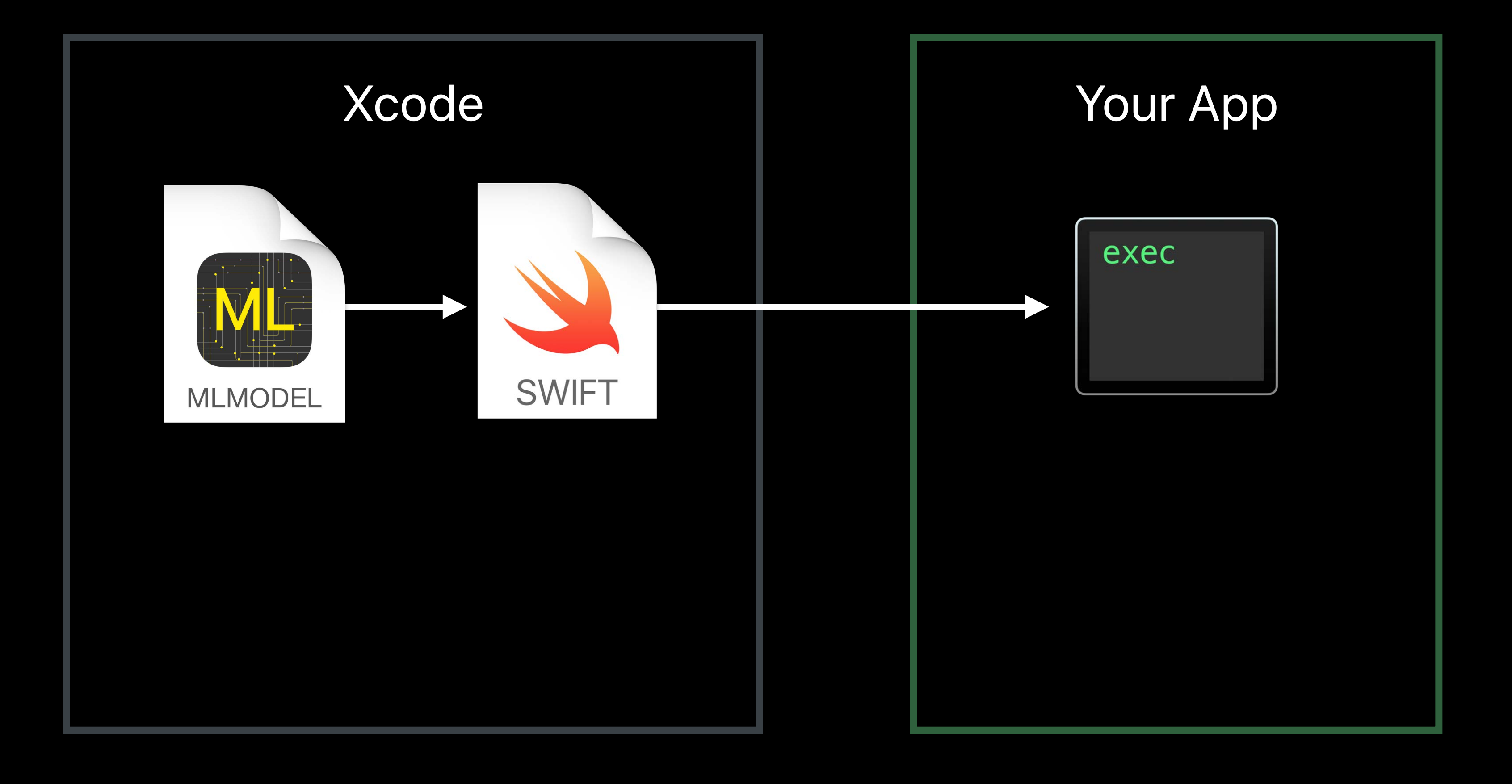

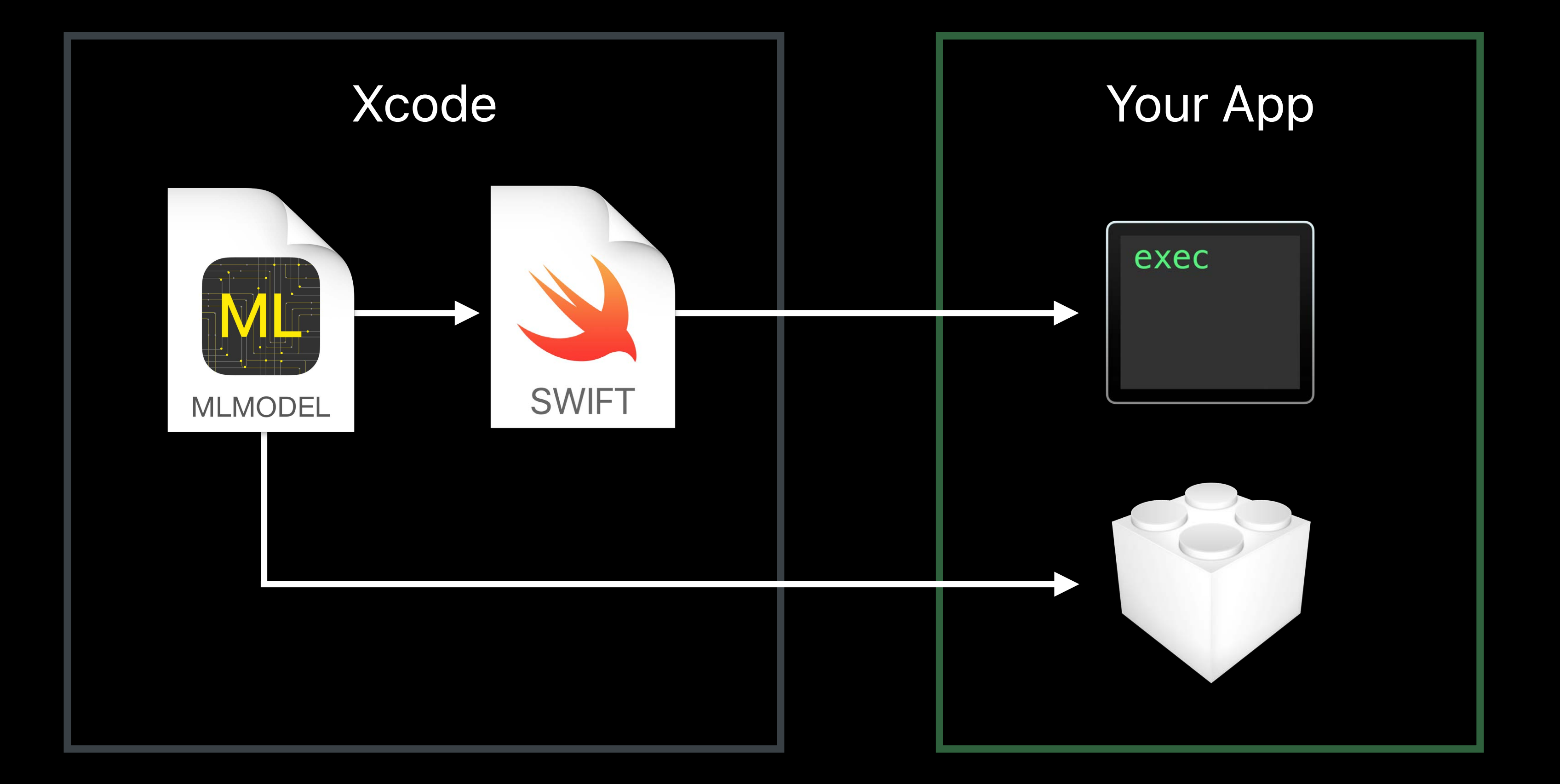

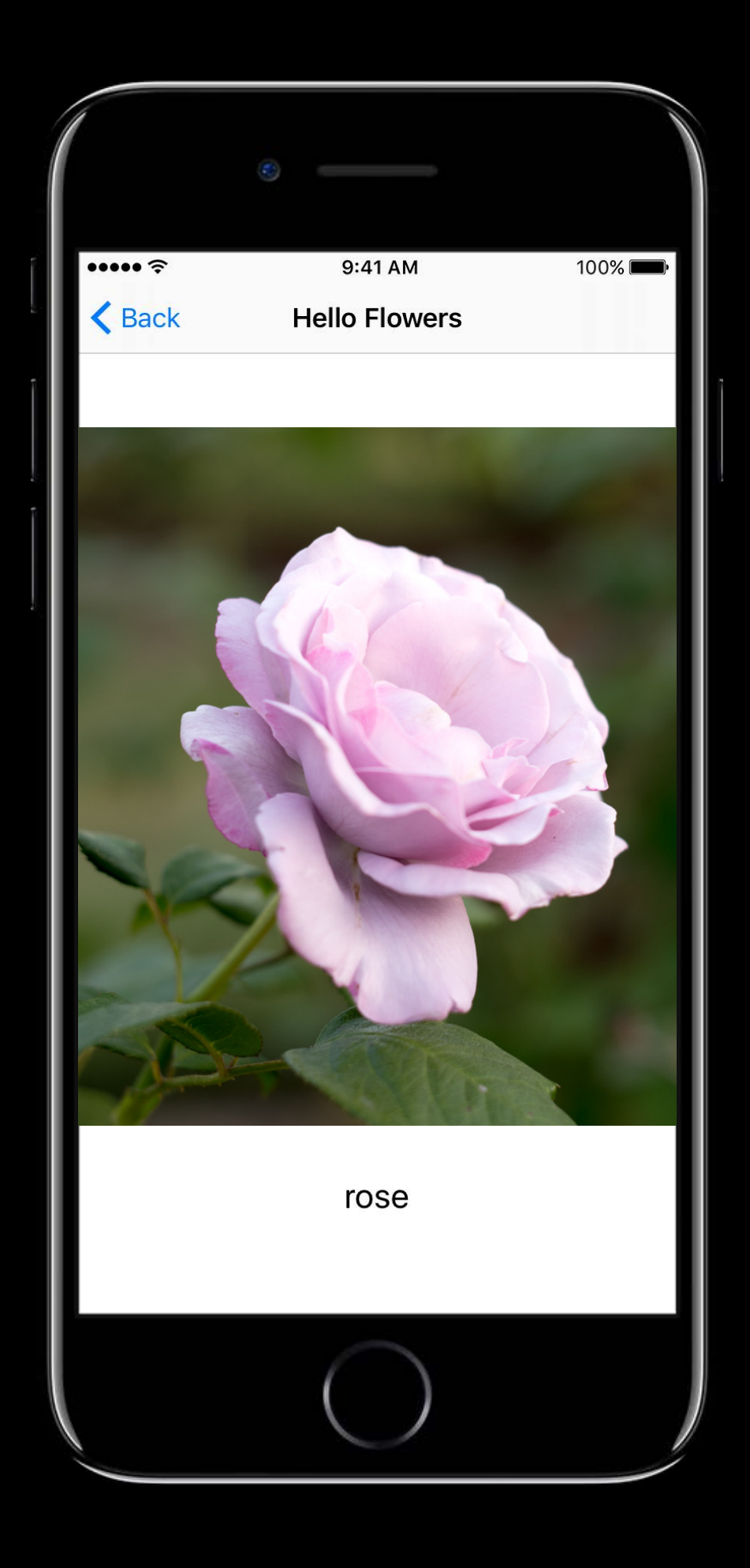

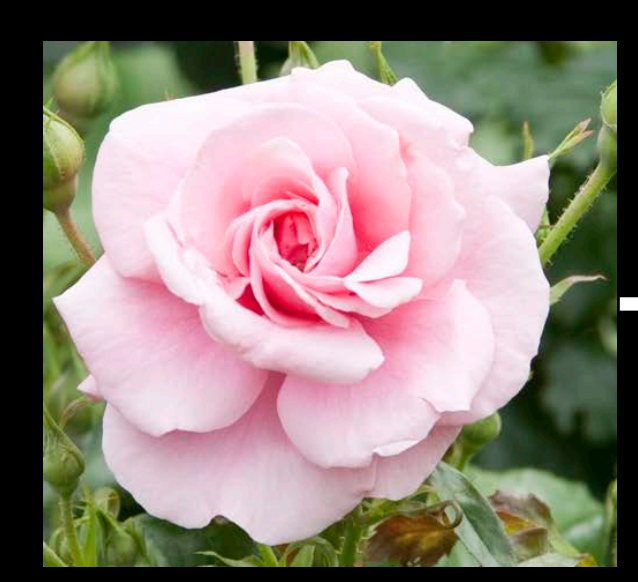

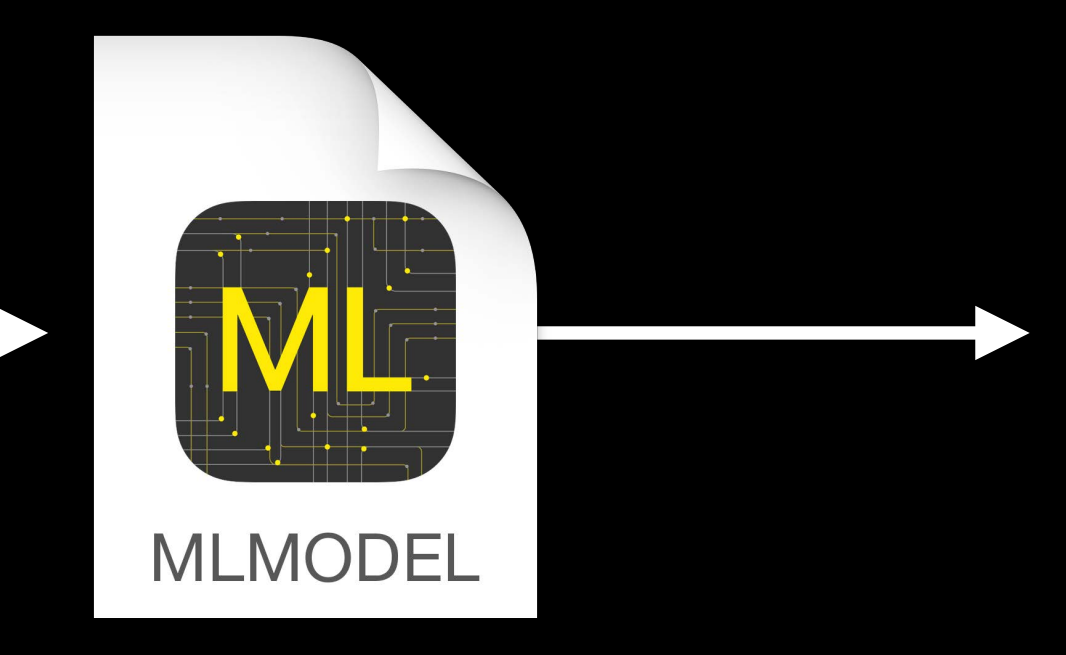

## Rose Confidence 95%

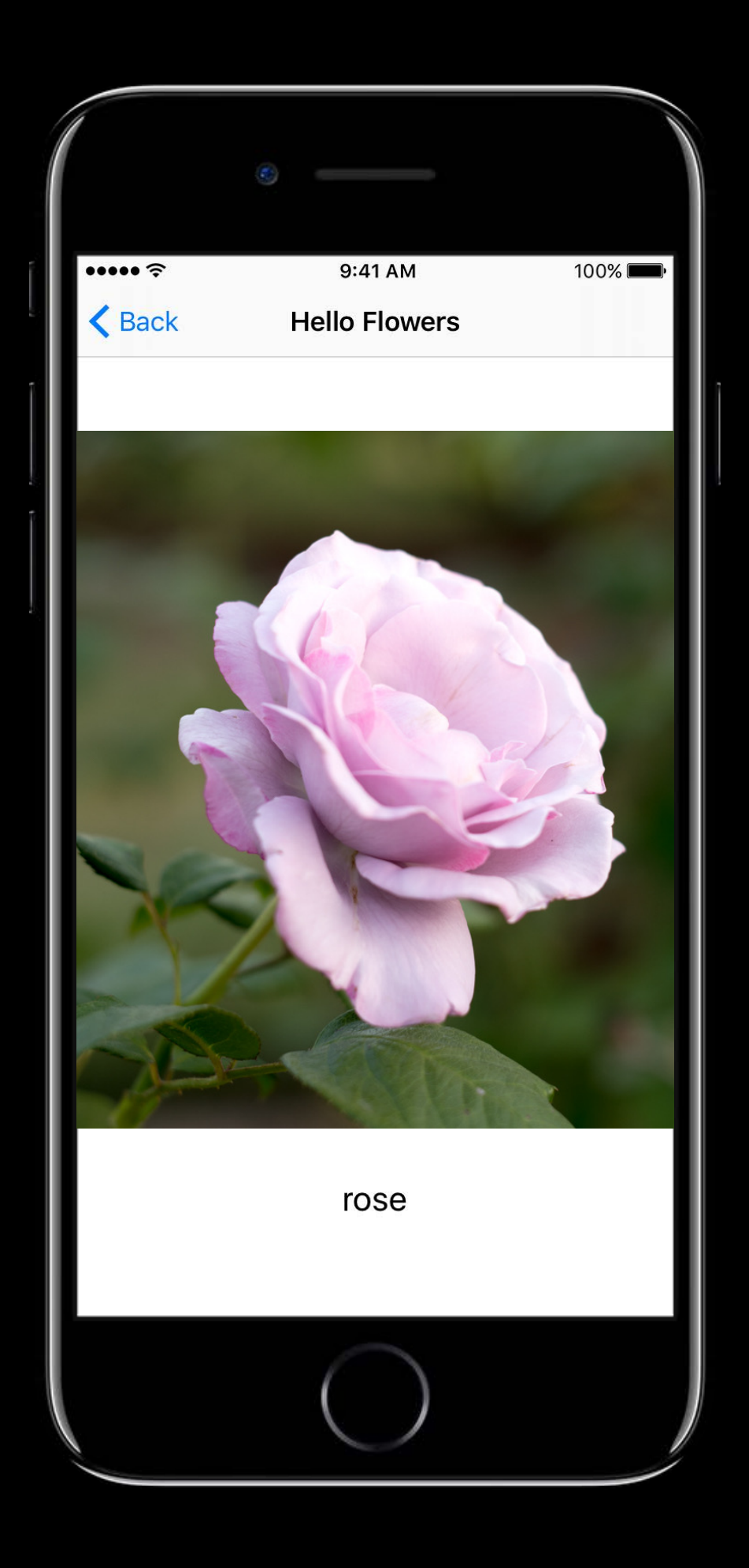

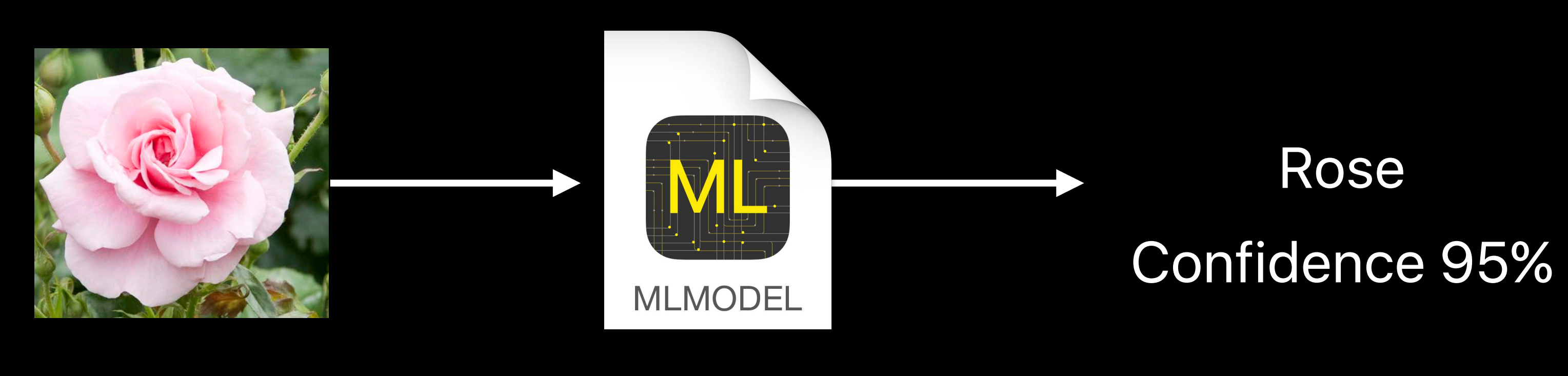

#### $let model = FlowerClassifier()$

if let prediction = try? model.prediction(image: image) { return prediction.flowerType

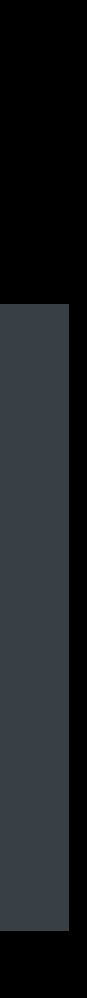

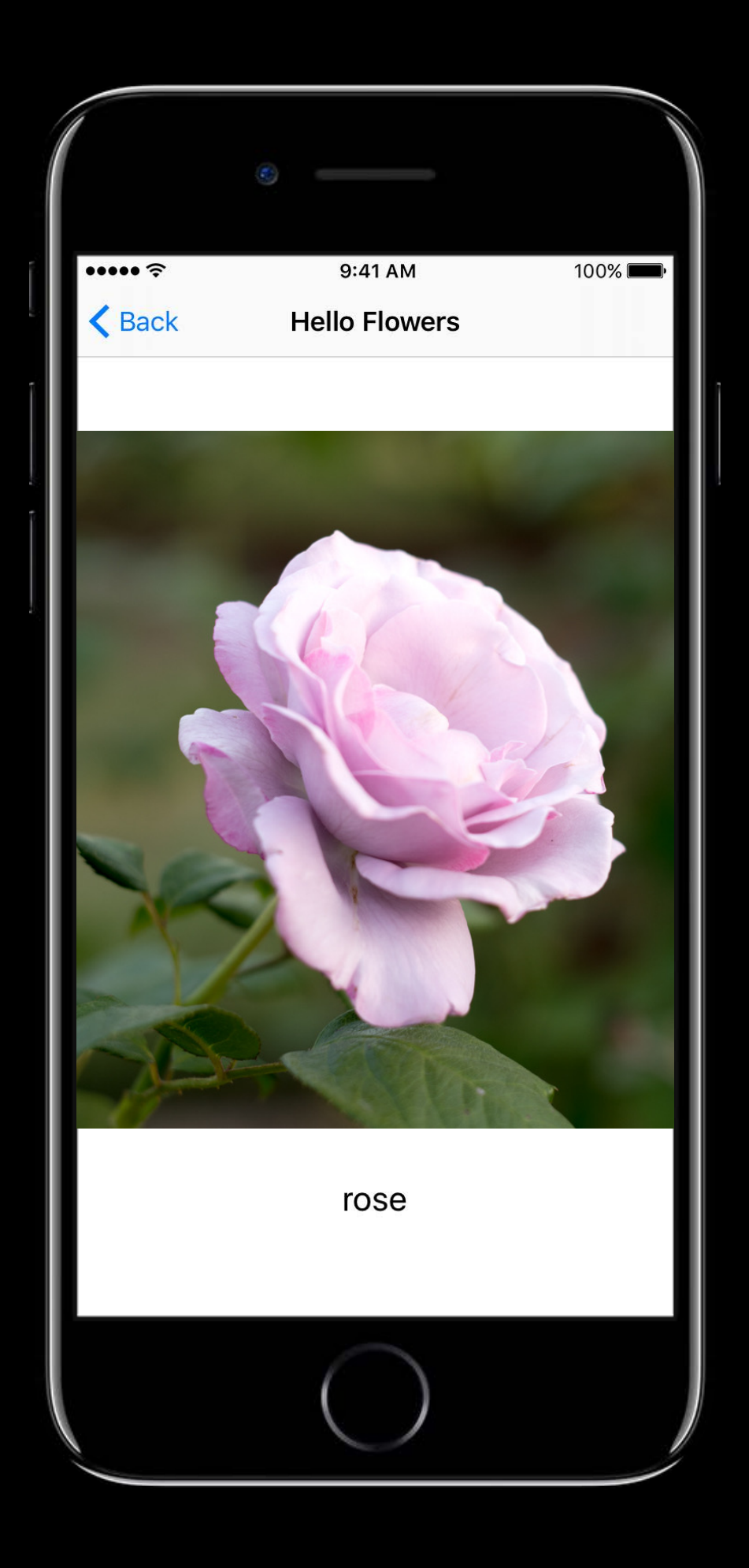

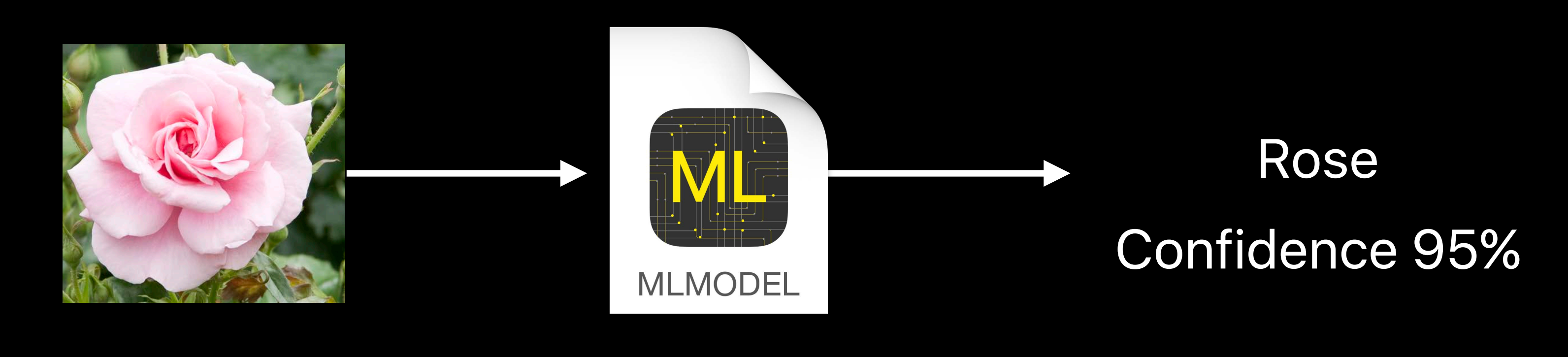

# $\mathcal{F}$

#### $let model = FlowerClassifier()$

if let prediction = try? model.prediction(image: image) { return prediction.flowerType

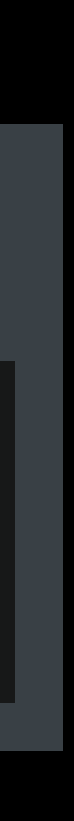

#### Use Cases

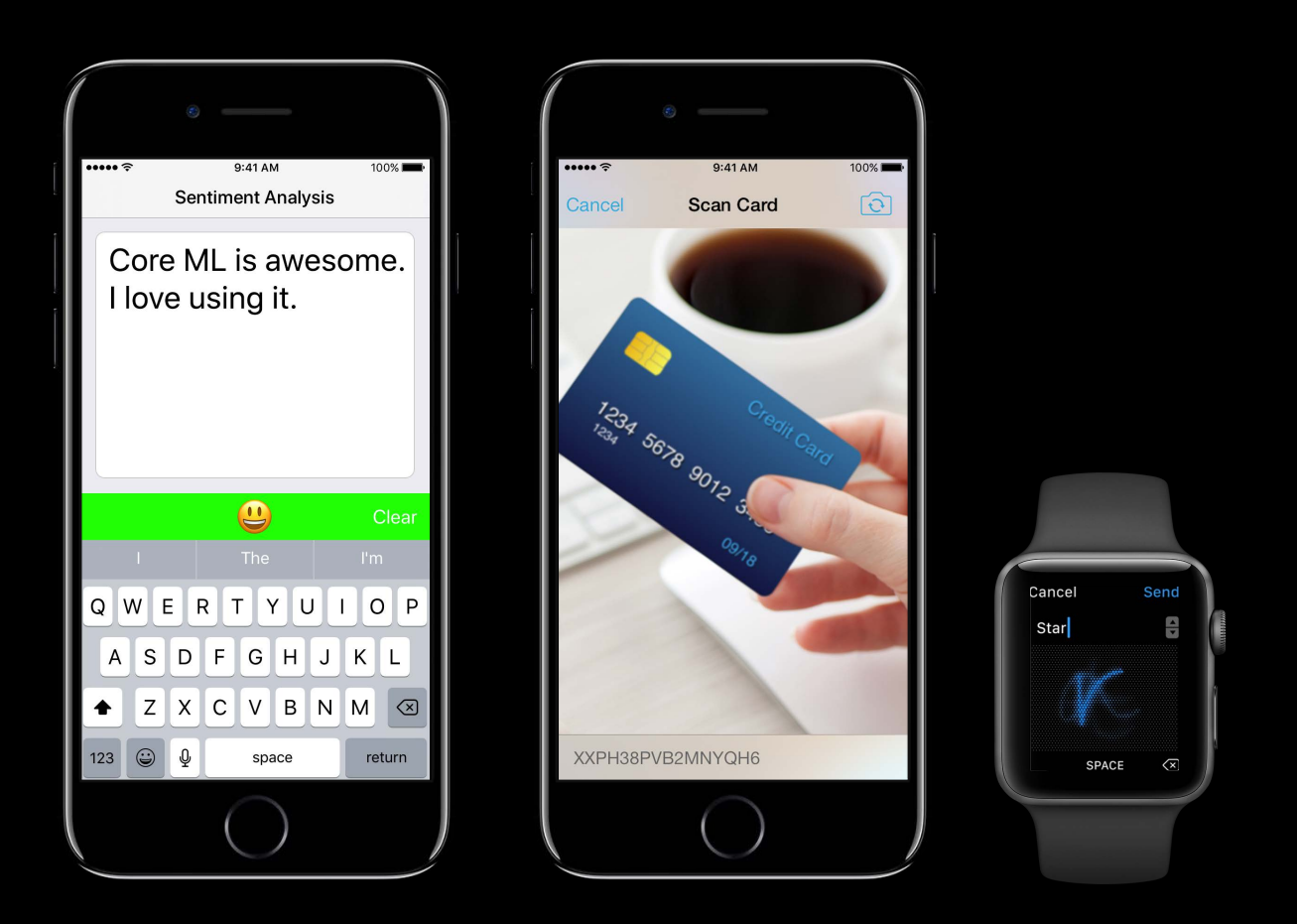

#### Hardware Optimized

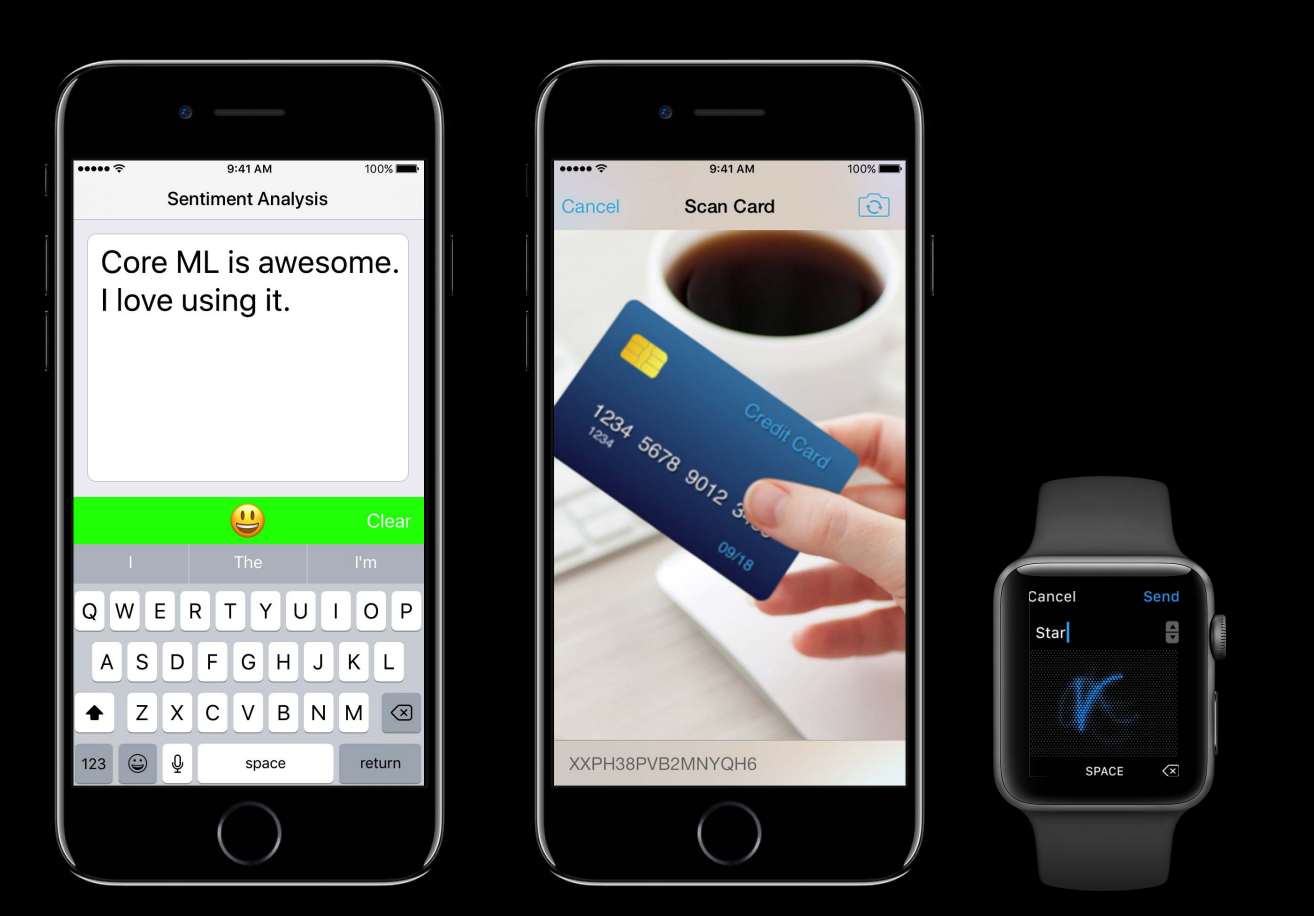

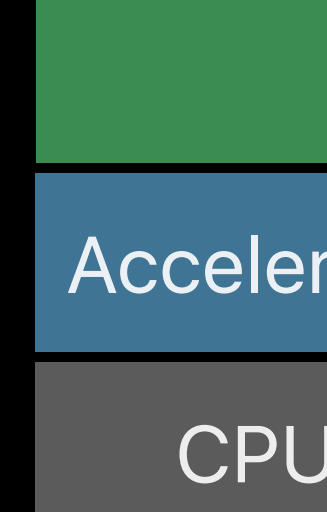

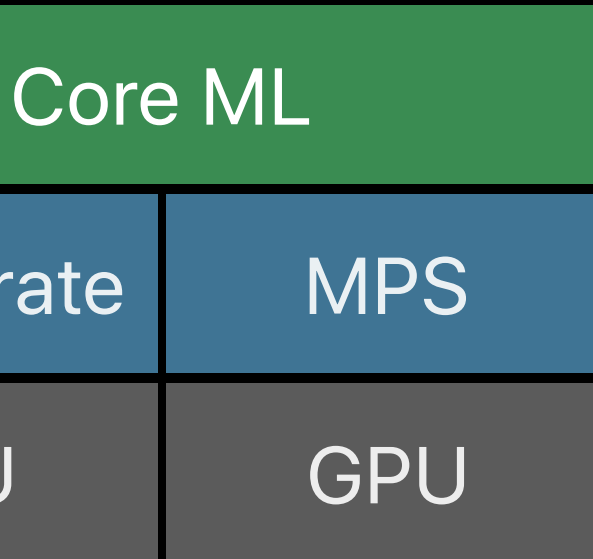

#### Use Cases

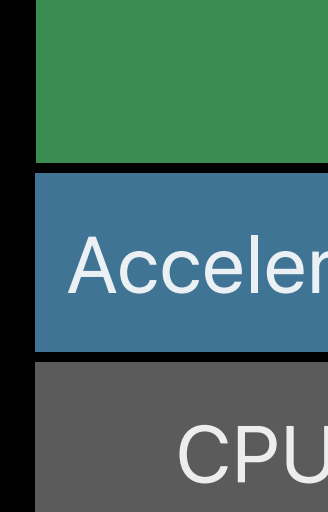

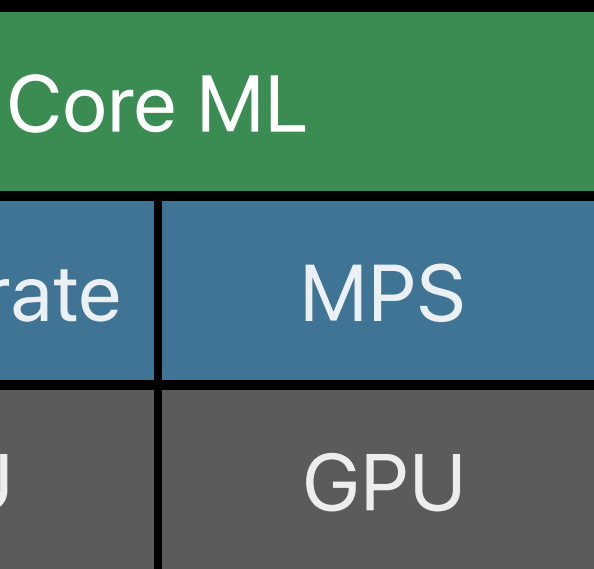

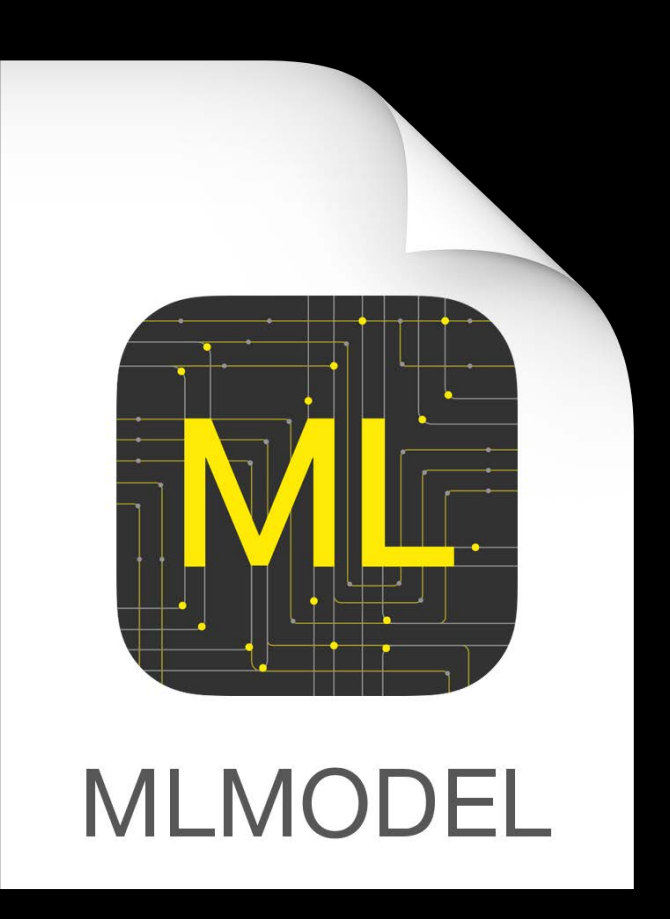

#### Use Cases

#### Hardware Optimized **Obtaining Models**

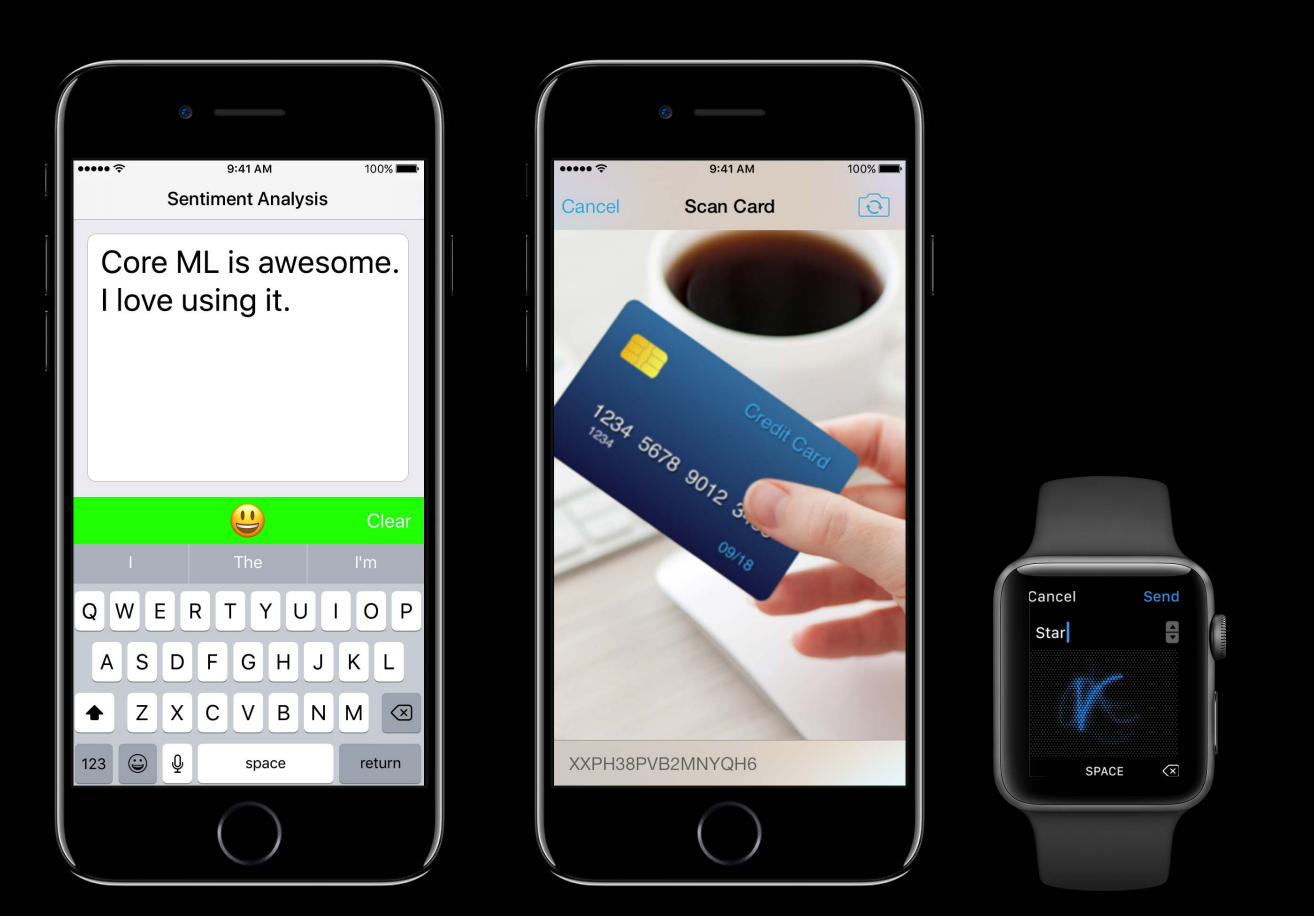

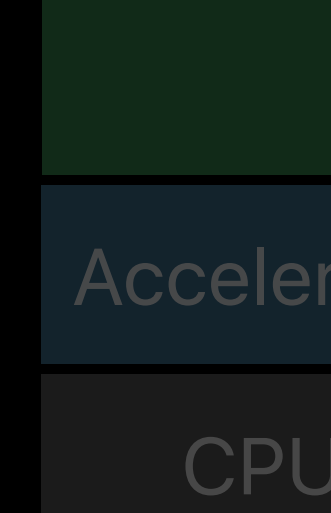

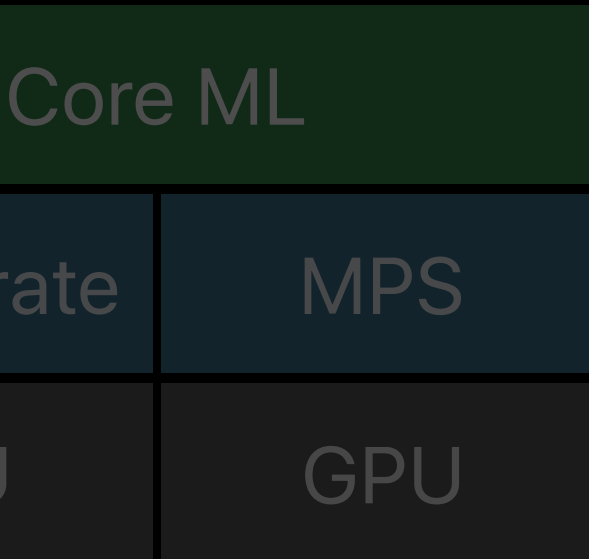

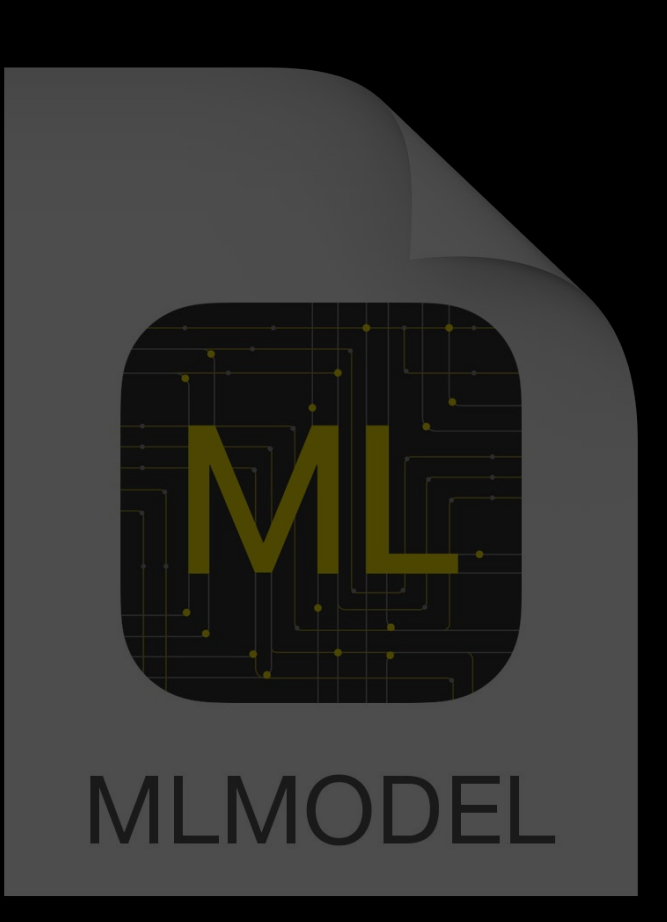

#### Use Cases

#### Hardware Optimized **Obtaining Models**

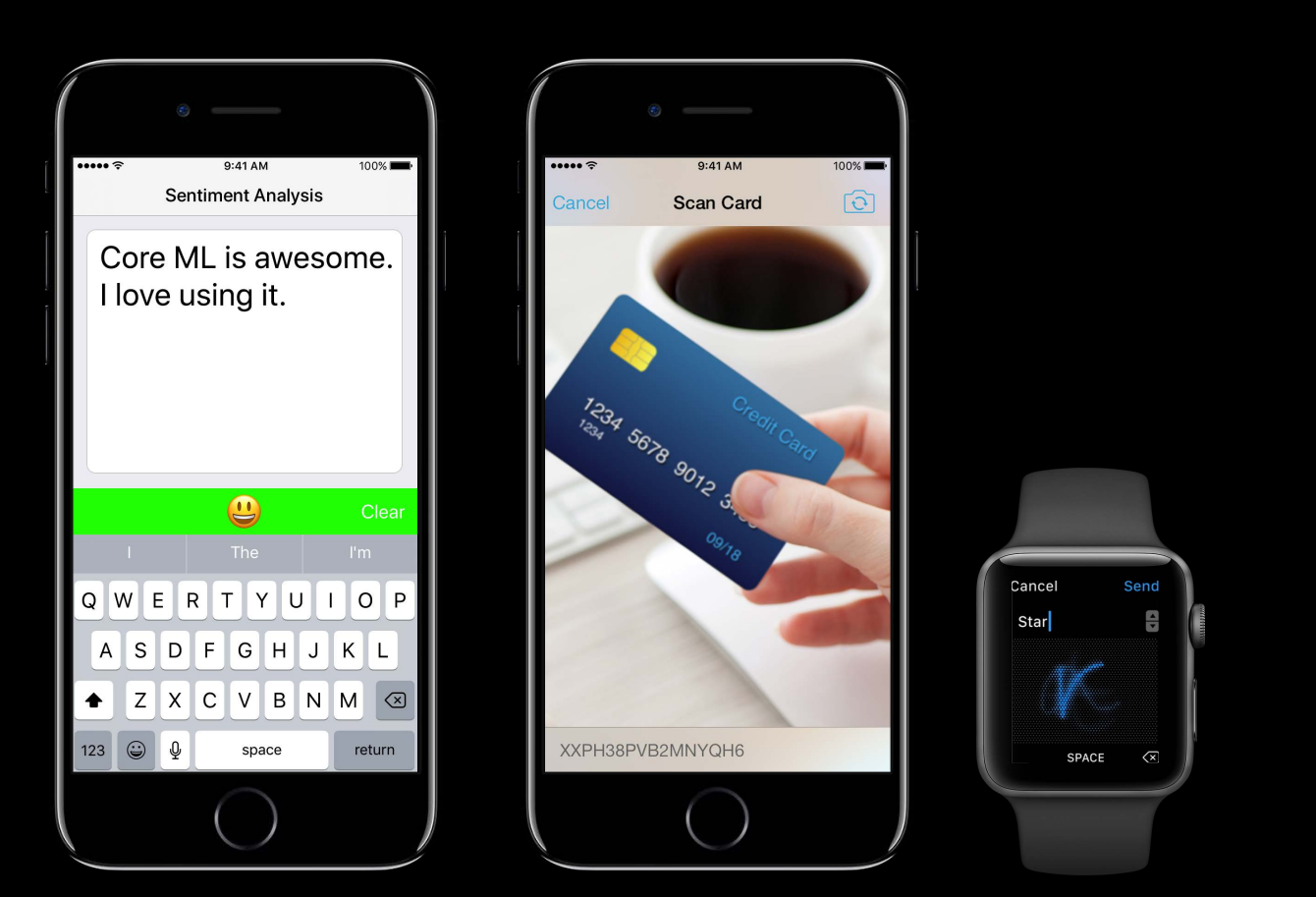

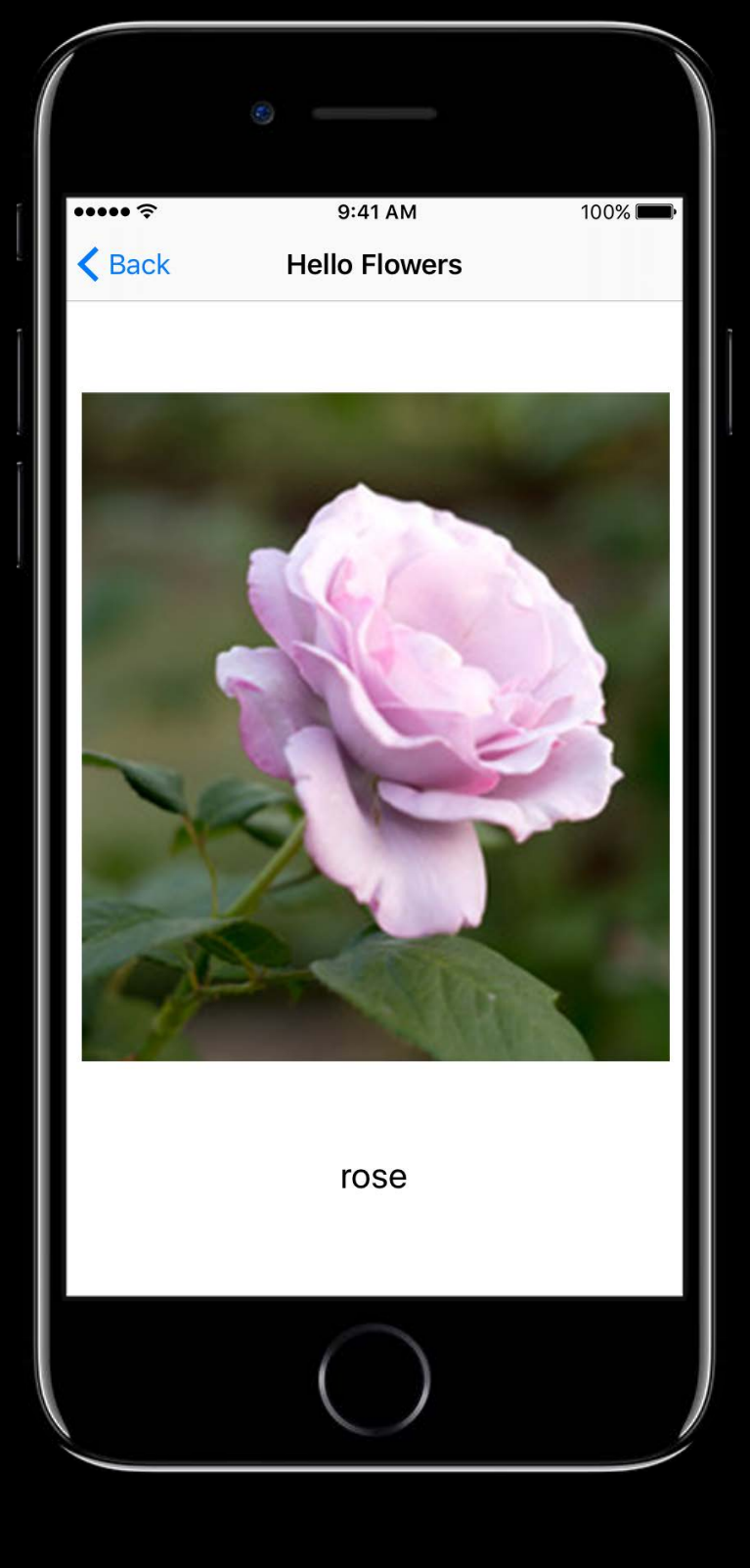

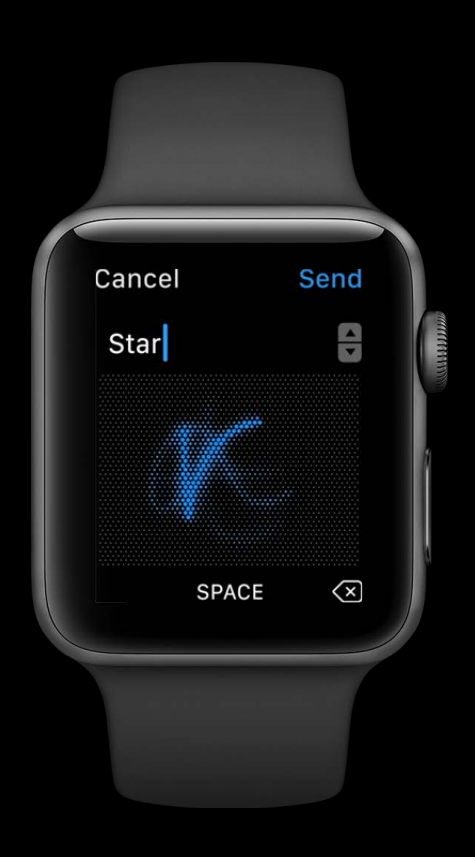

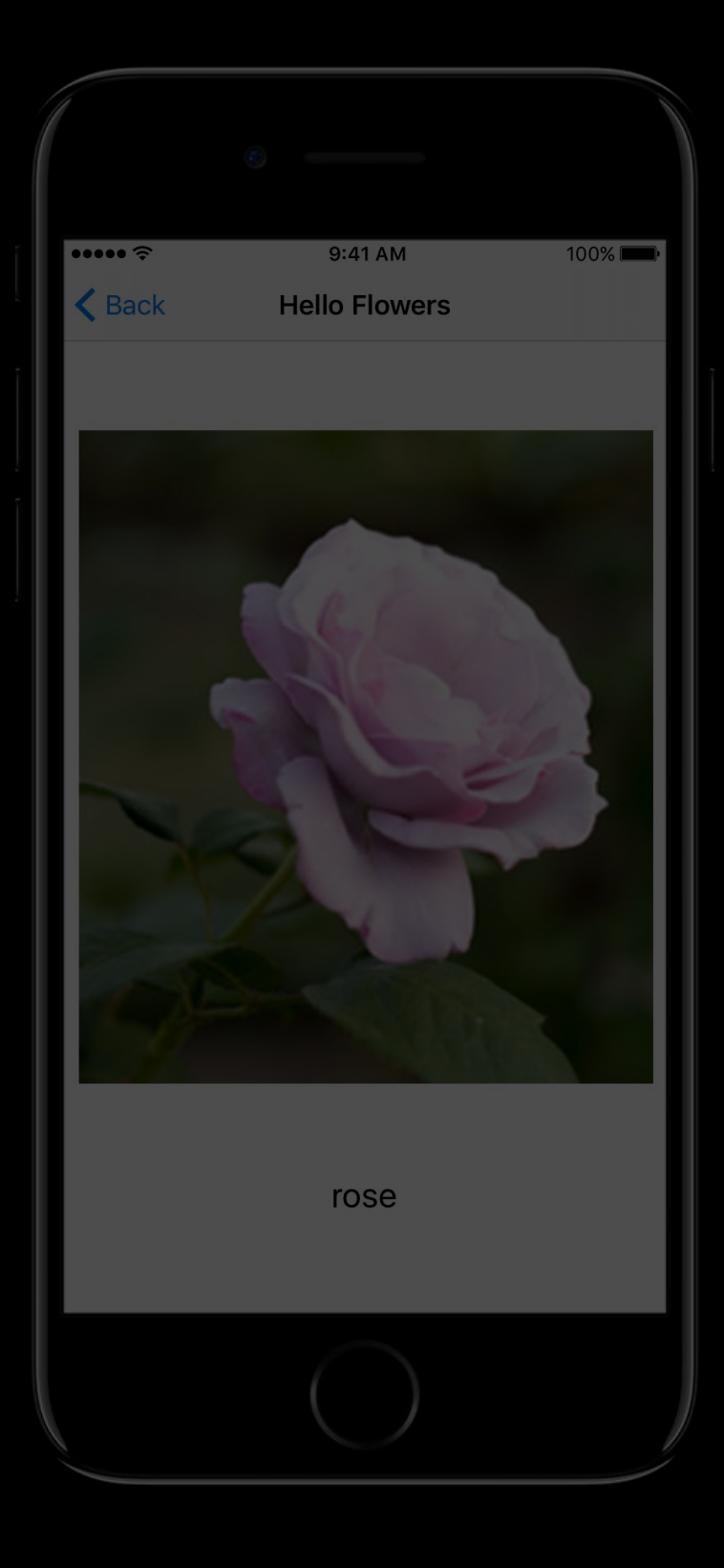

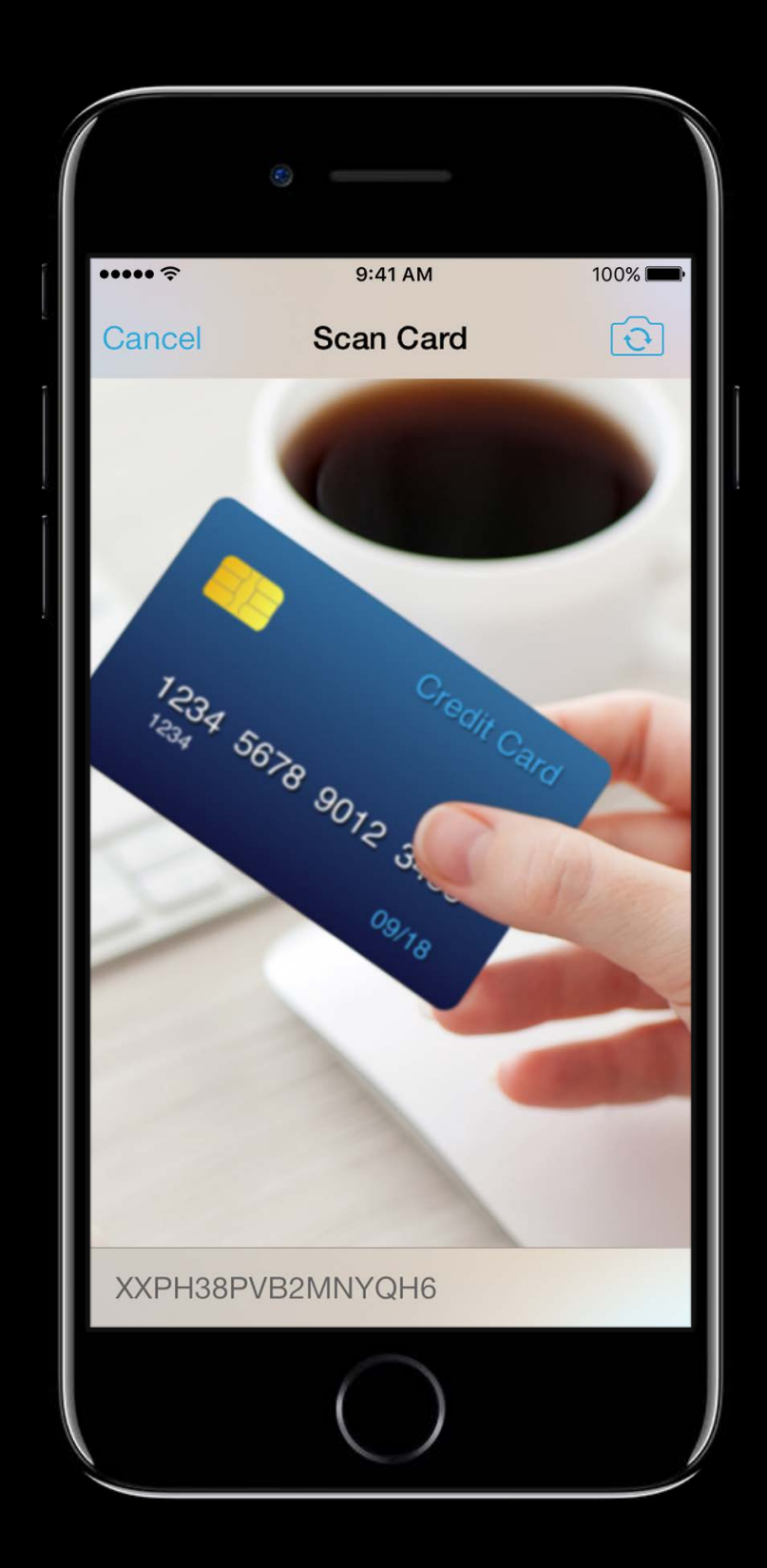

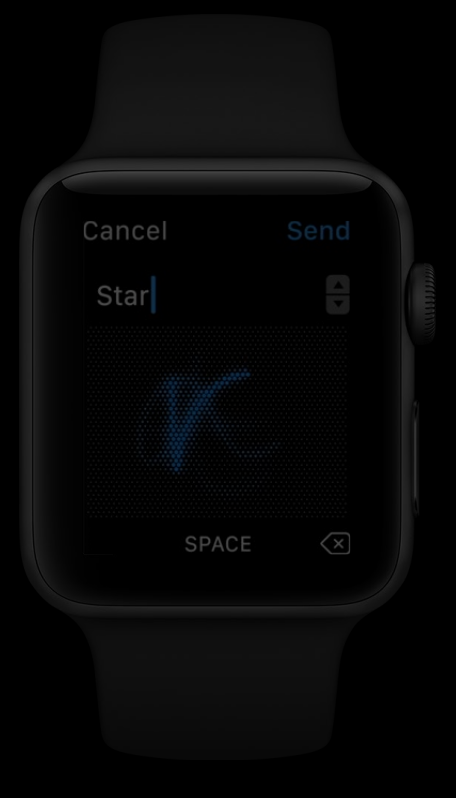

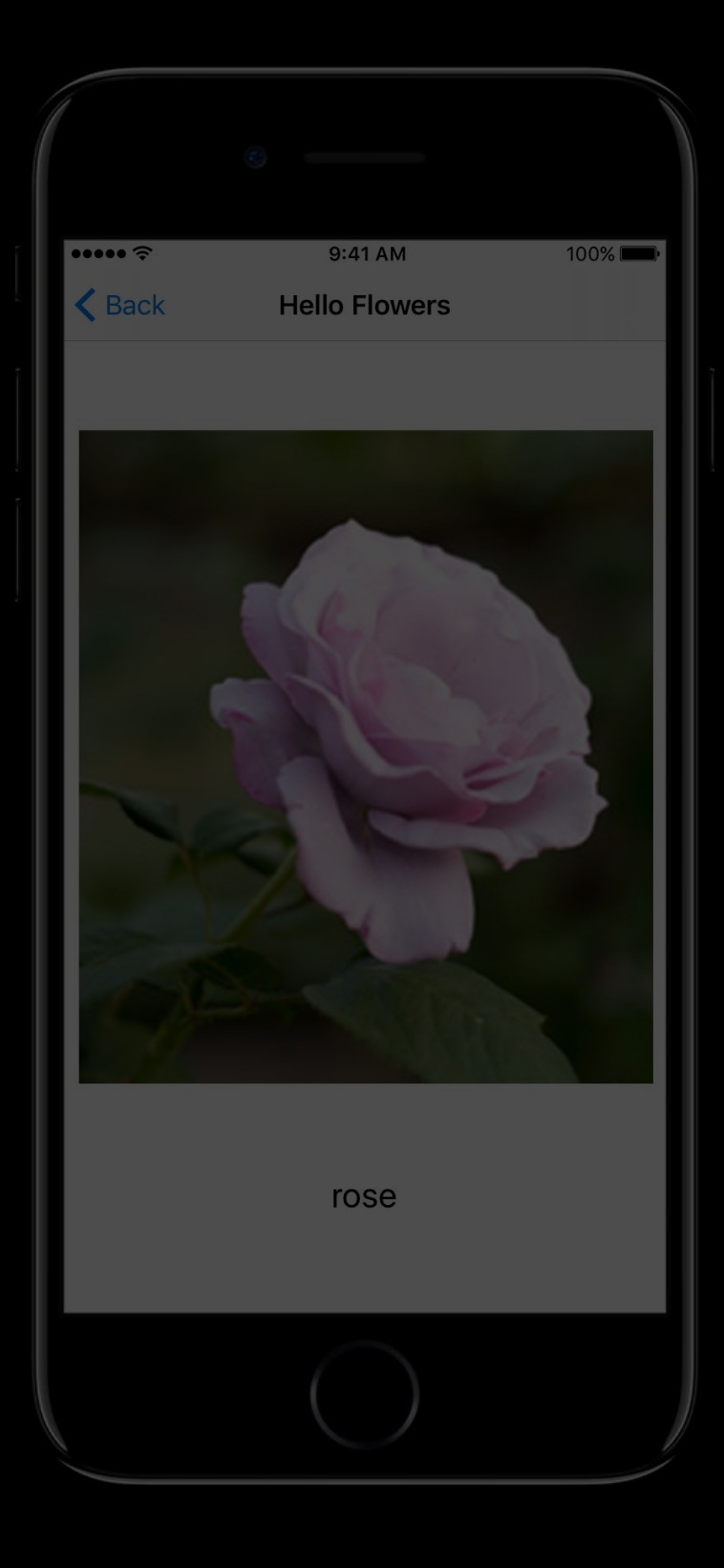

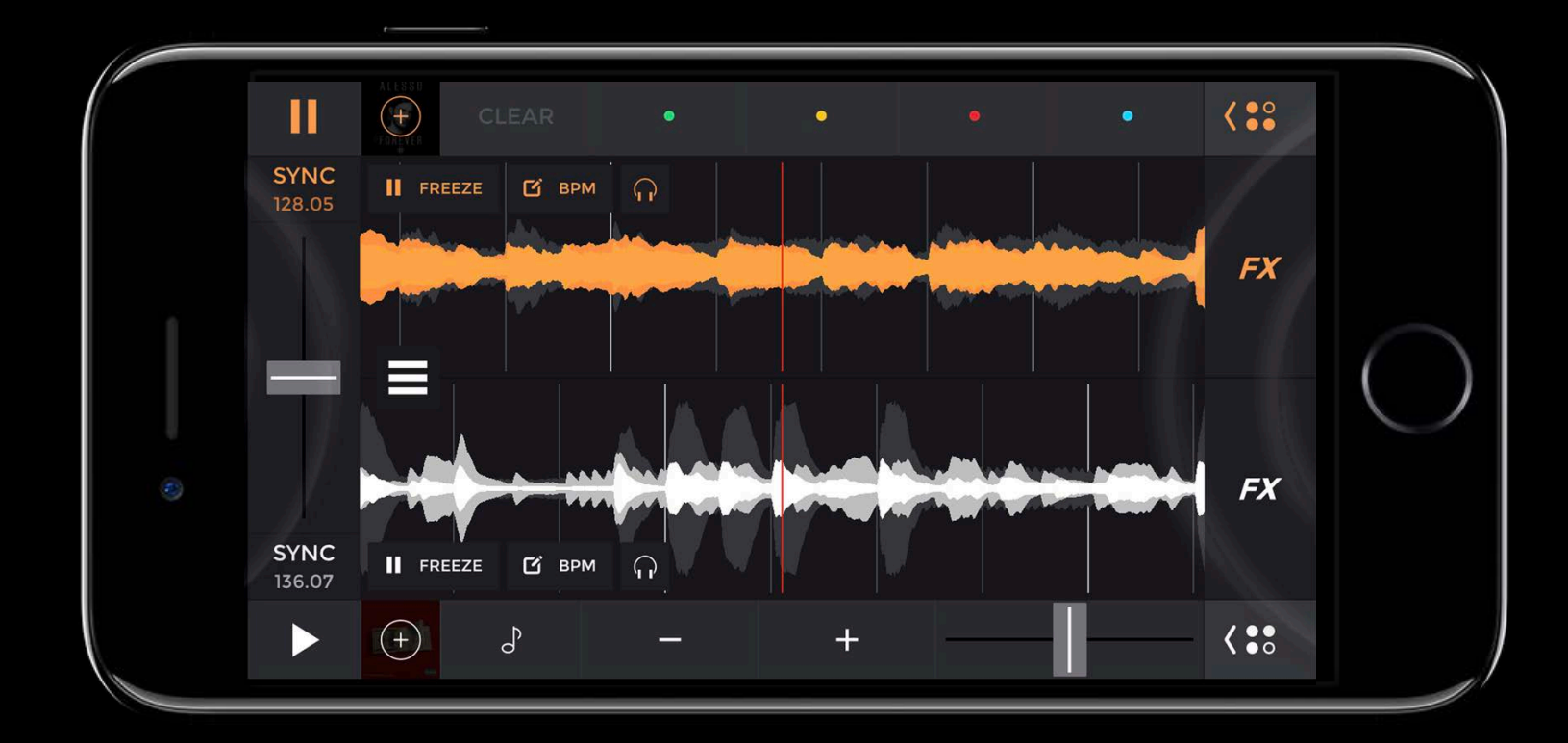

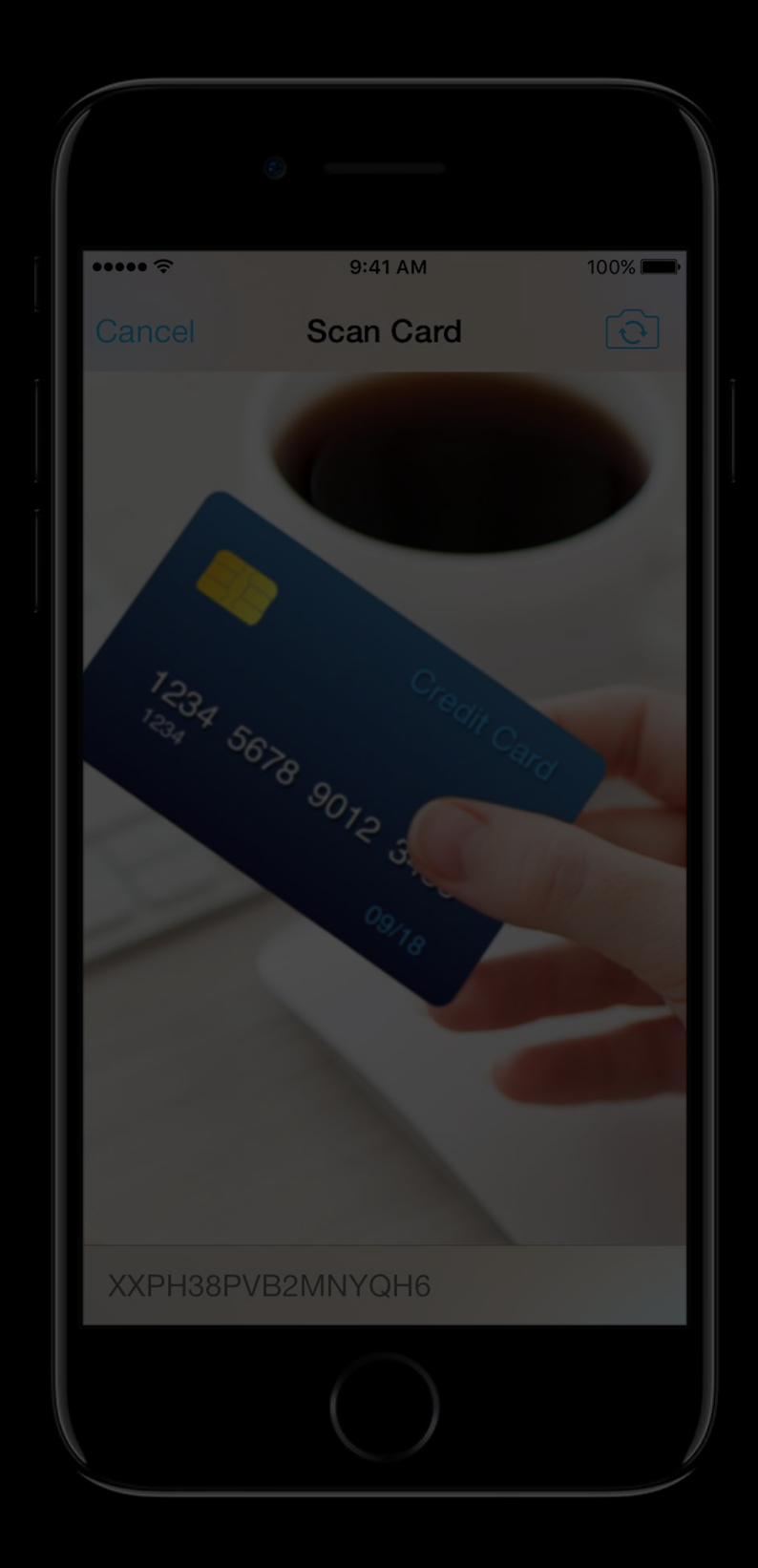

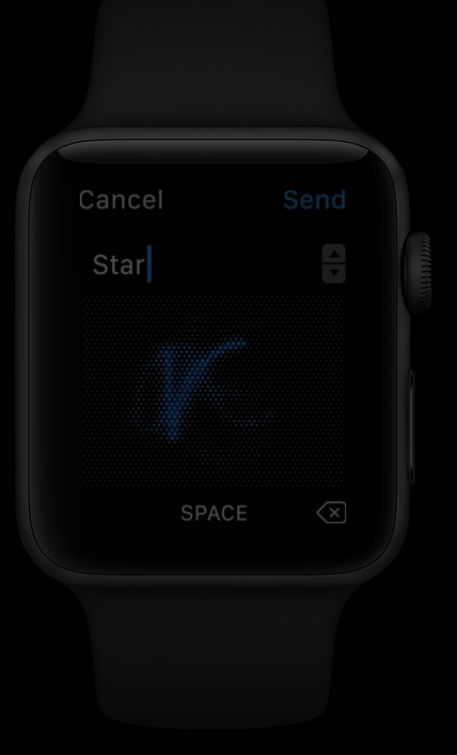

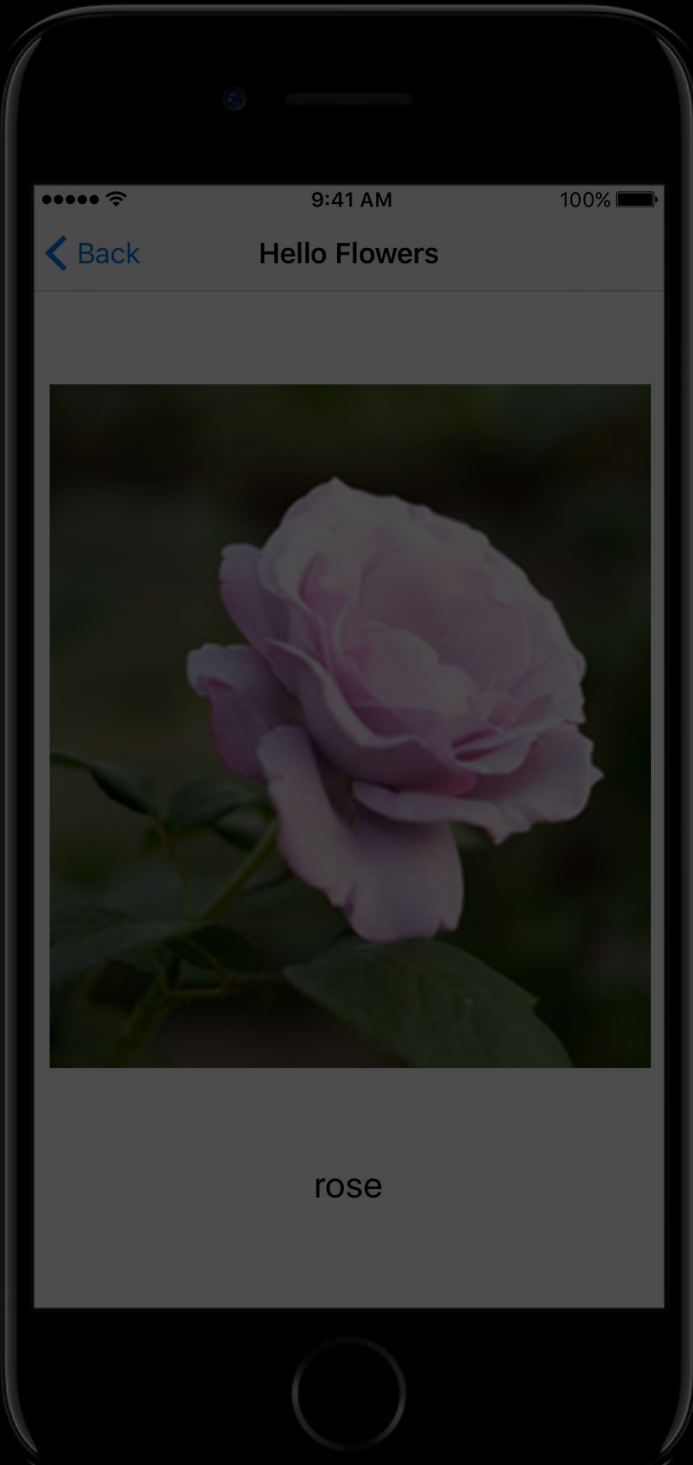

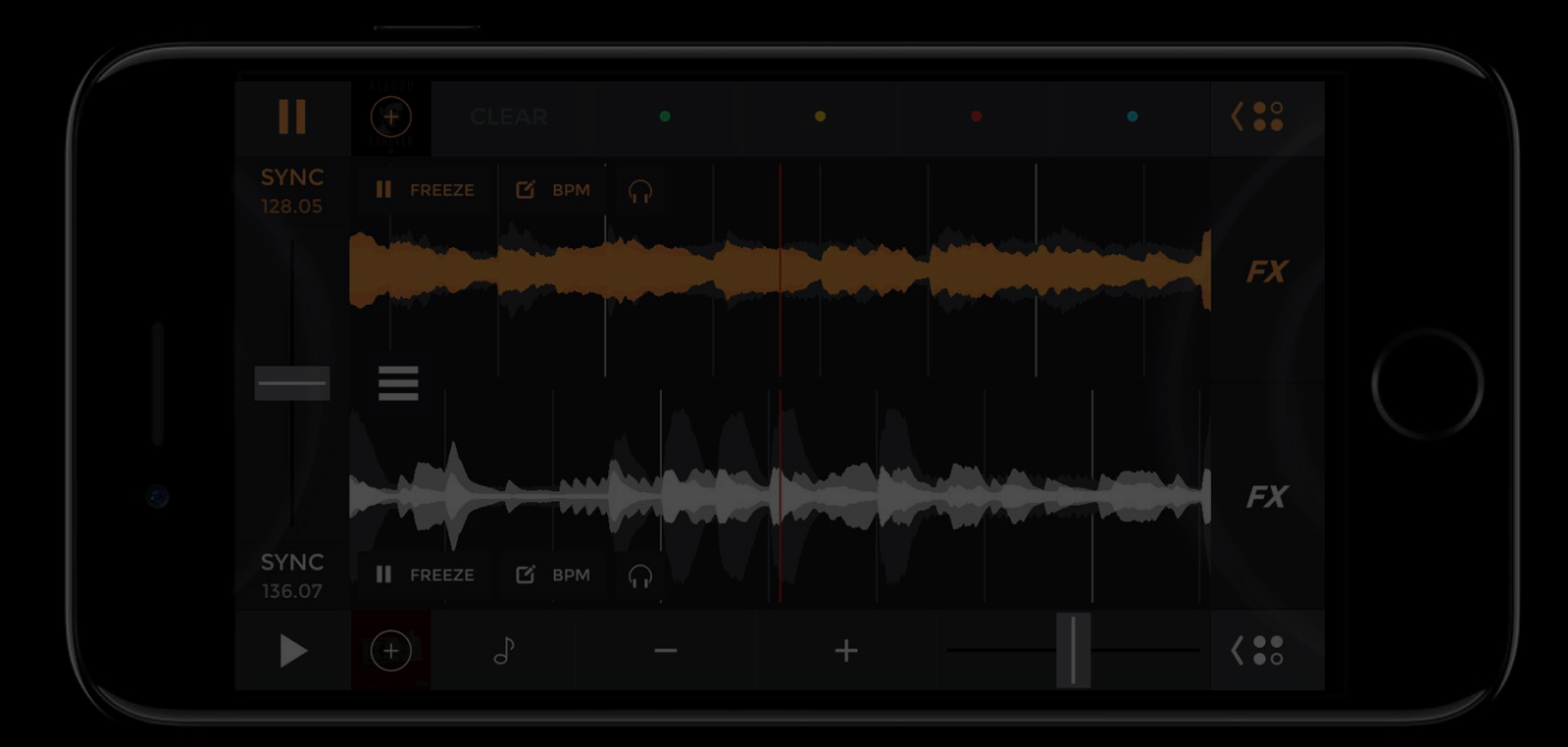

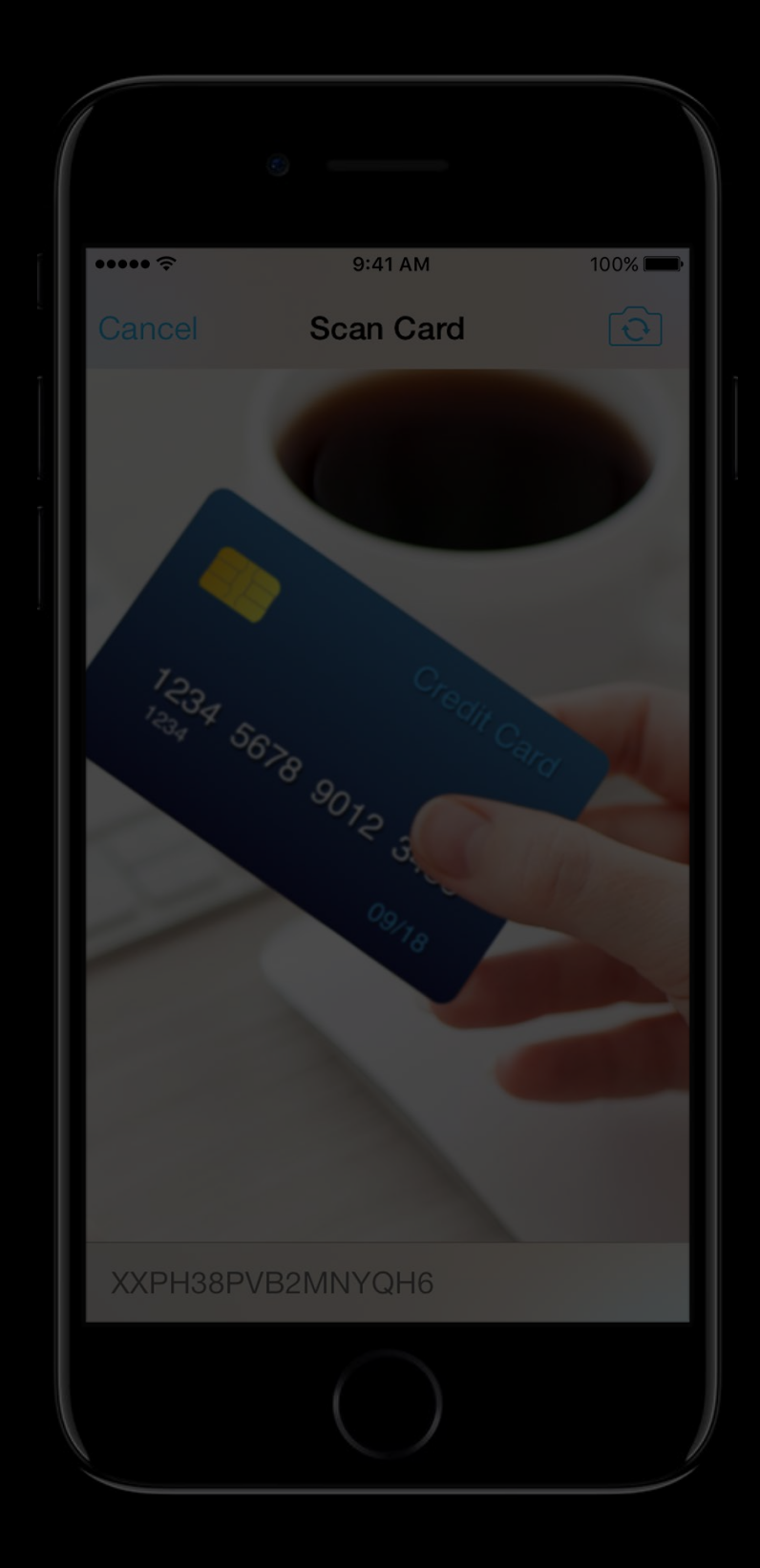

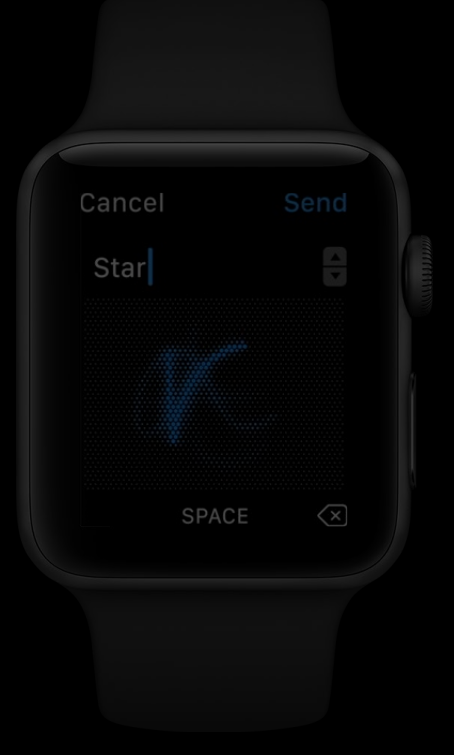

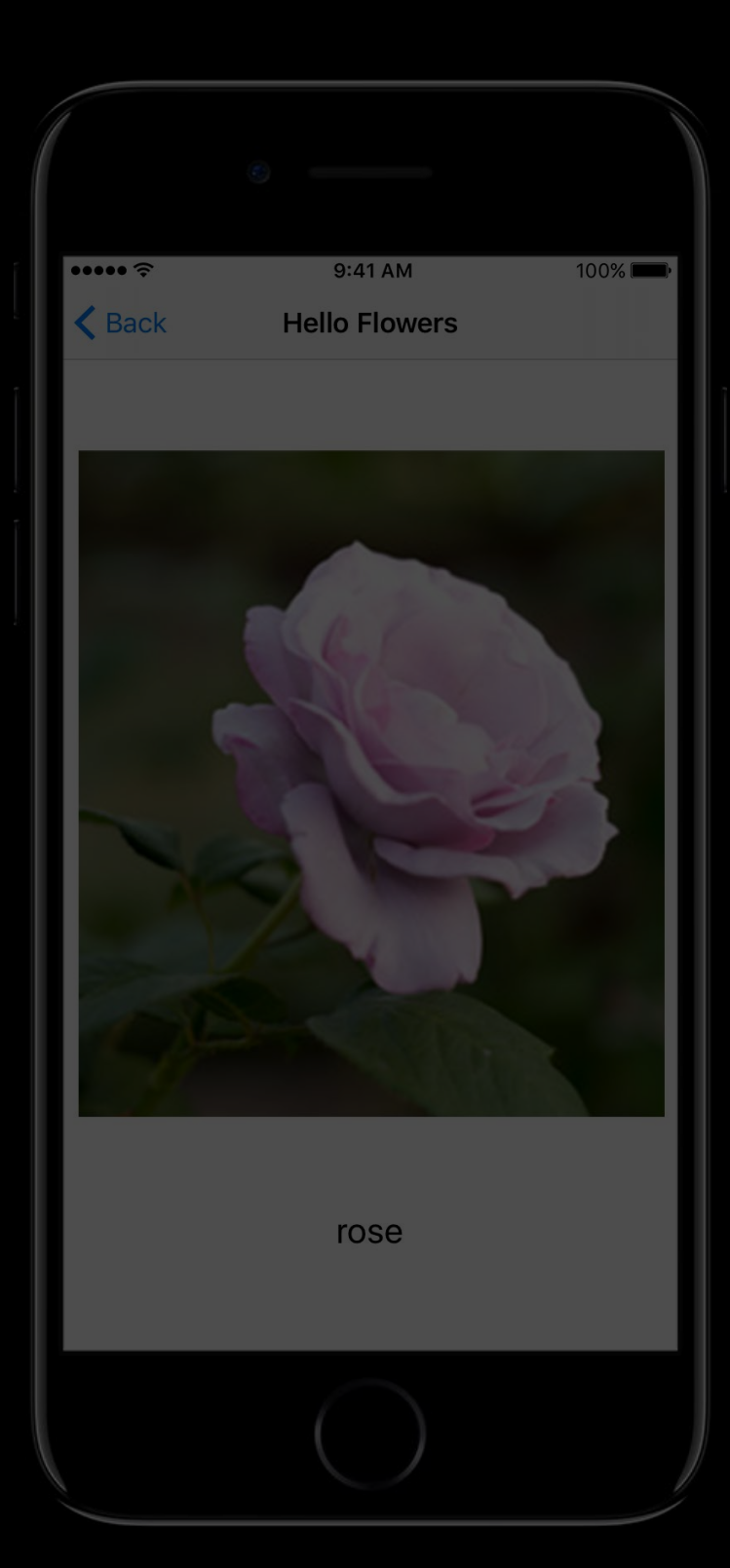

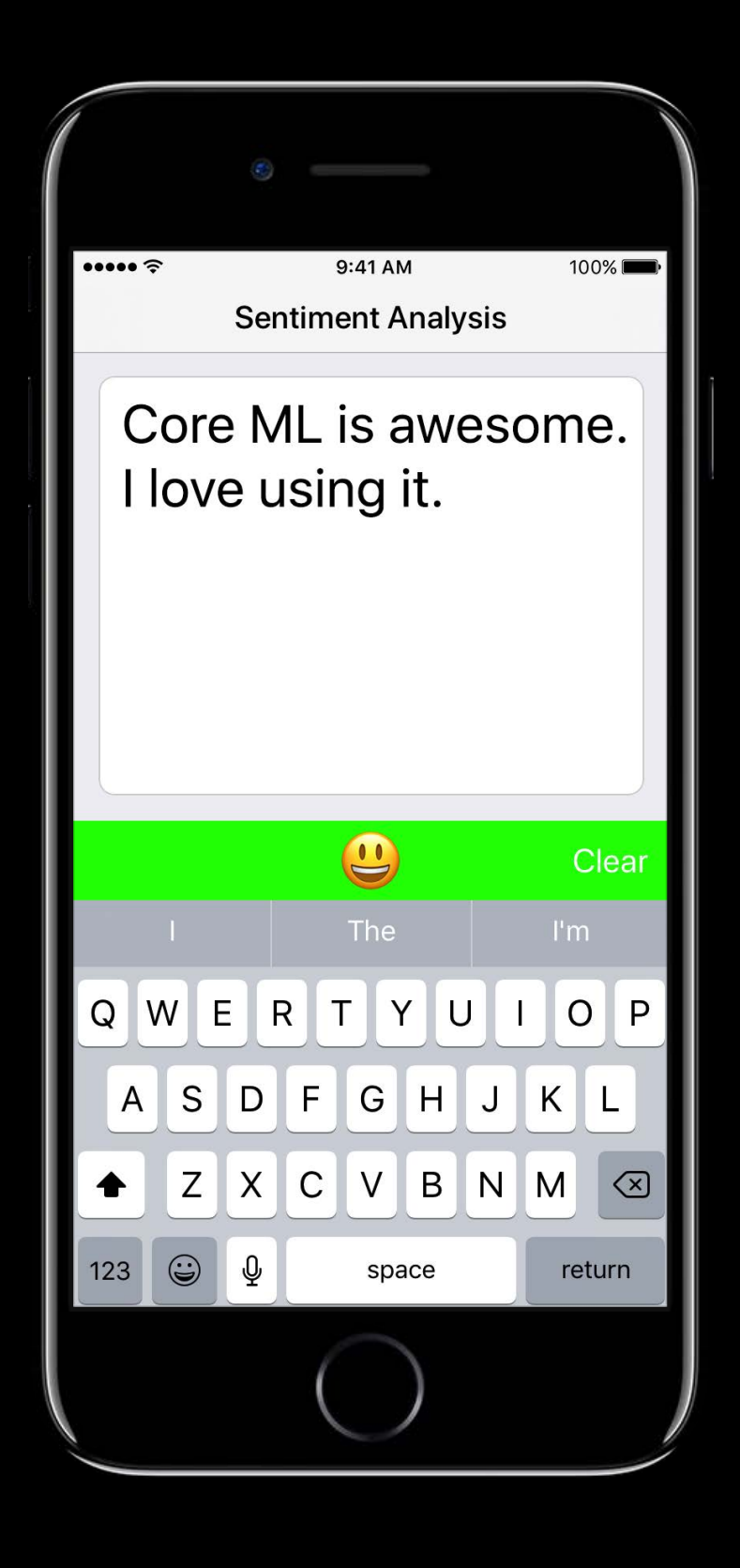

#### Personalization

#### Object Detection

### Music Tagging

Summarization

Style Transfer

Gesture Recognition

#### Personalization

#### Object Detection

Summarization

Style Transfer

#### Gesture Recognition

#### Personalization

#### Object Detection

Summarization

Style Transfer

#### Gesture Recognition

#### Personalization

#### Object Detection

Summarization

Style Transfer

#### Gesture Recognition

#### Personalization

#### Object Detection

#### Summarization

#### Tree Ensembles

#### Style Transfer

## Music Tagging

**Convolution** Neural Networks Support Vector **Machines** 

#### Gesture Recognition

Generalized Linear Models

Feedforward Neural Networks

Recurrent Neural Networks

Convolution Neural Networks

Feedforward

Neural Networks

Recurrent Neural Networks

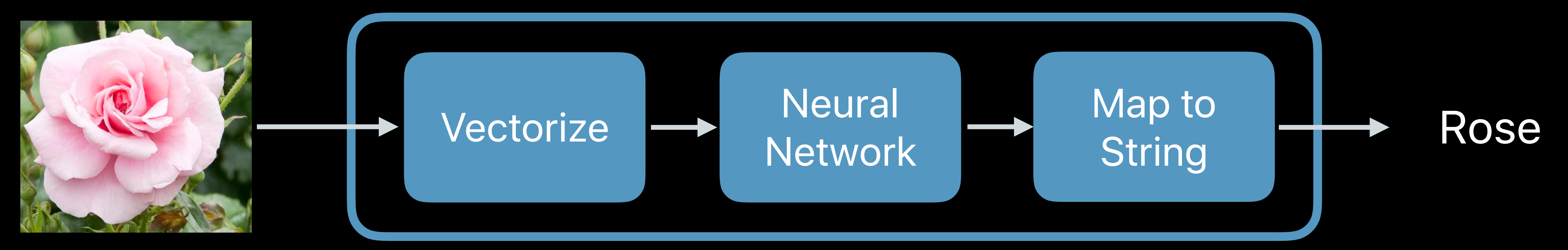

# Pipeline

# Focus on code, not models!

#### Sentiment Analysis

#### Object Detection

#### Personalization Style Transfer

#### Summarization

#### Gesture Recognition

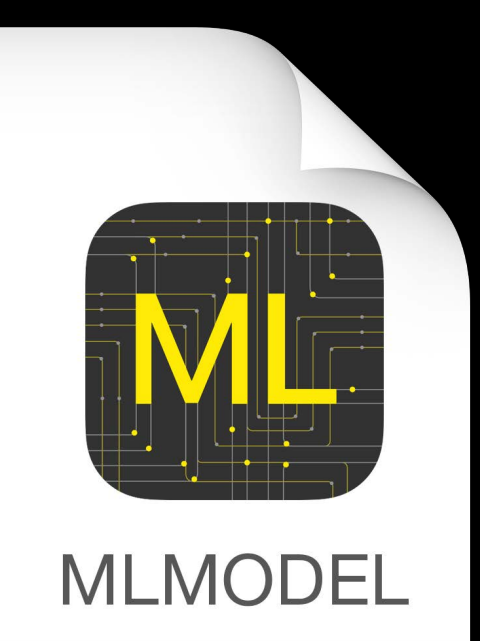

# **Models as Functions**

Numeric **Categories** Images Arrays **Dictionaries** 

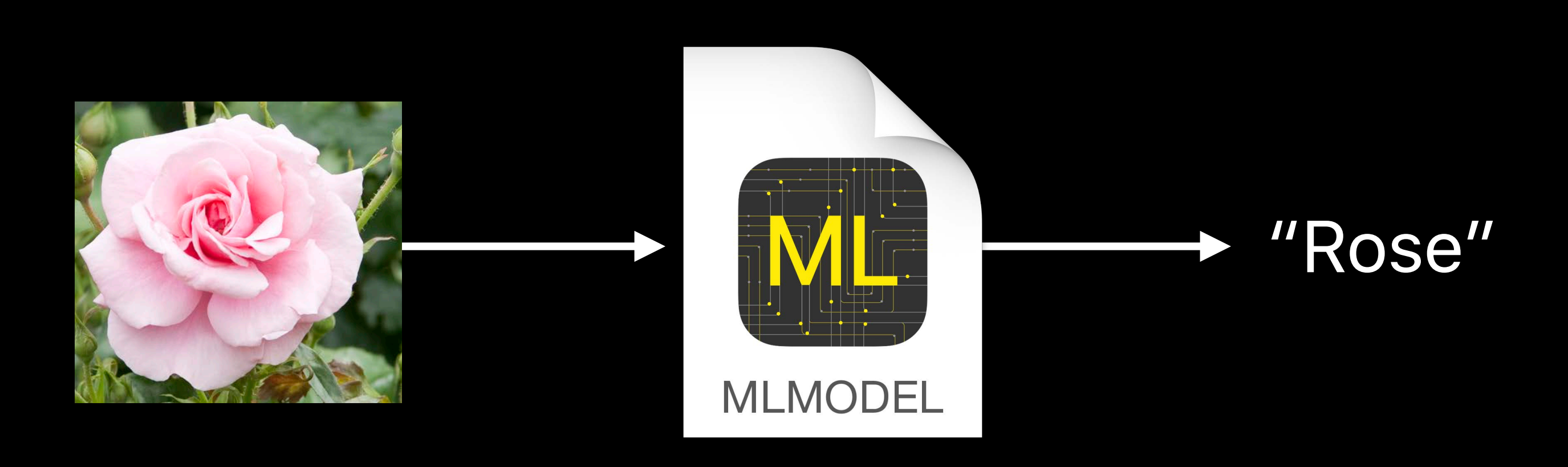

## **Numeric and Categories**  developer.apple.com/machine-learning

Numeric **Categories** Images Arrays **Dictionaries** 

*Double, Int64 String, Int64 CVPixelBuffer MLMultiArray [String : Double], [Int64 : Double]*

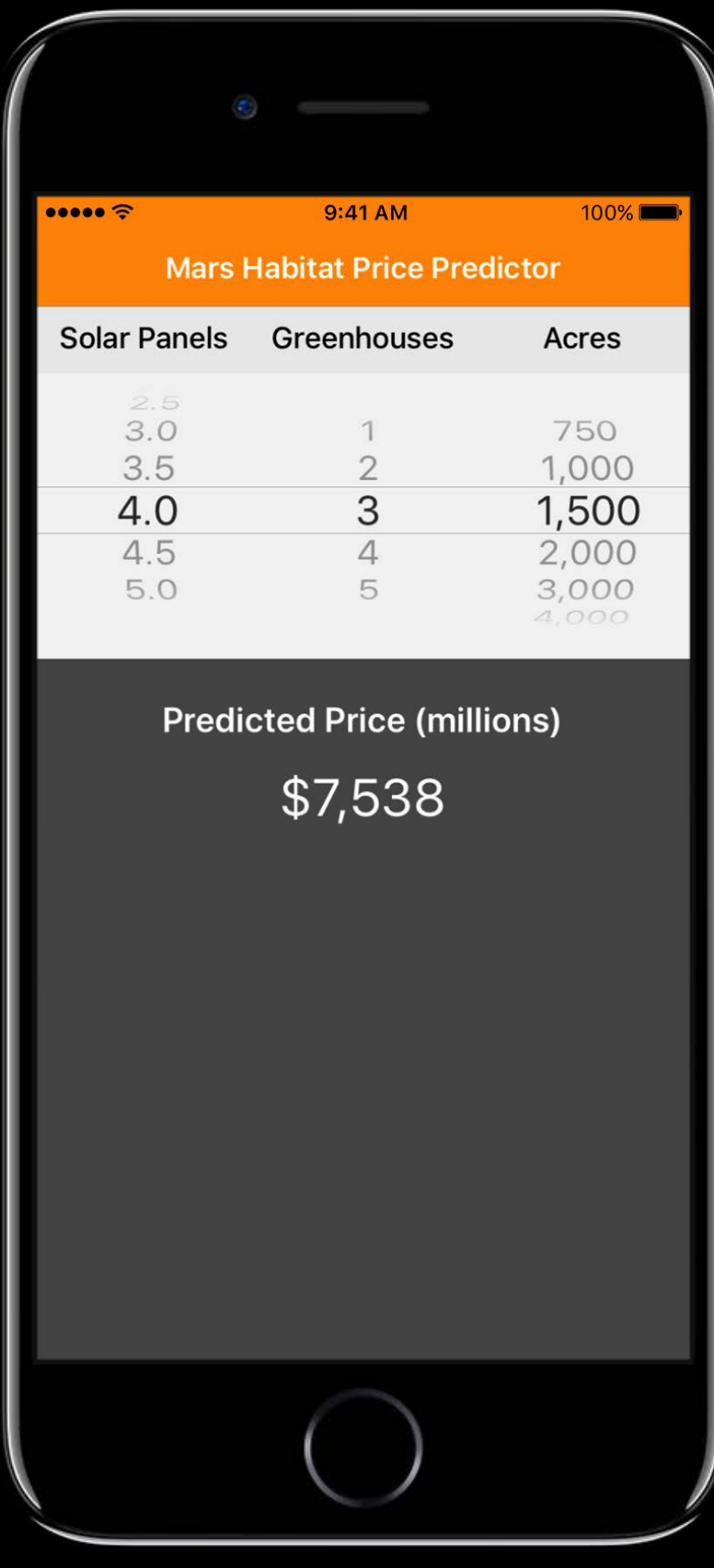

# **Images**

Numeric **Categories** Images Arrays **Dictionaries** 

*Double, Int64 String, Int64 CVPixelBuffer MLMultiArray*

#### *[String : Double], [Int64 : Double]*

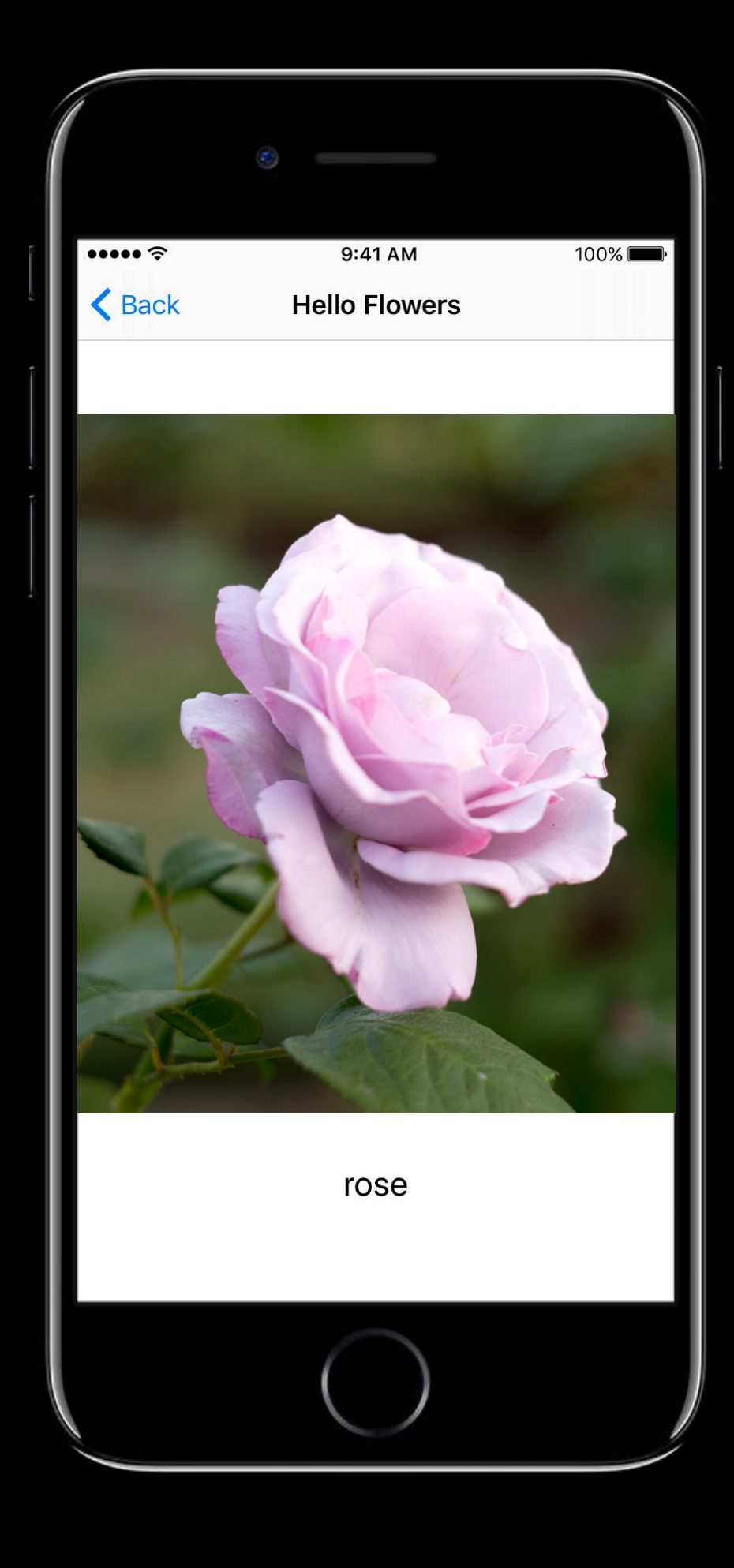

# **Multi-Dimensional Arrays**

Numeric **Categories** Images Arrays **Dictionaries** 

*Double, Int64 String, Int64 CVPixelBuffer MLMultiArray [String : Double], [Int64 : Double]*

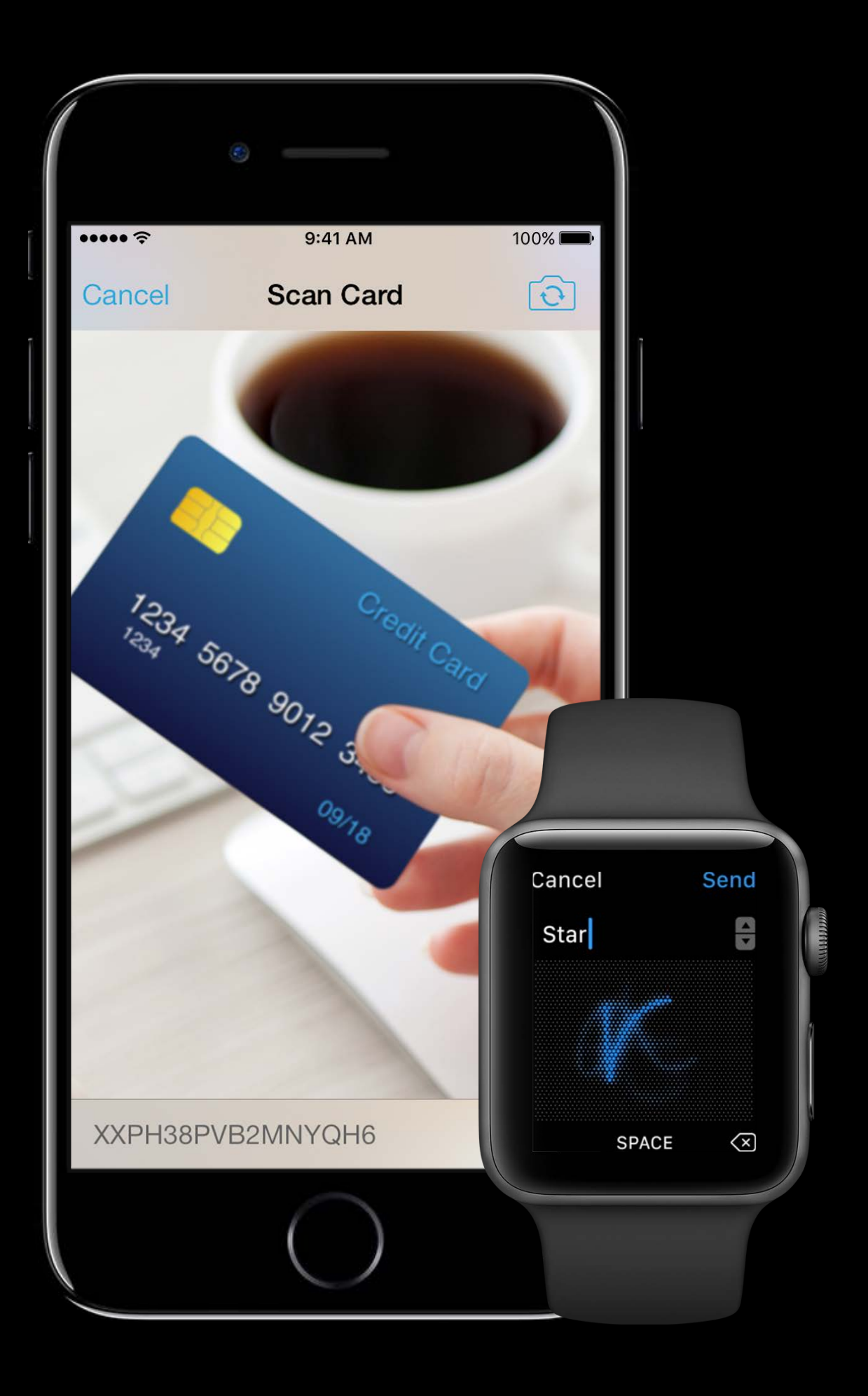
### **Dictionaries**

Numeric **Categories** Images Arrays **Dictionaries** 

*Double, Int64 String, Int64 CVPixelBuffer MLMultiArray*

### *[String : Double], [Int64 : Double]*

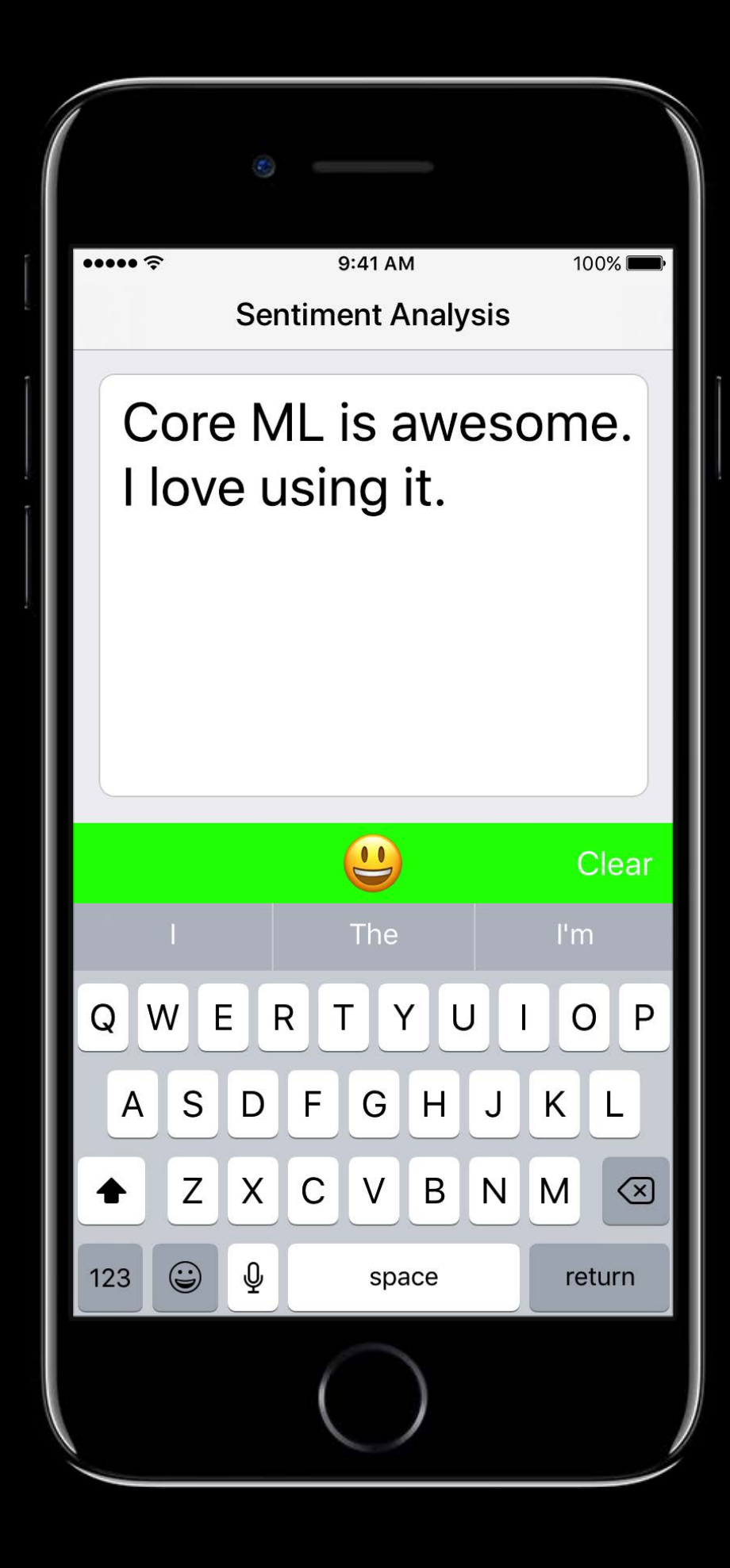

# **Working with Text**

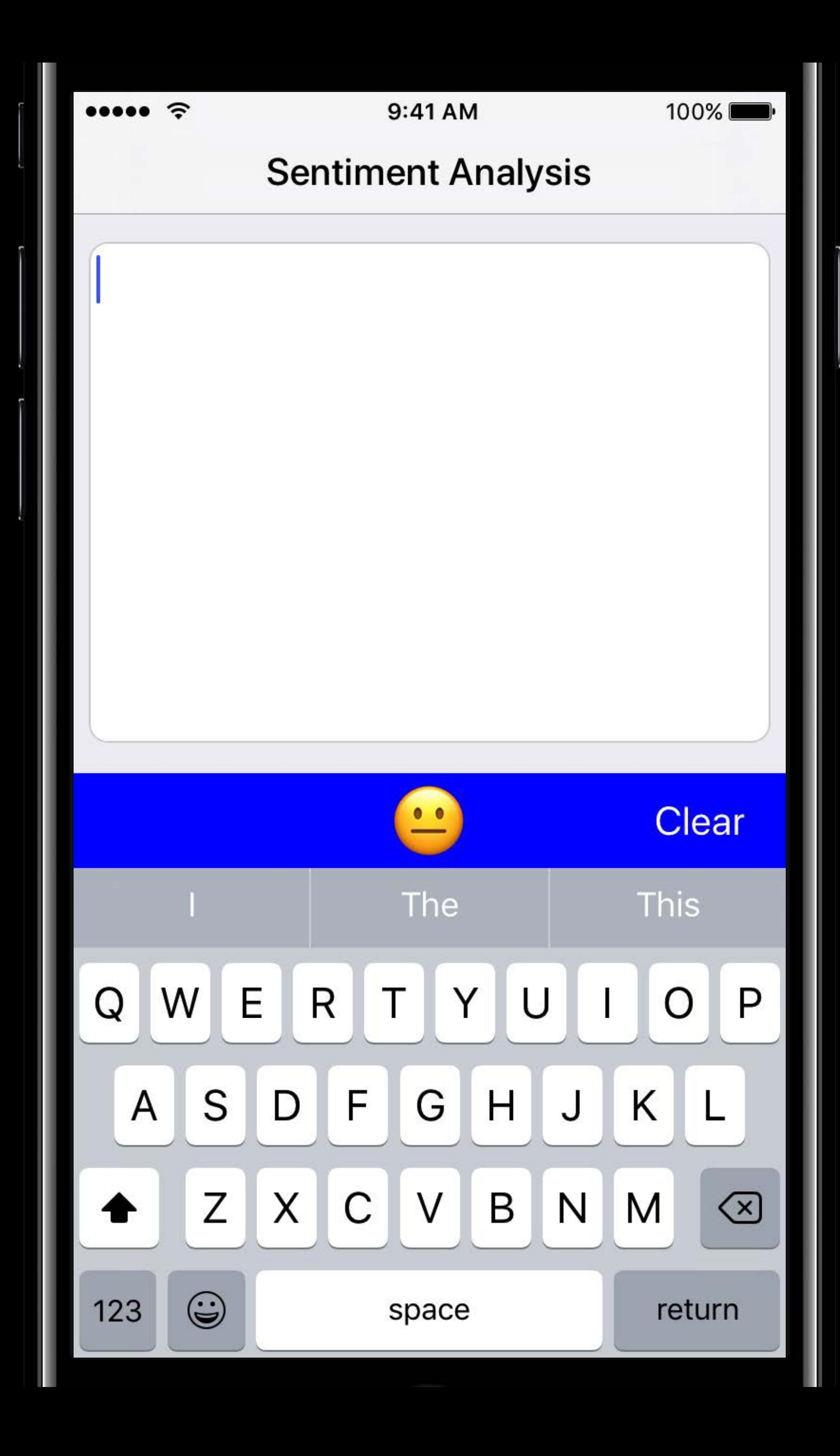

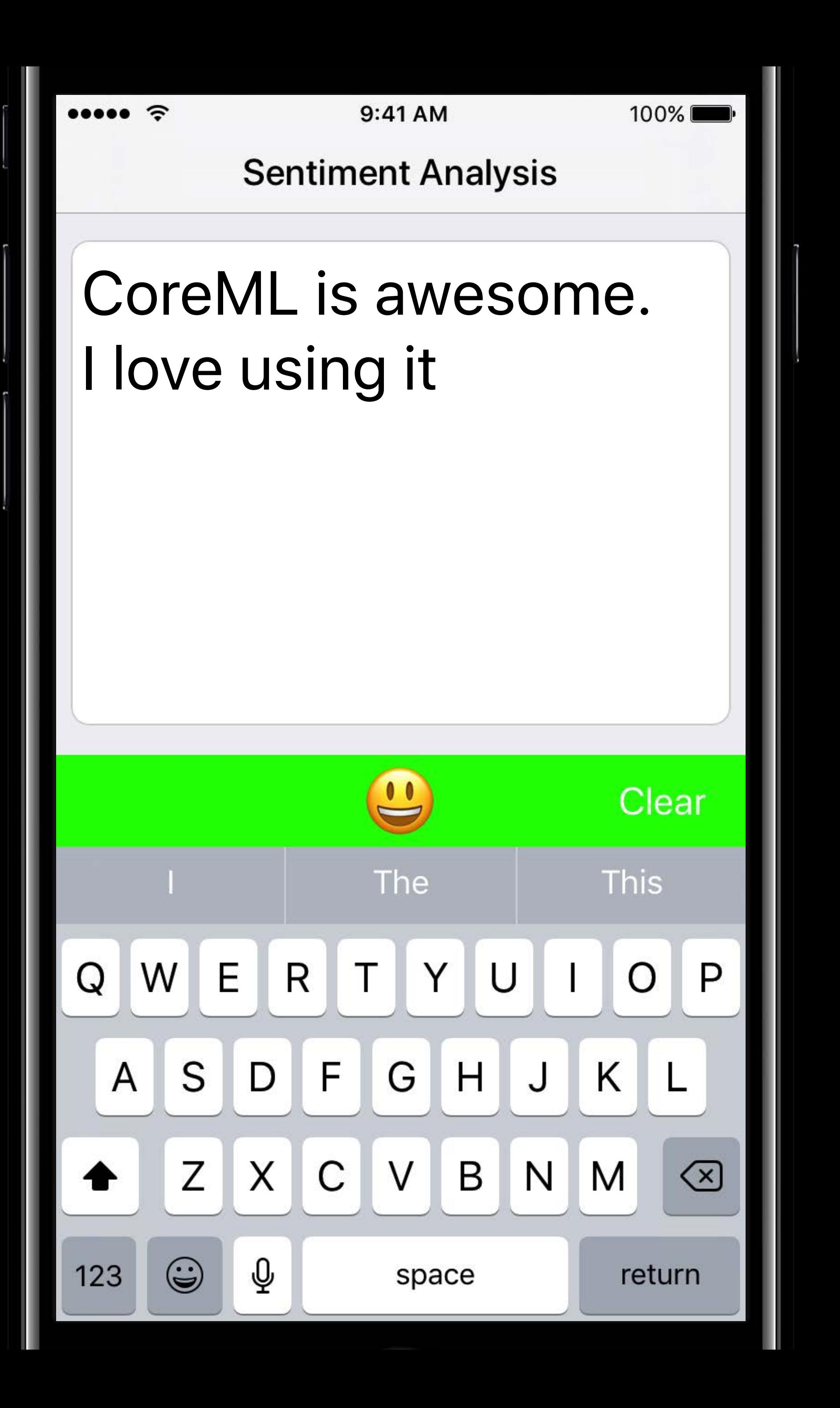

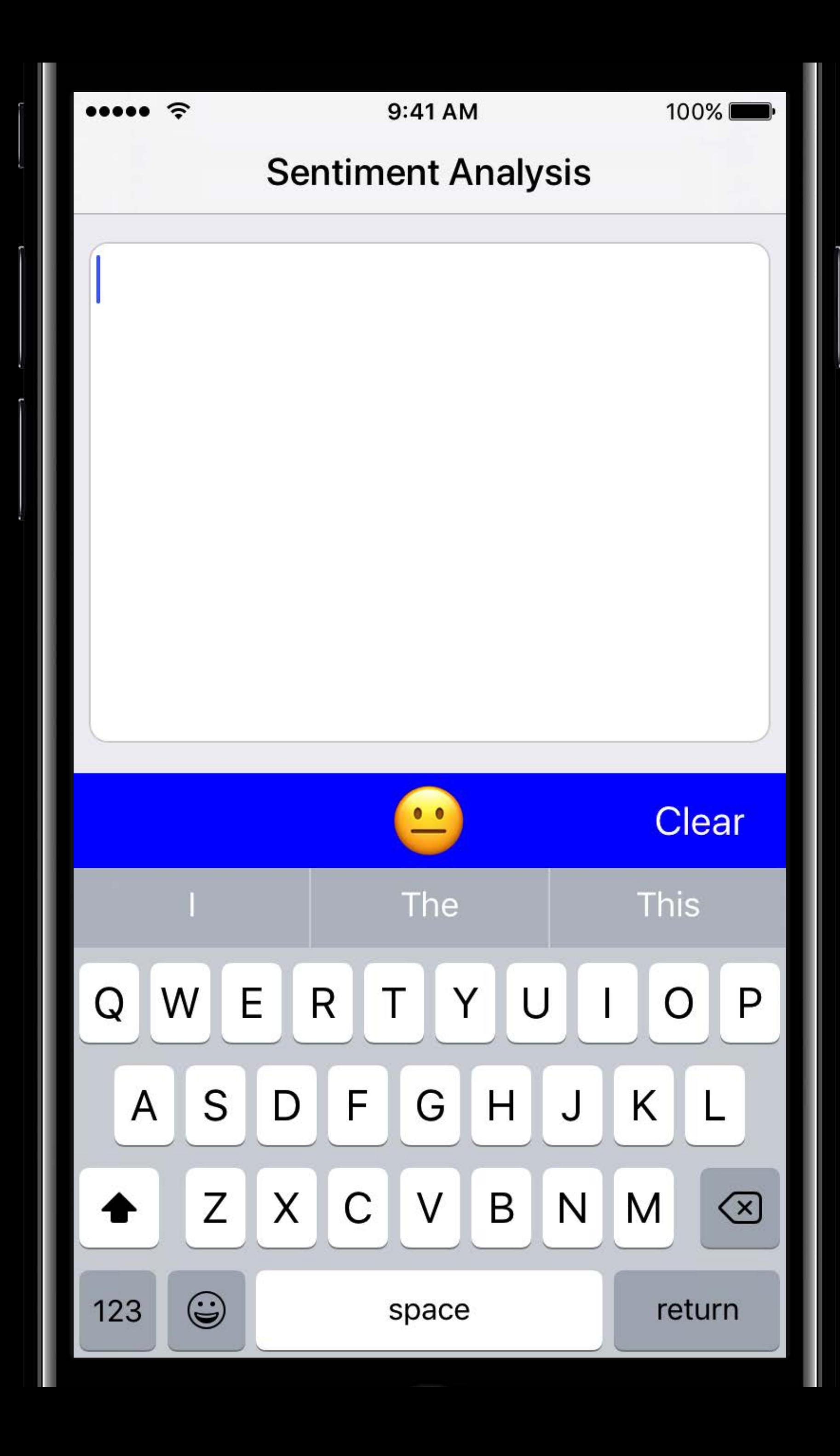

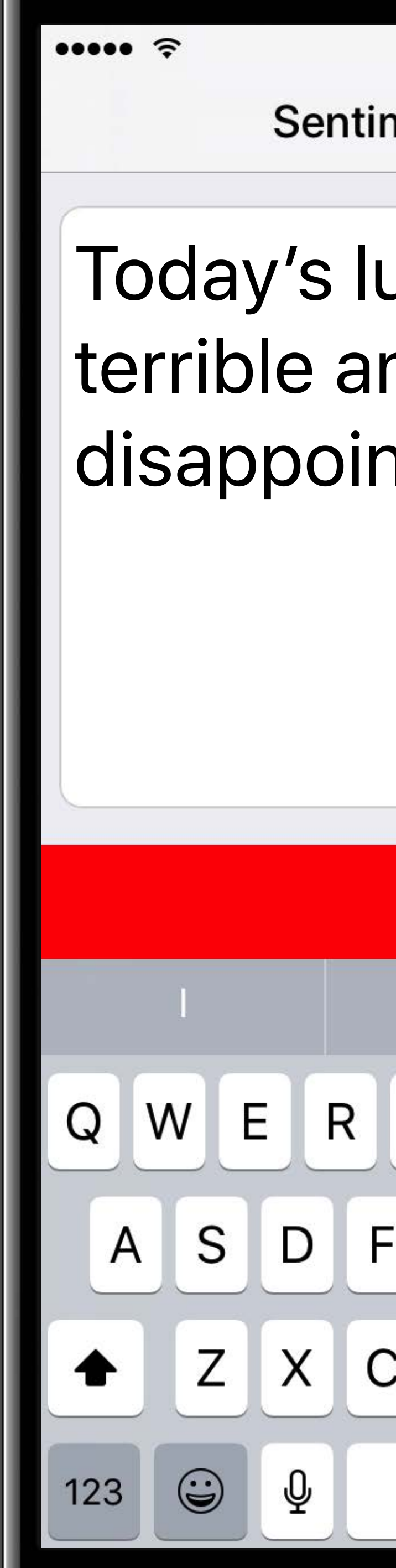

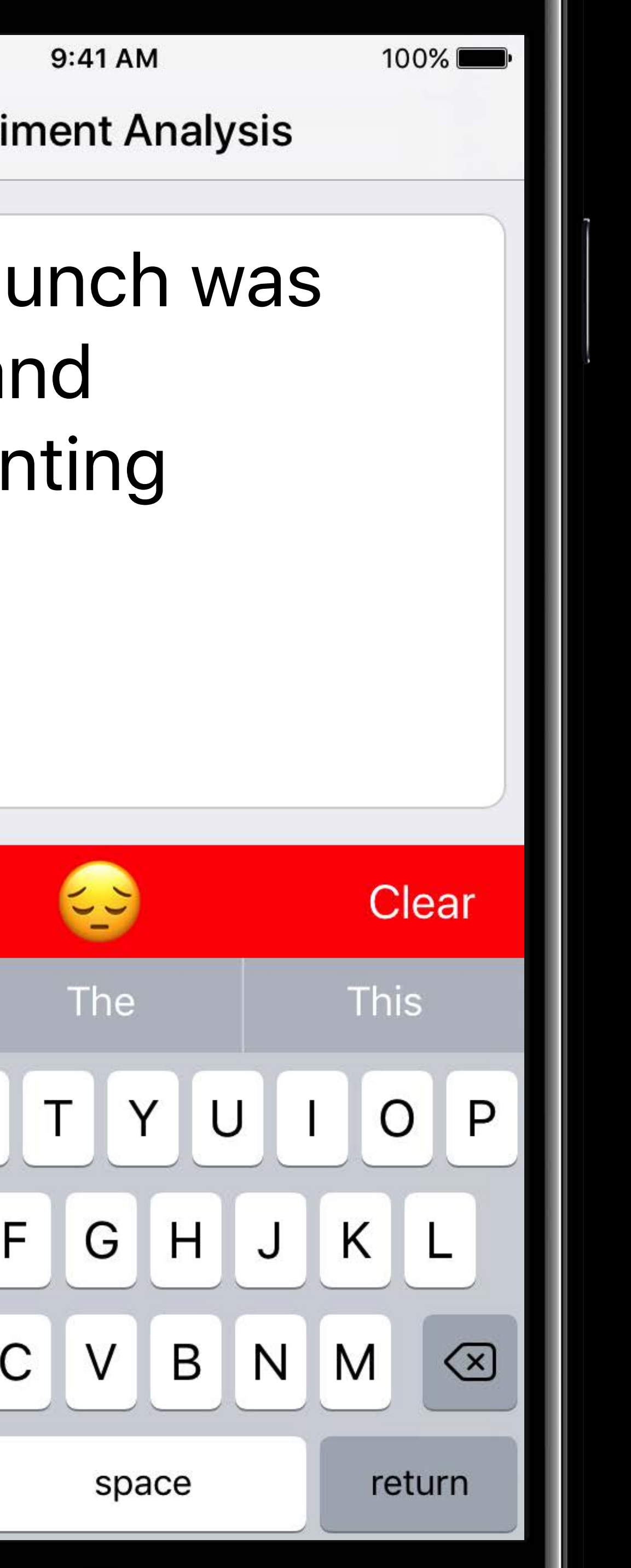

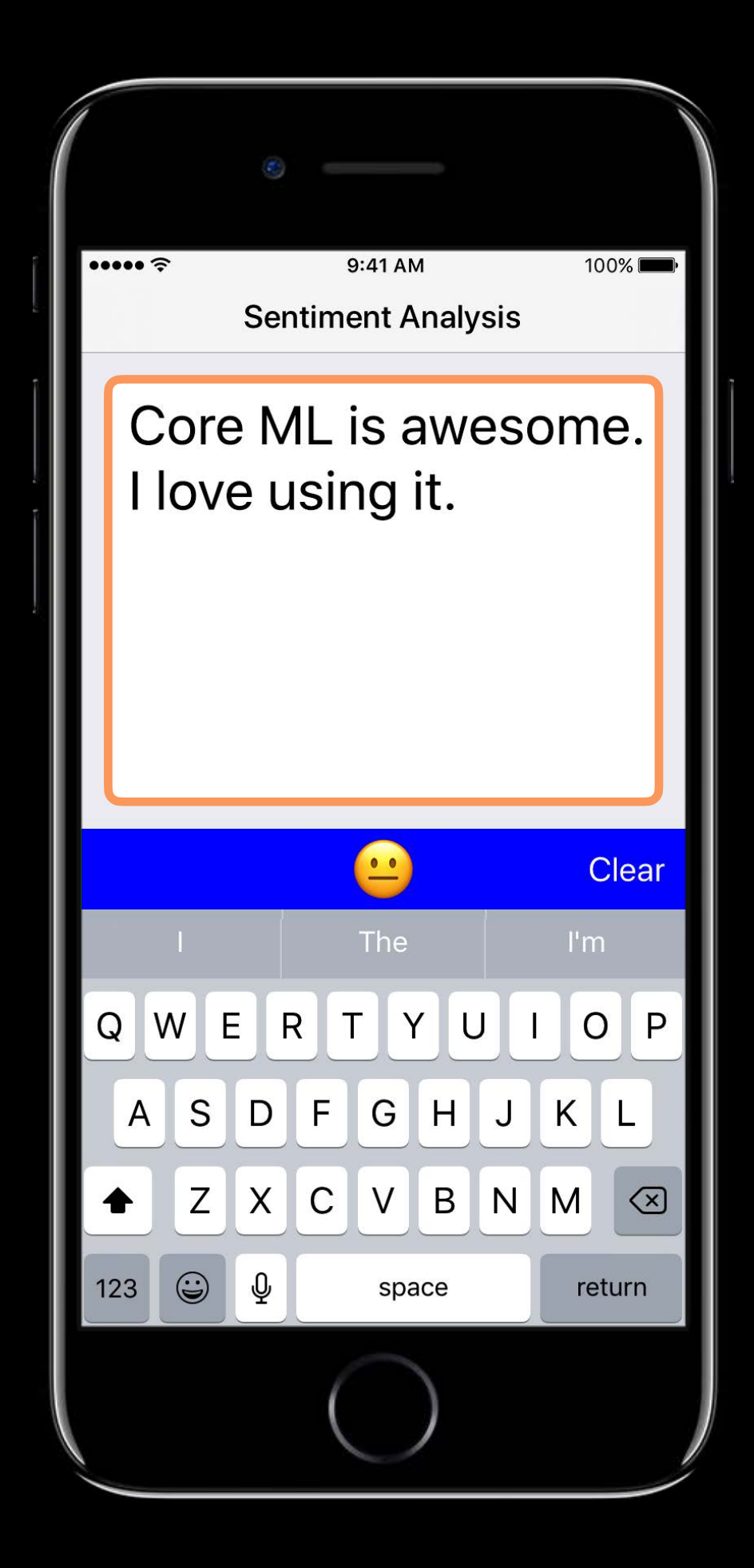

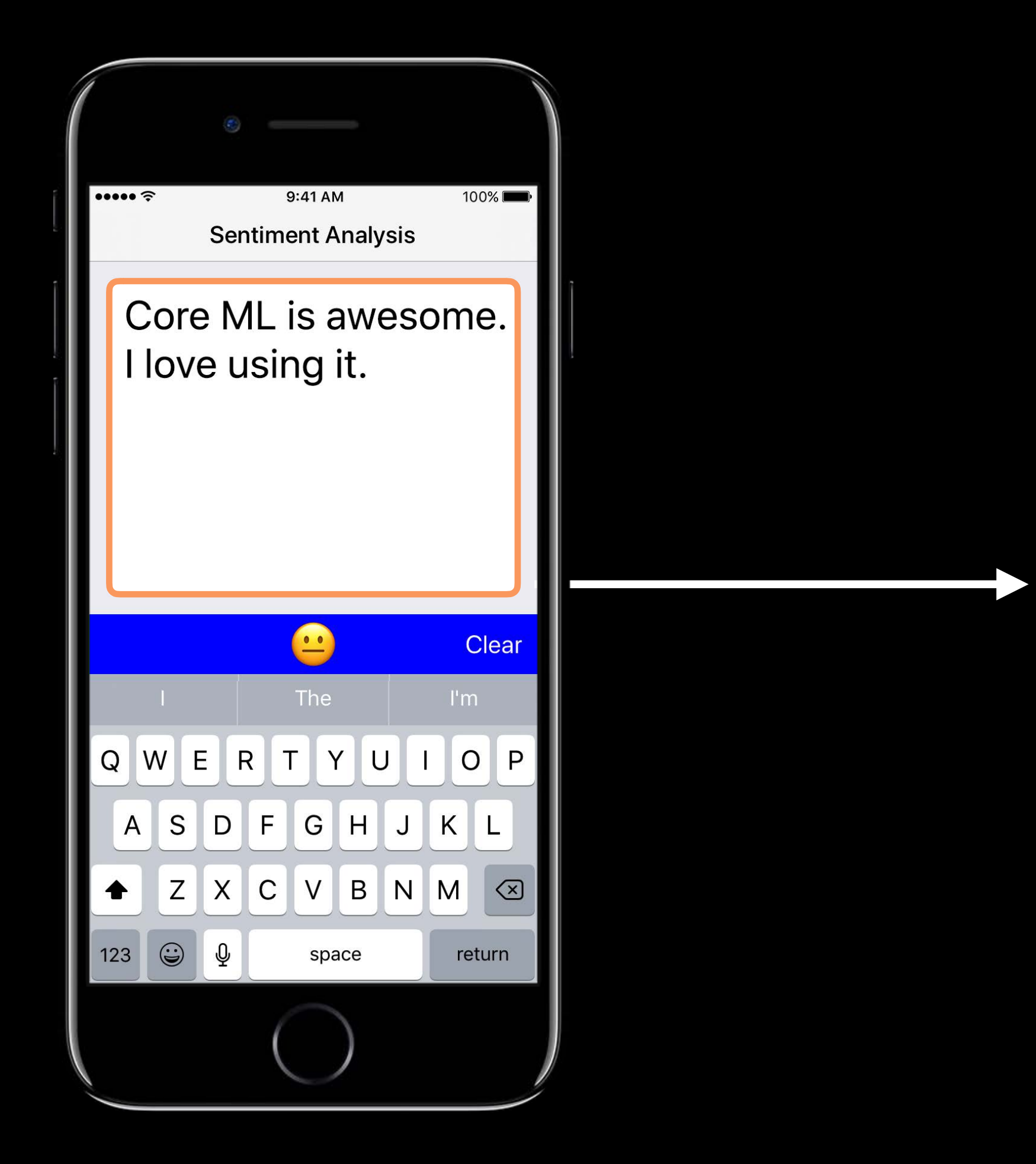

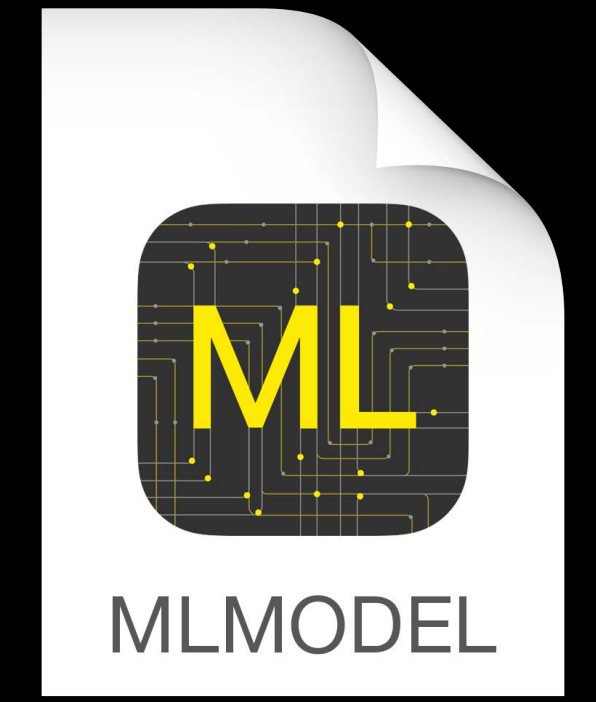

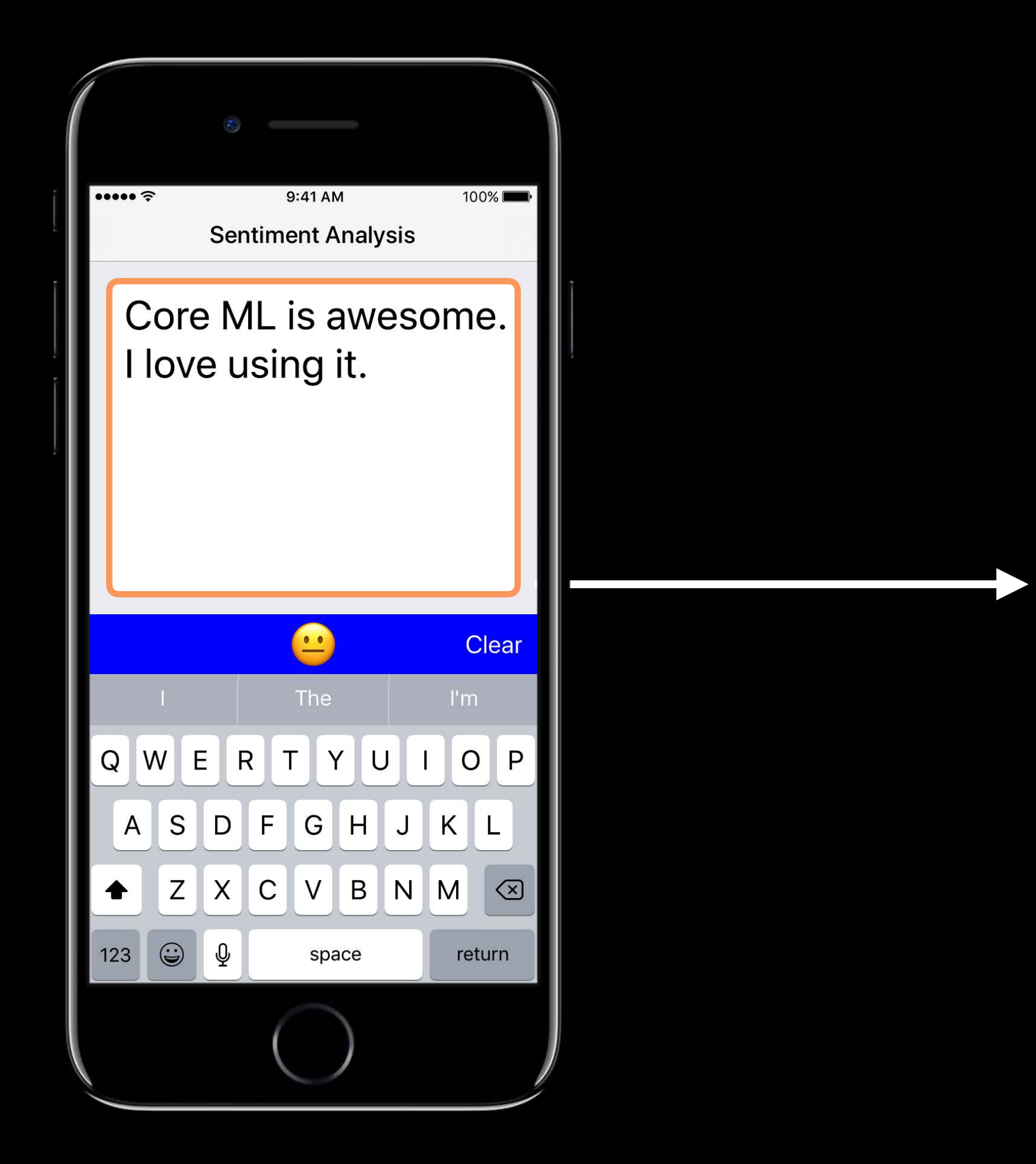

1 1

**MLMODEL** 

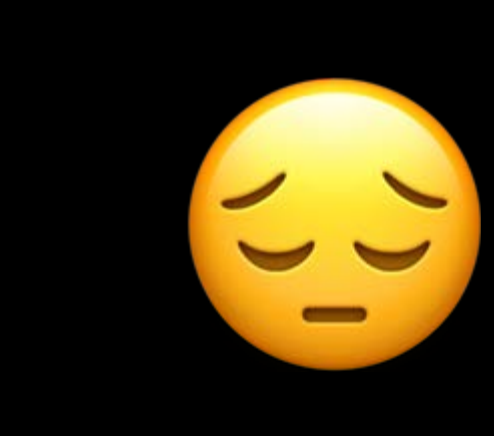

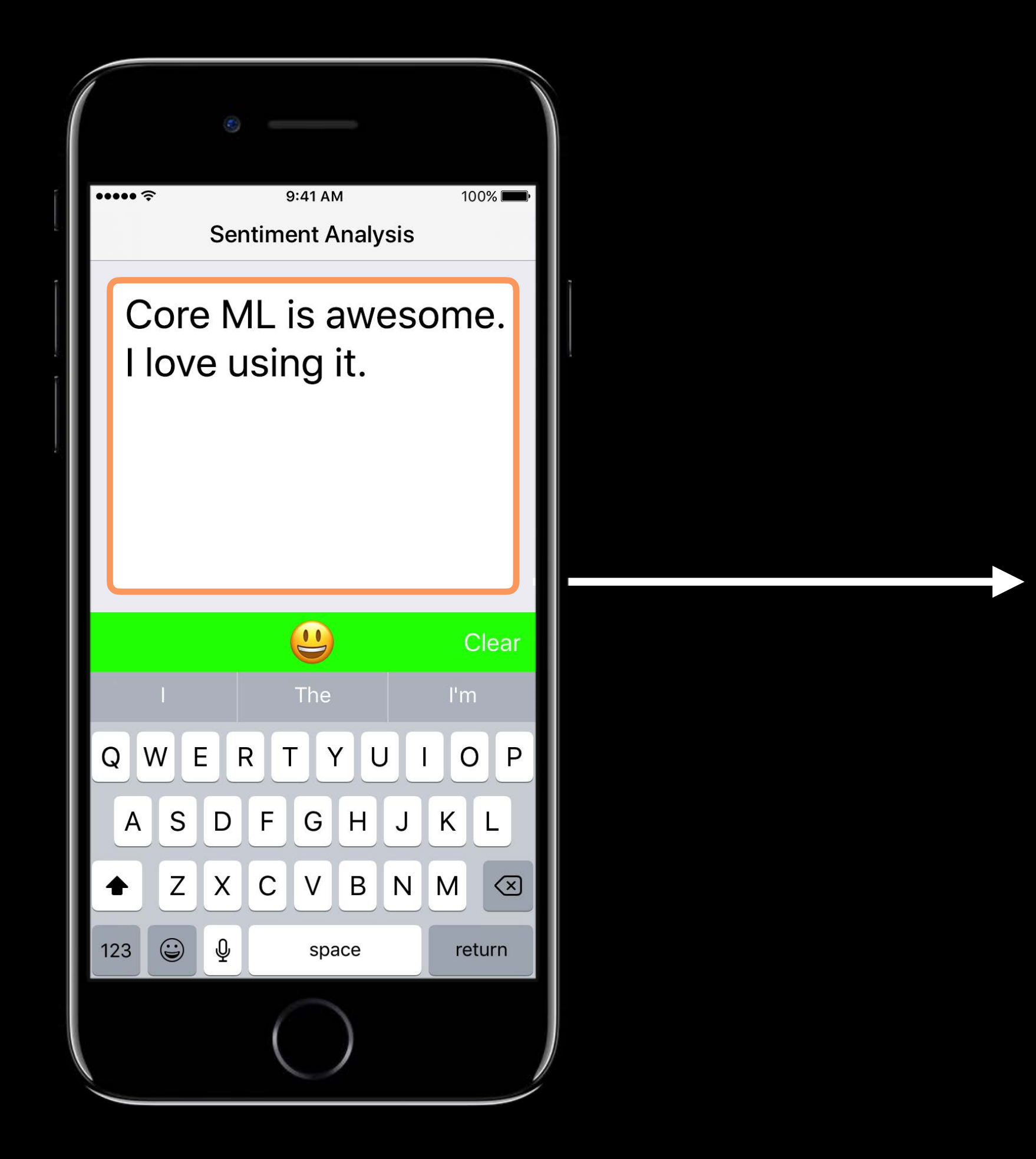

1 1

**MLMODEL** 

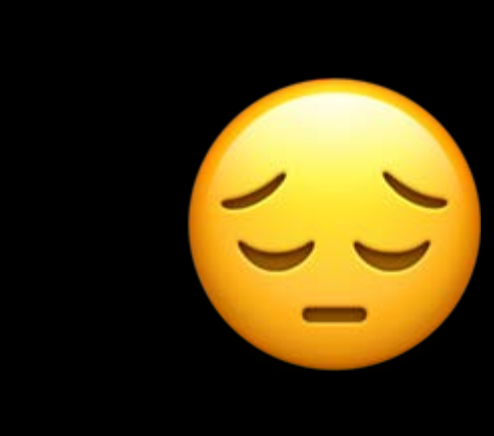

### **Using Other Formats**

Word Counts

{ "Core" : 1, "ML" : 1, " $is$ " : 1, "awesome" : 1,  $"I"$  : 1, "love" : 1, "using" : 1, "it" : 1, }

### **Using Other Formats**

Word Counts

**{**  "Core" : 1, "ML" : 1,  $"is"$  : 1, "awesome" : 1,  $"I"$  : 1, "love" : 1, "using" : 1, "it" : 1, }

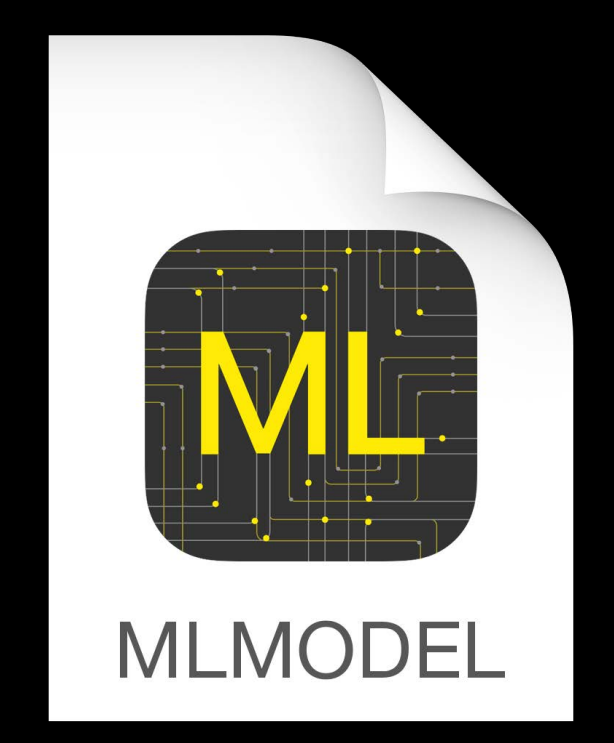

### **Using Other Formats**

Word Counts

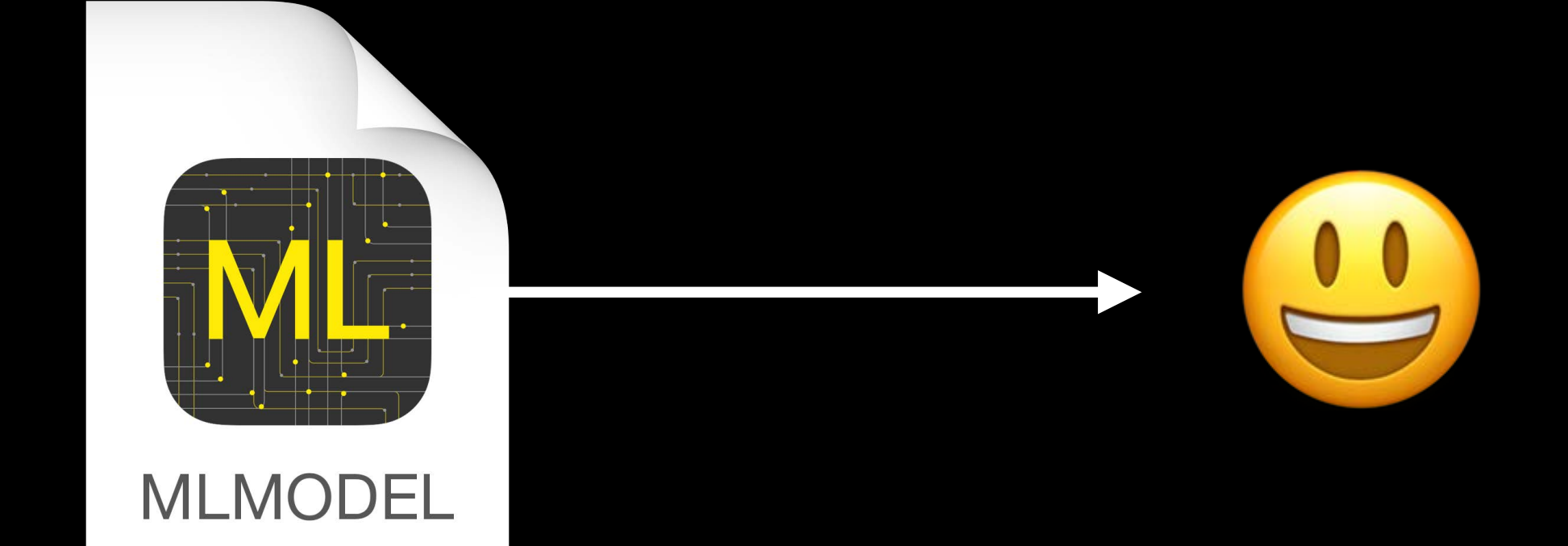

{ "Core" : 1, "ML" : 1,  $"is"$  : 1, "awesome" : 1,  $"I"$  : 1, "love" : 1, "using" : 1, "it" : 1, }

### Word Counts

### **Use NLP to Process Text**

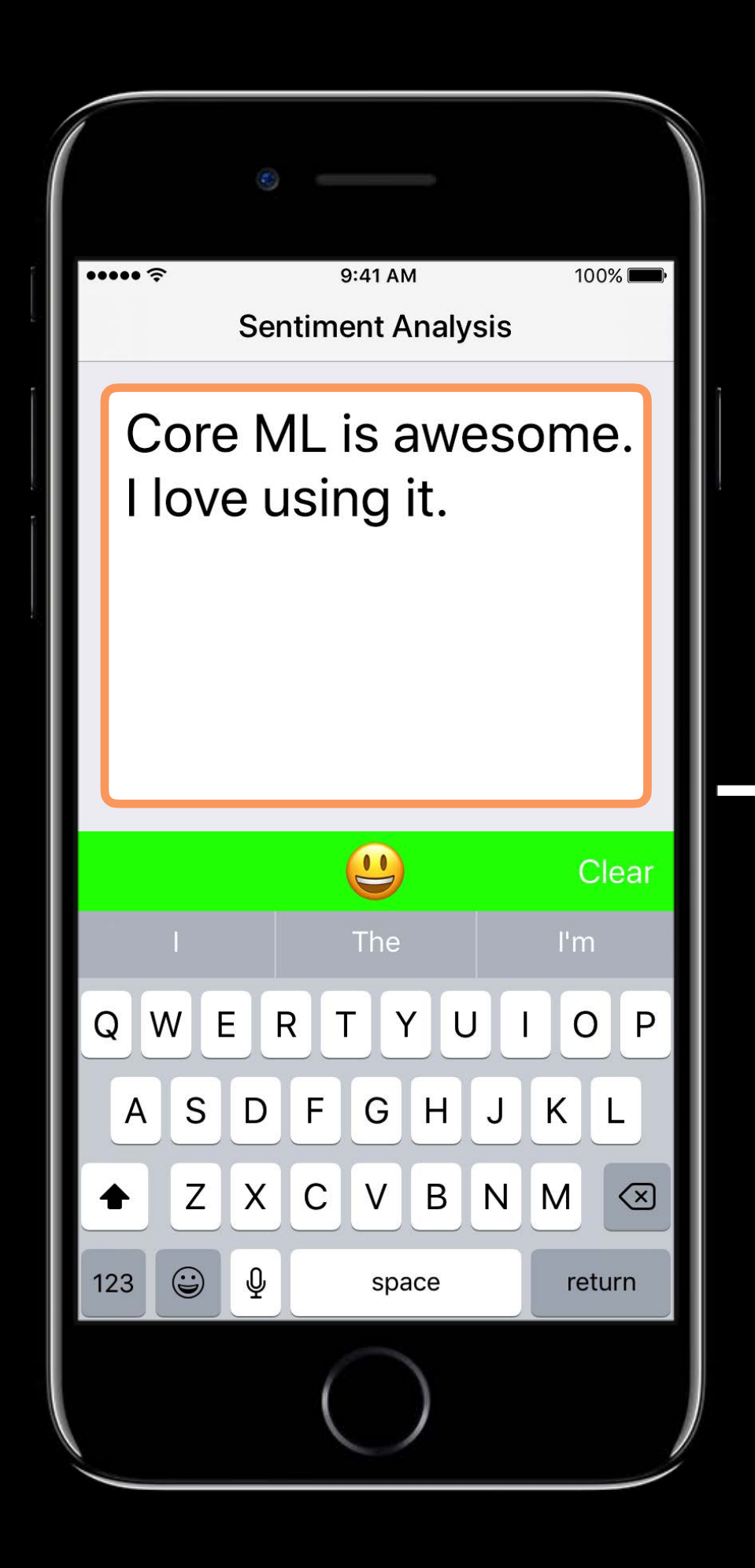

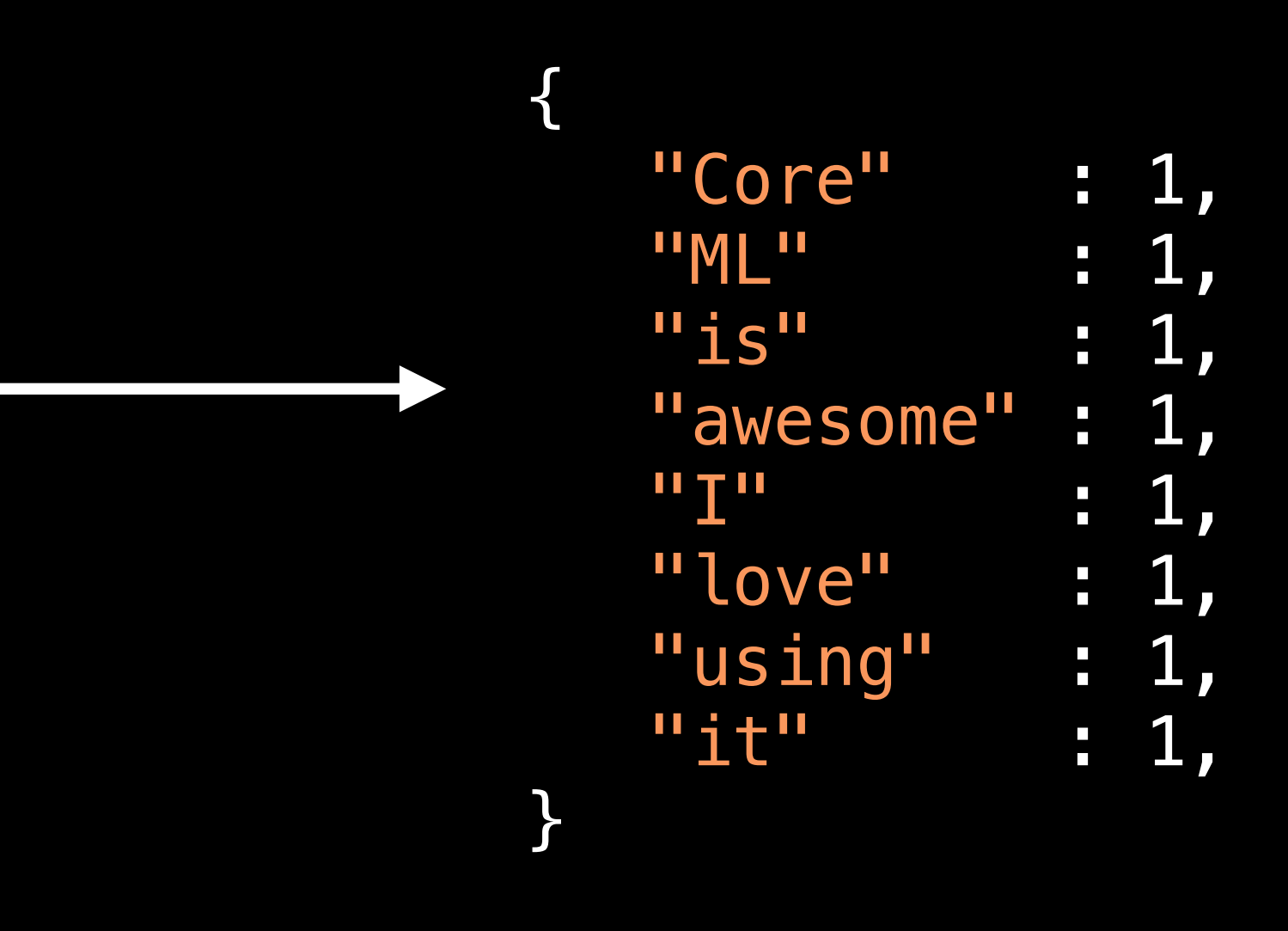

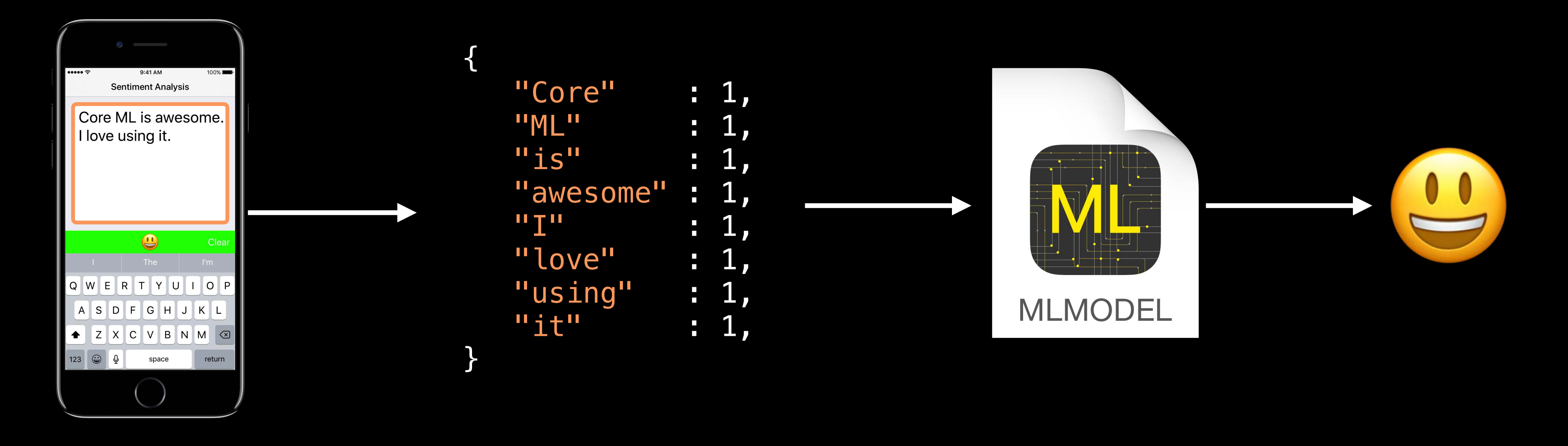

Use NLP (NSLinguisticTagger) Use Core ML

------------

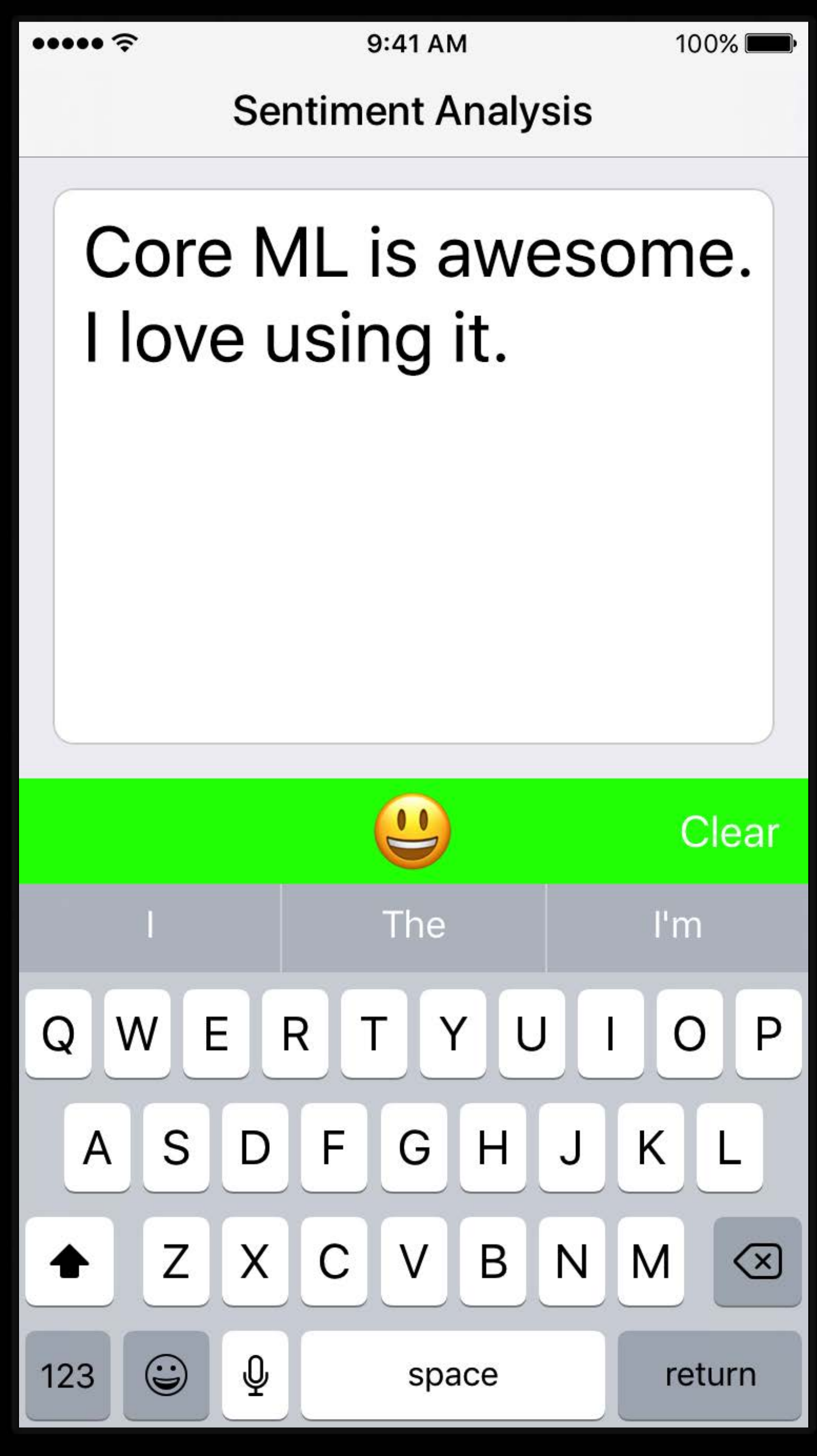

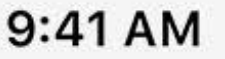

### **Processing Text**

```
{
   "Core" : 1,
   "ML" : 1,
  "is" : 1,"awesome" : 1,
  "I" : 1,
   "love" : 1,
   "using" : 1,
   "it" : 1,
}
```
## func tokenizeAndCountWords(rawTxt: String) -> [String : Double] {

 // Tokenize using NSLinguisticTagger ...

// Count occurrences of each token

}

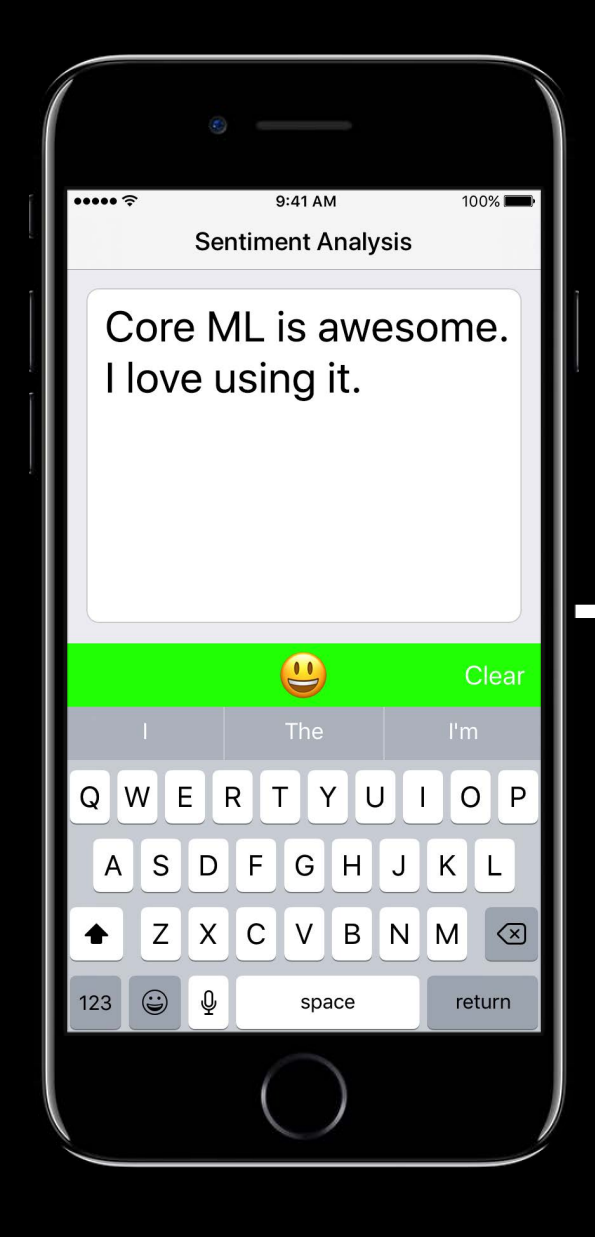

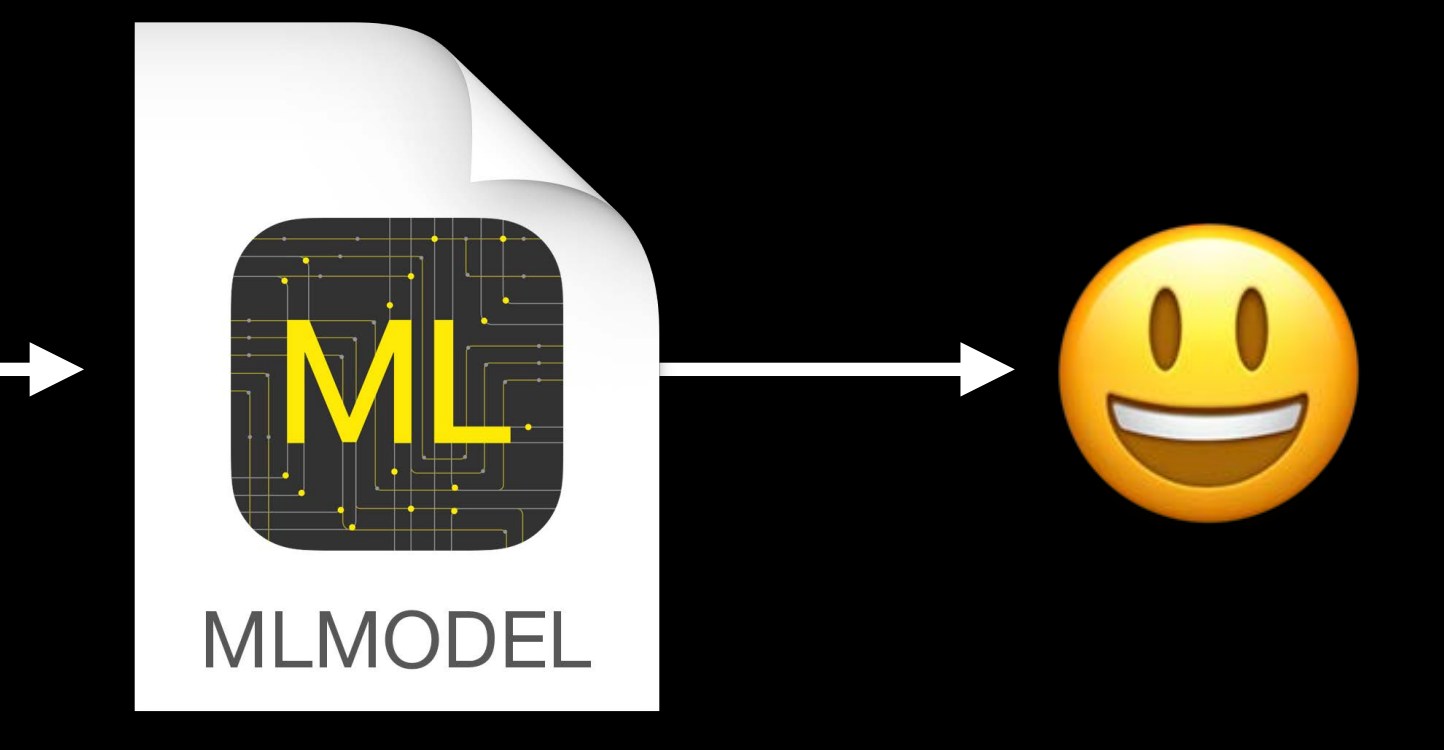

## **Making Predictions**

let model = SentimentAnalysis() print("Sentiment: \(prediction.sentiment)")  $\mathbf{R}$ 

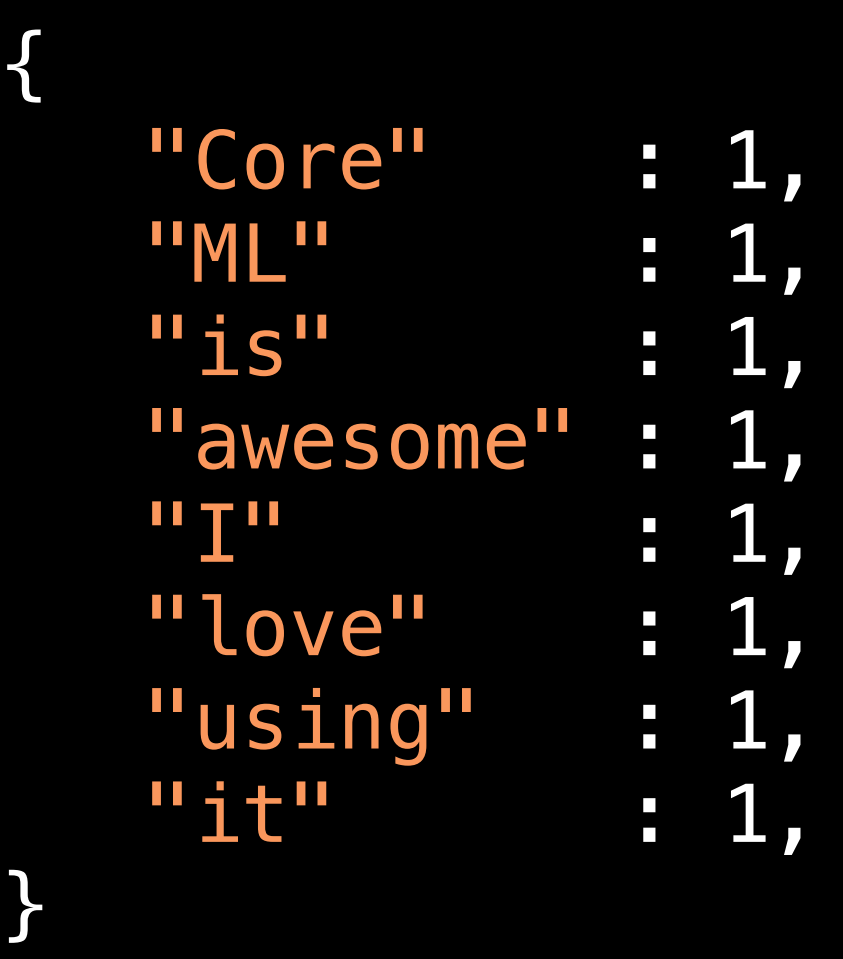

### if let prediction = try? model.prediction(wordCounts: counts) {

### **Text Gotchas**

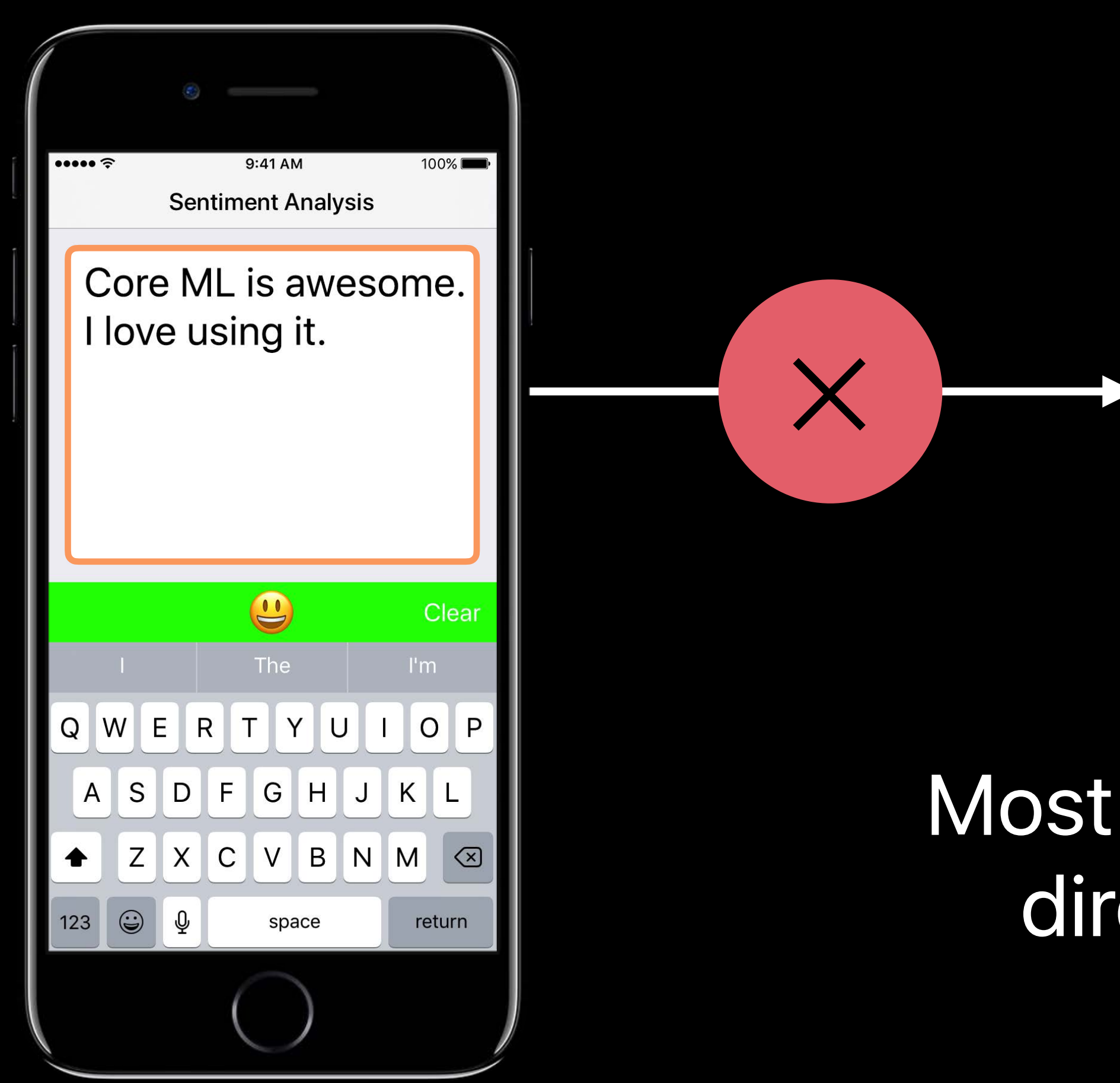

### Most models don't work directly on raw text

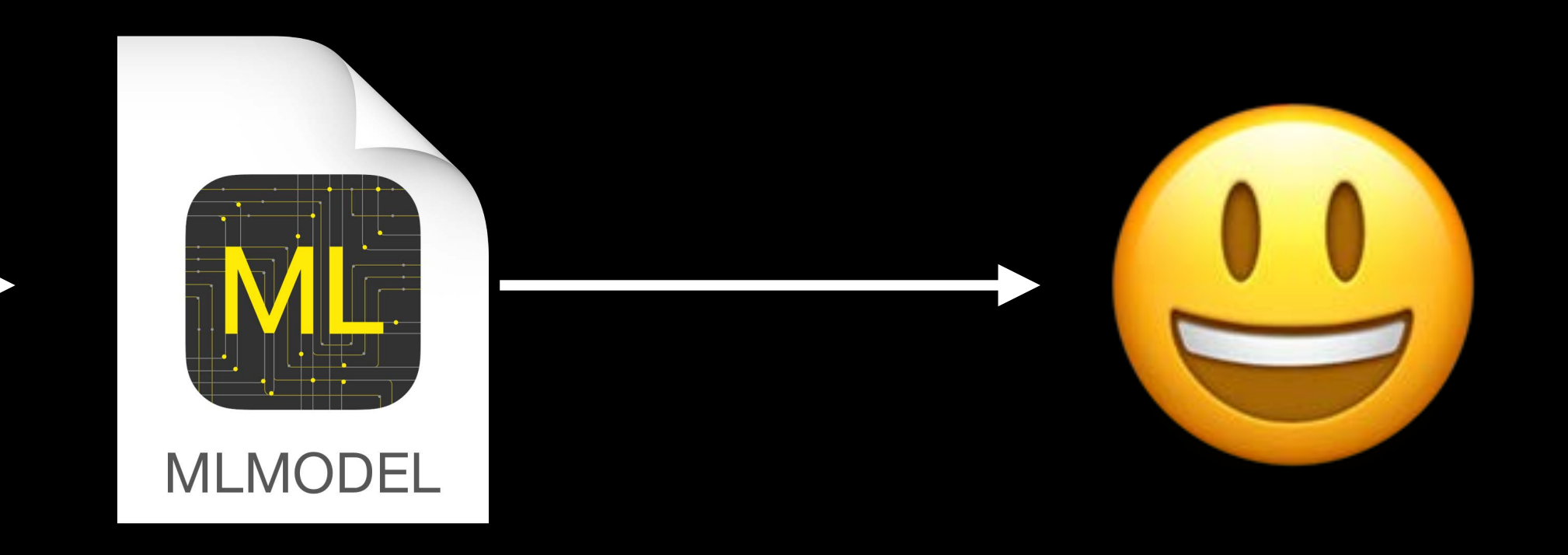

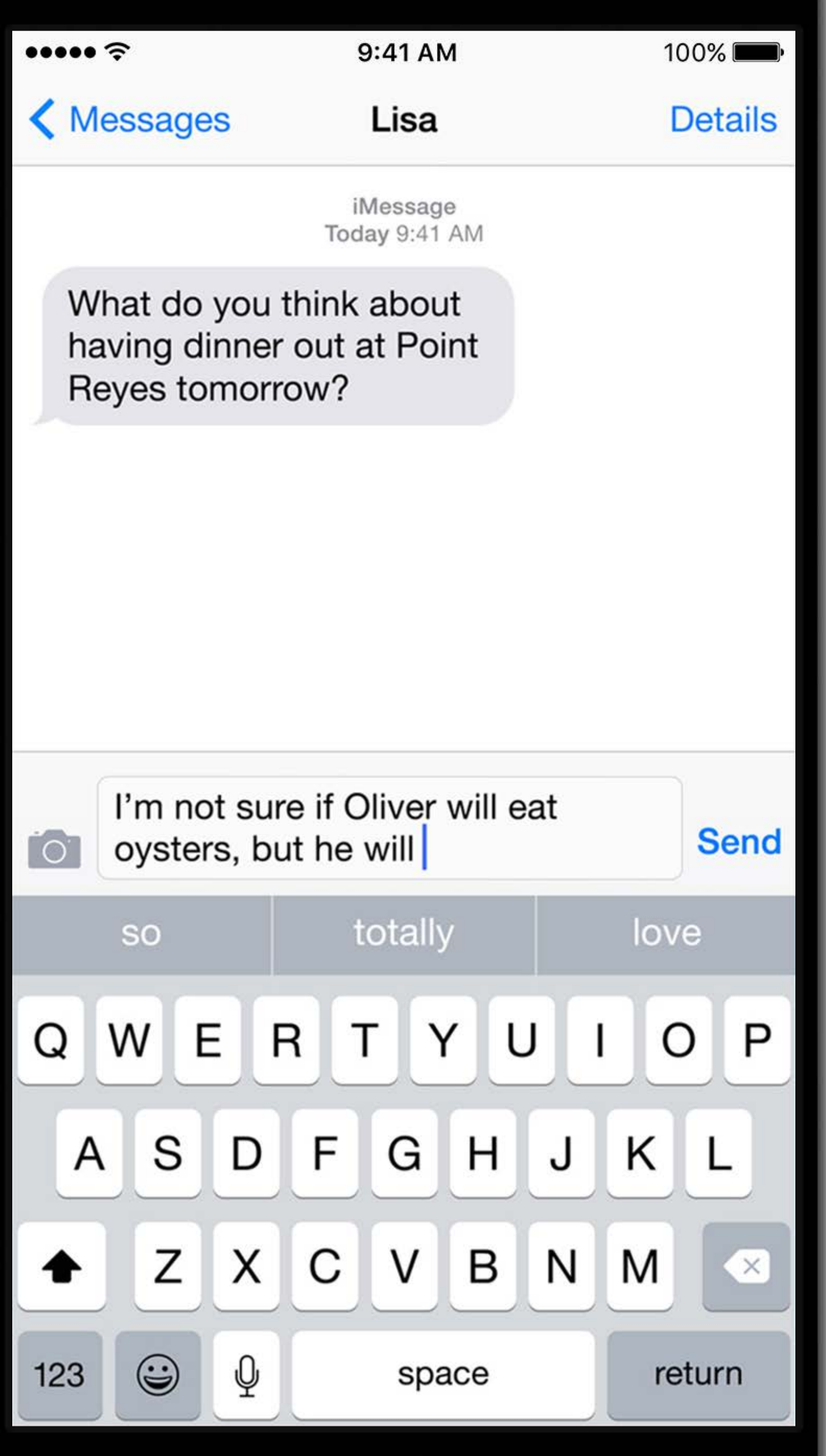

### **Predictive Keyboard**

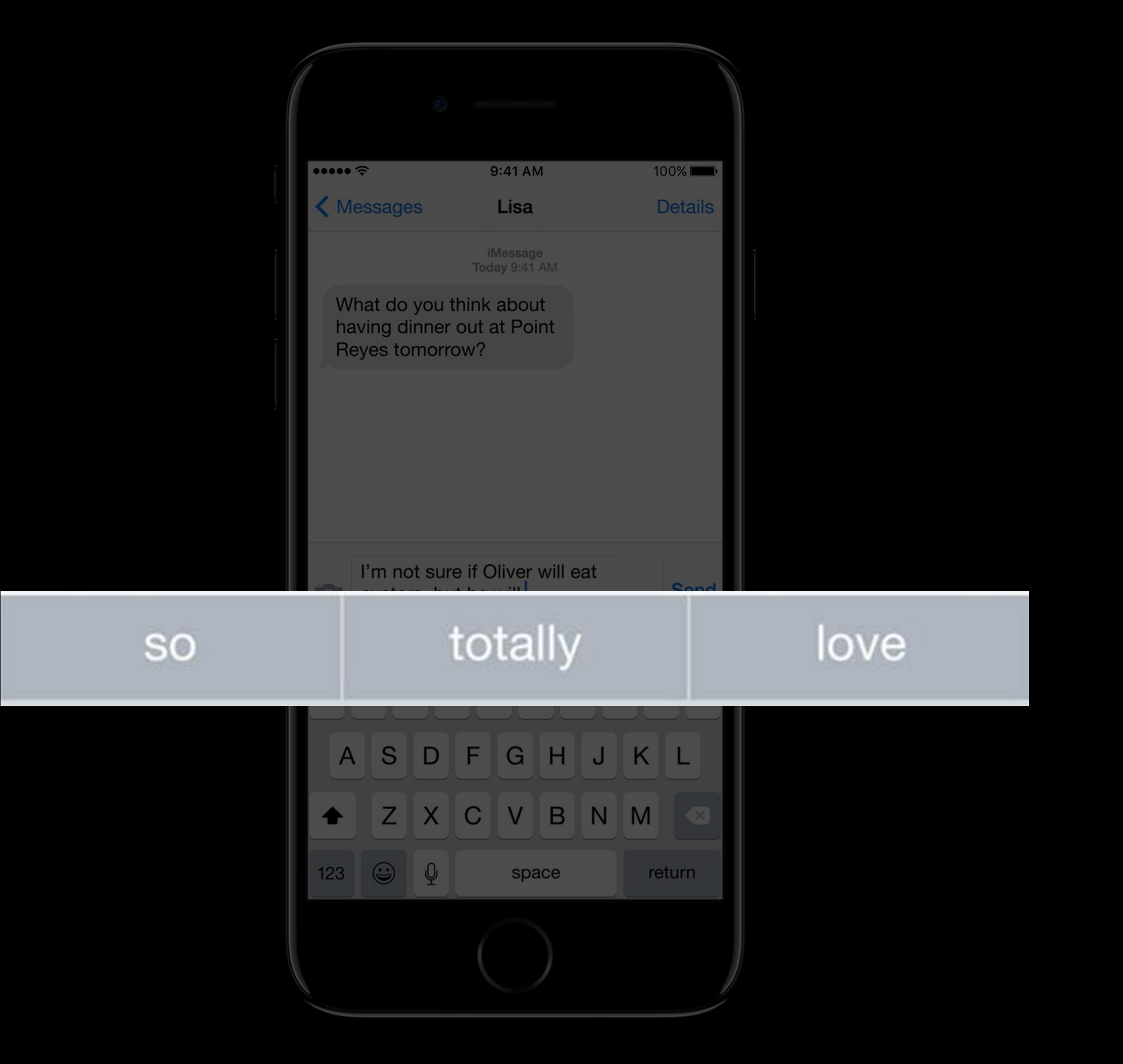

I'm not sure Oliver will eat oysters, but he will

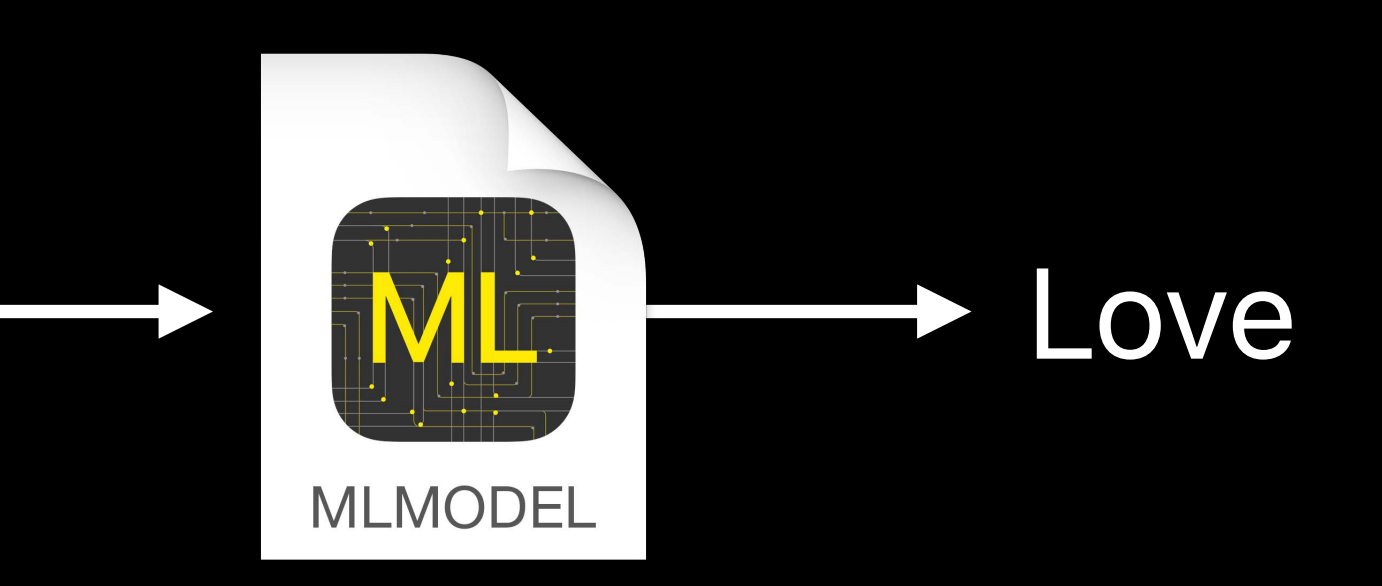

### **Predictive Keyboard**

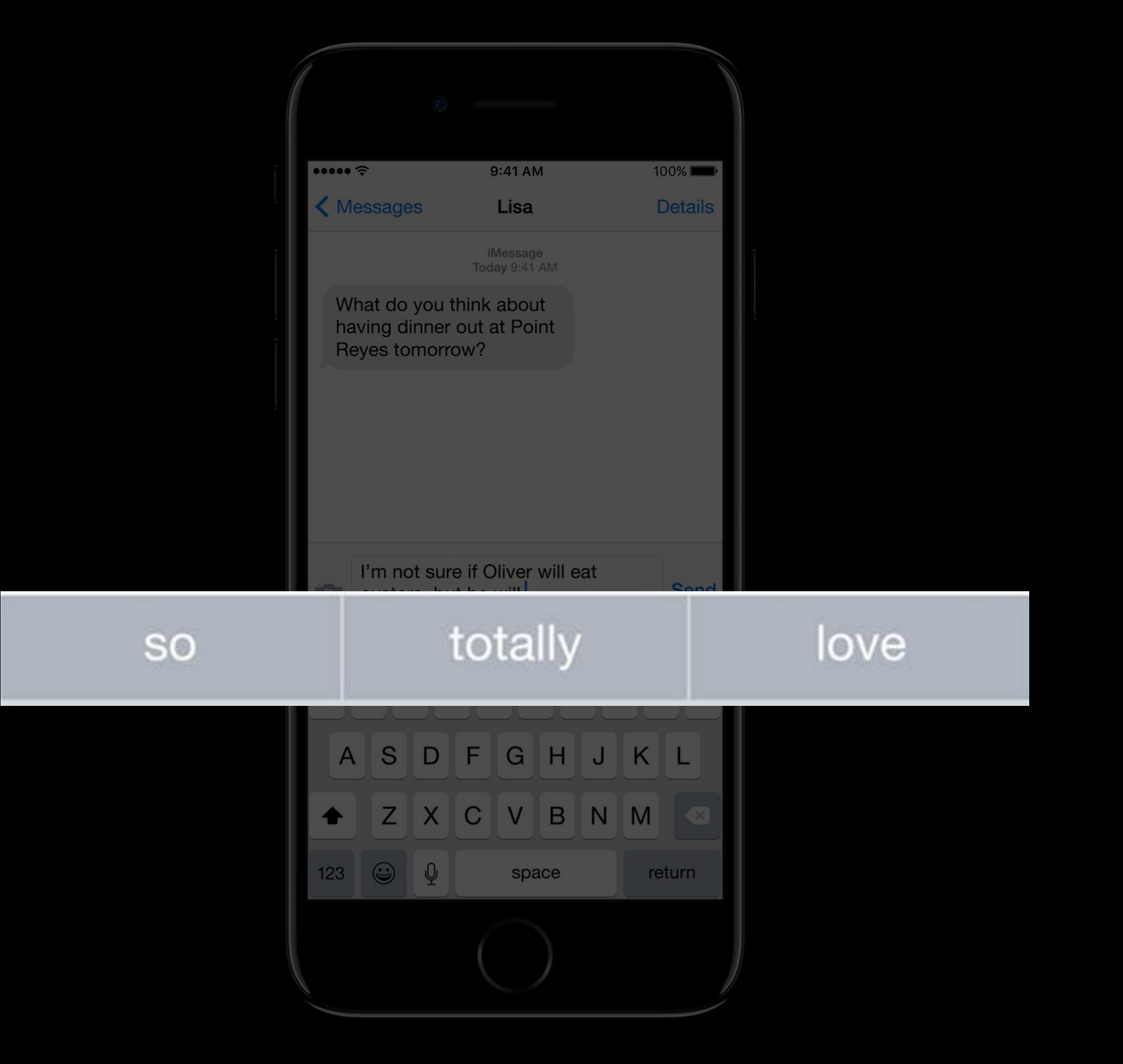

I'm not sure Oliver will eat oysters, but he will

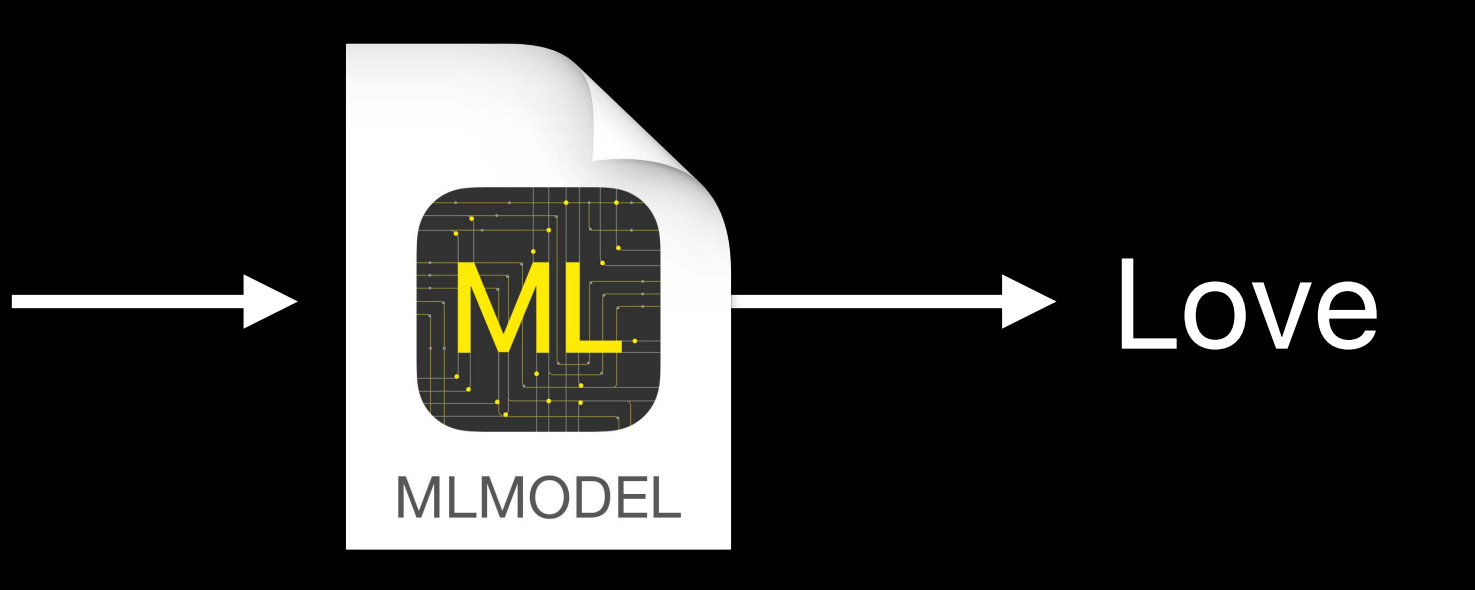

### Task - Next word prediction

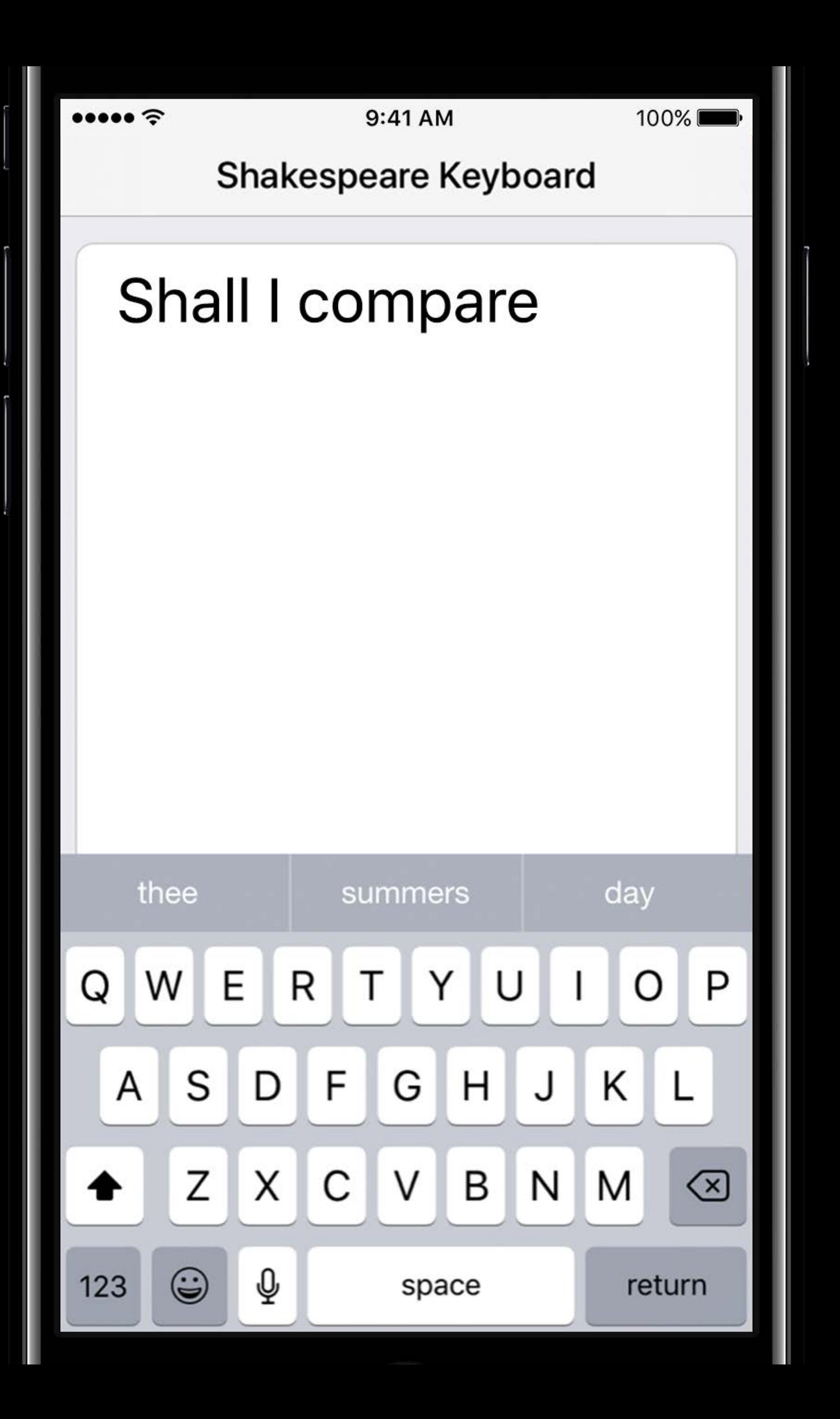

### **Language Models**

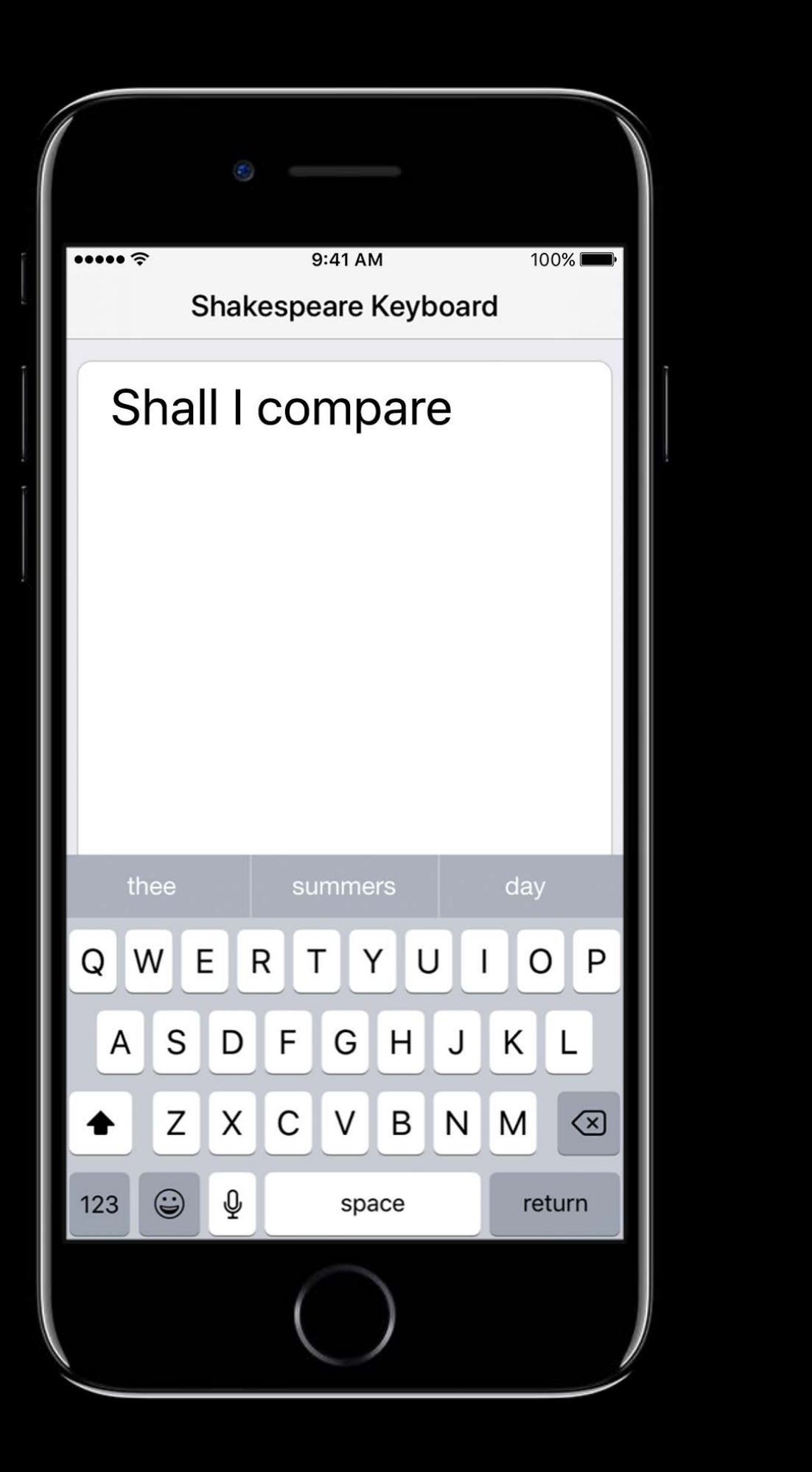

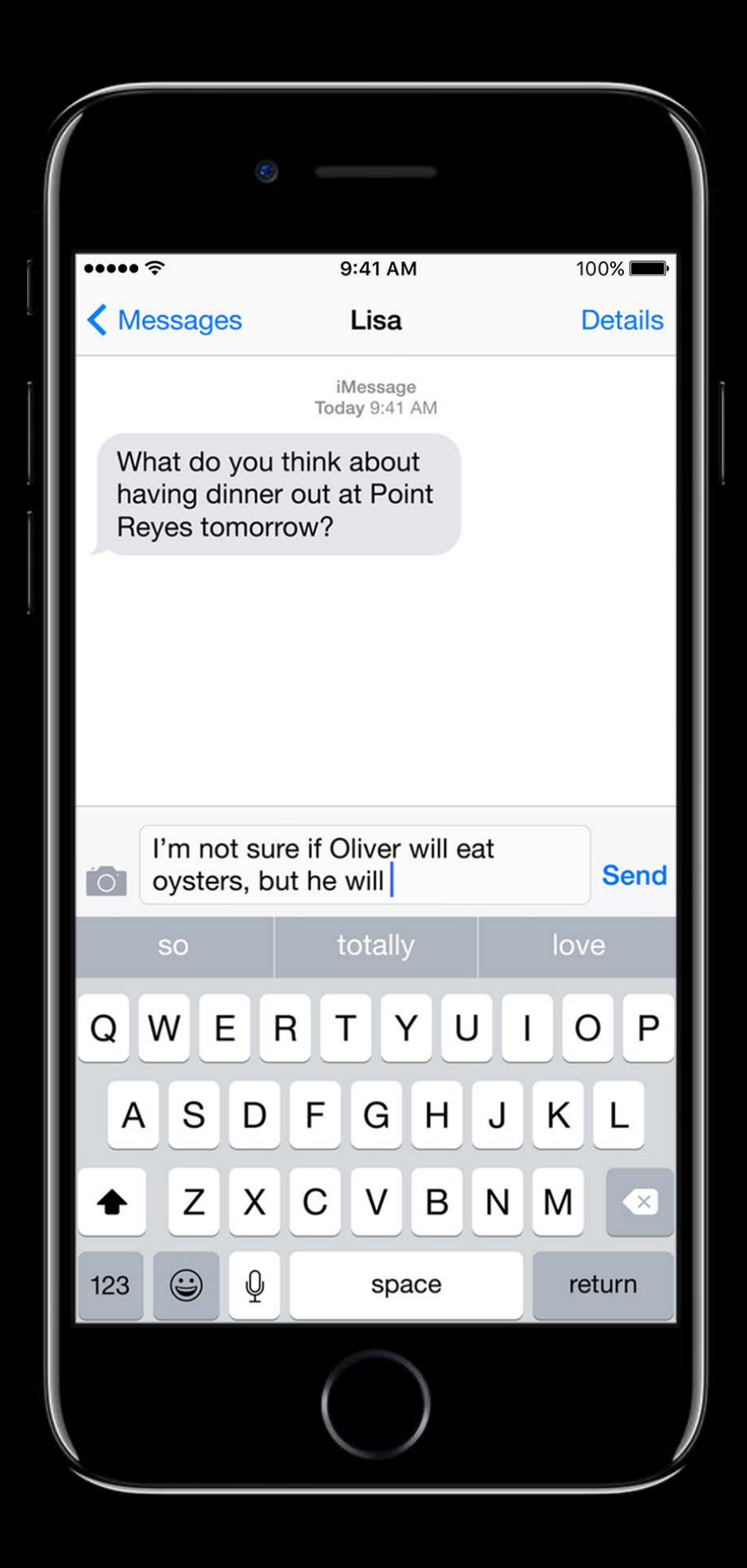

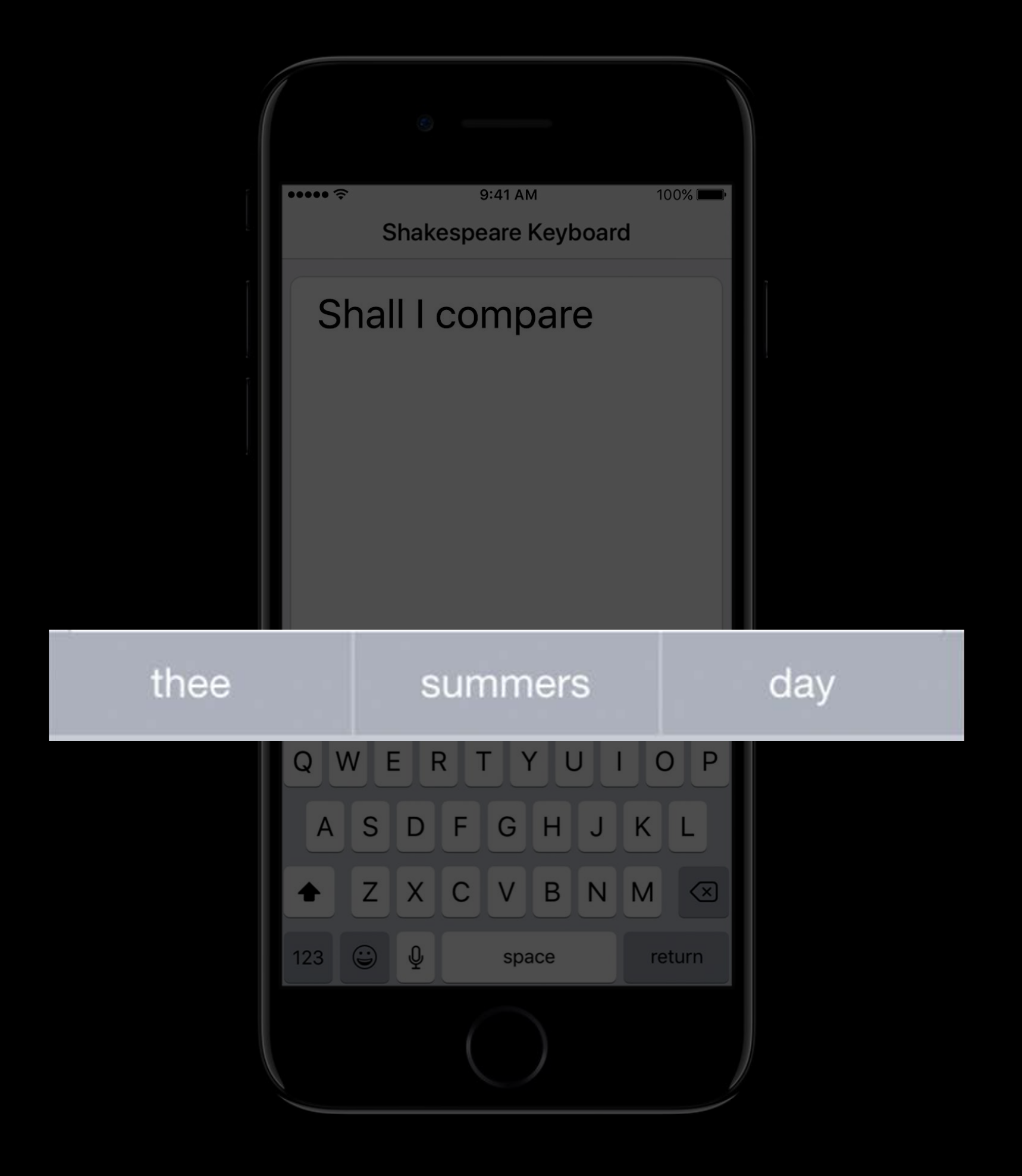

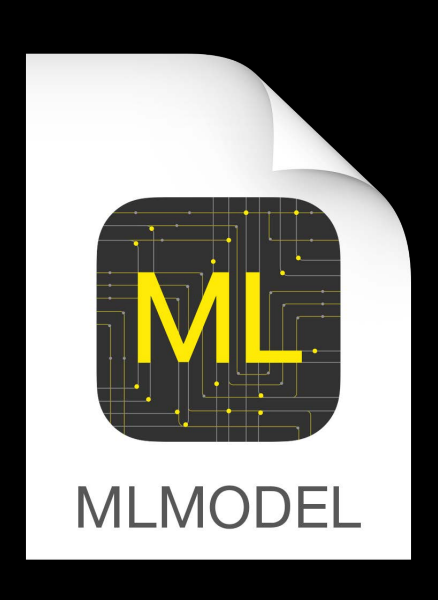

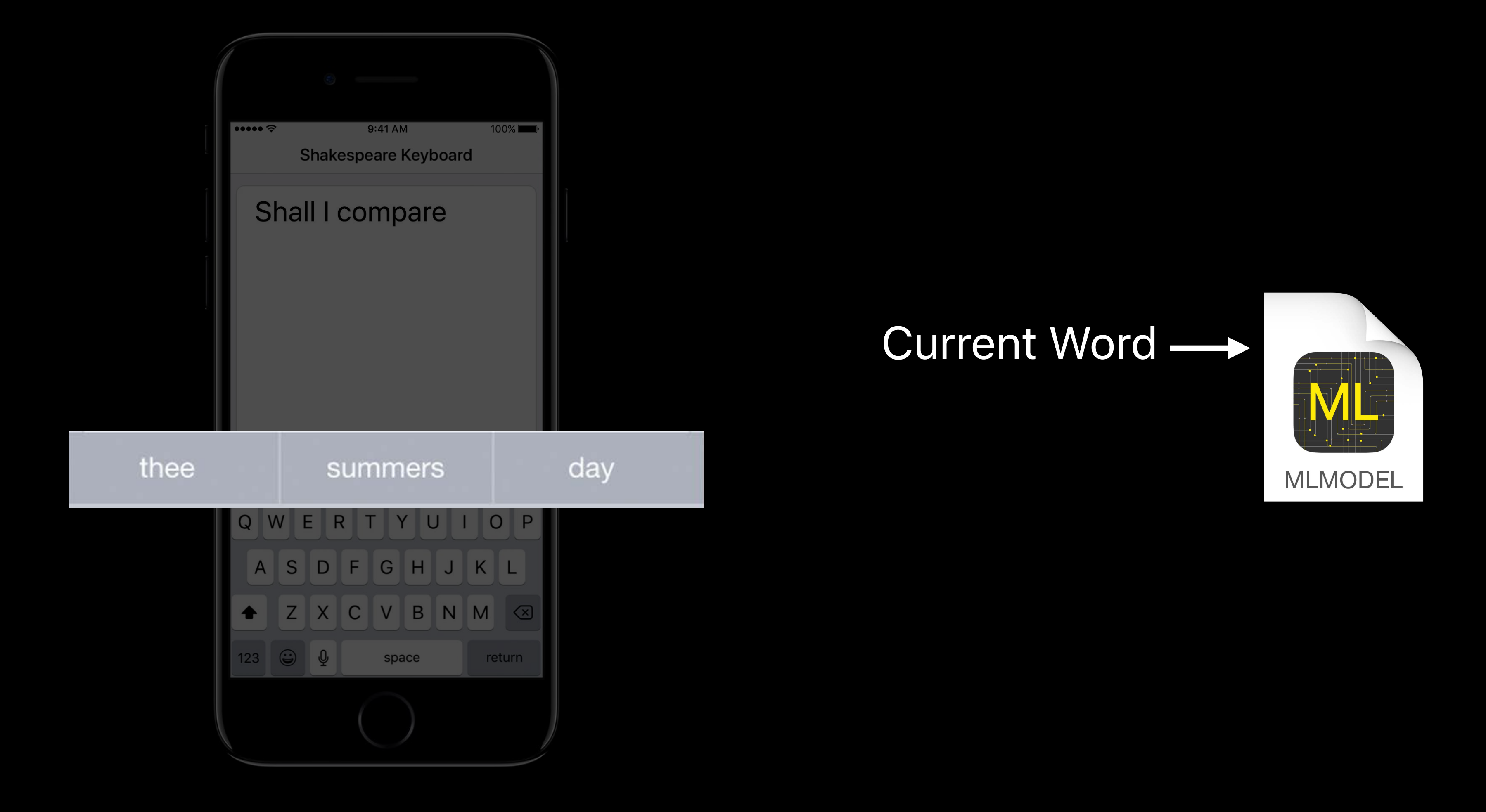

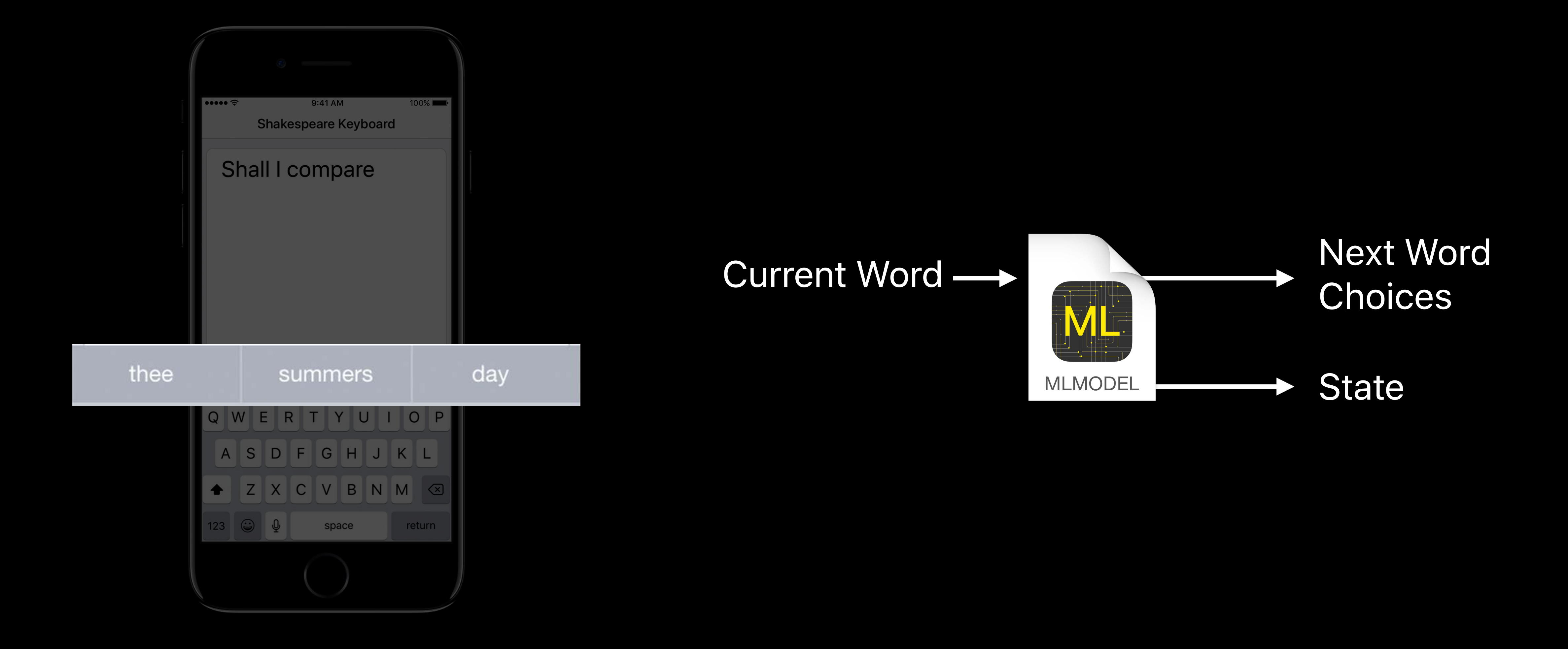

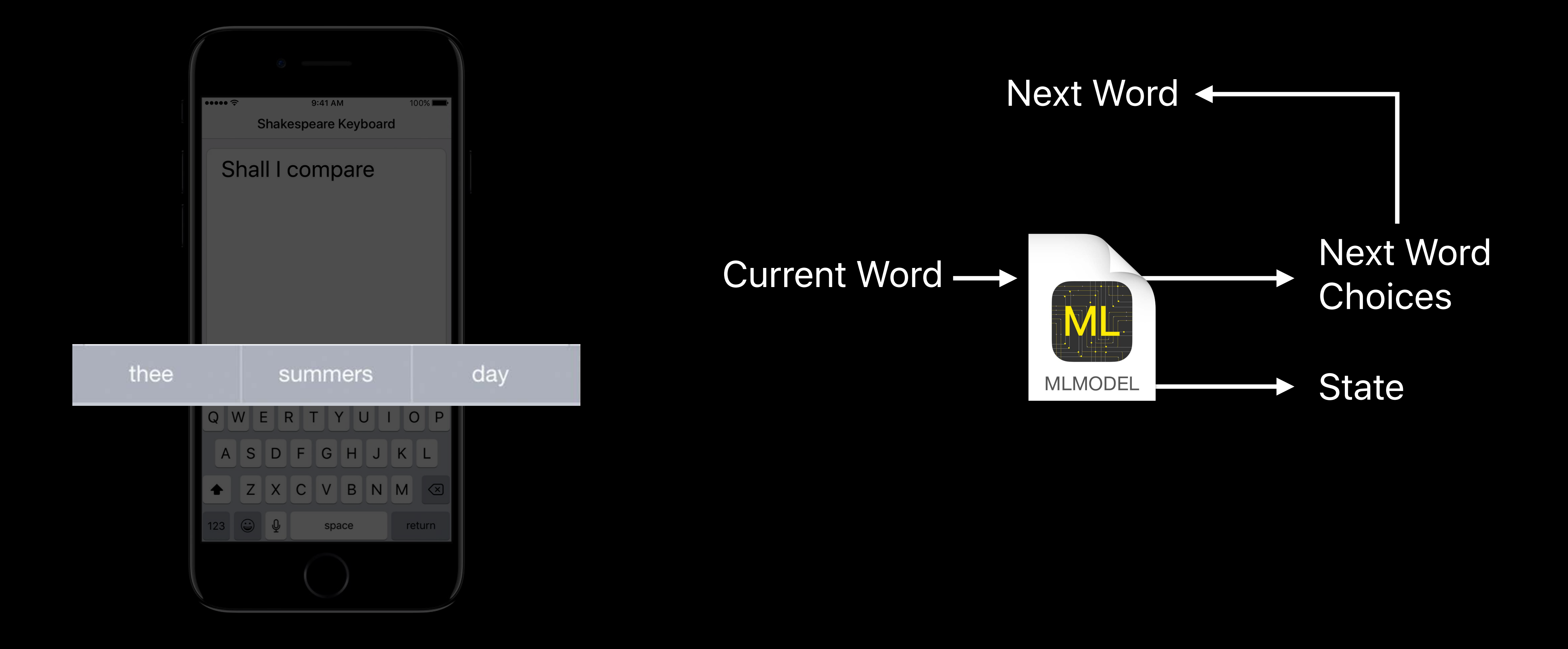

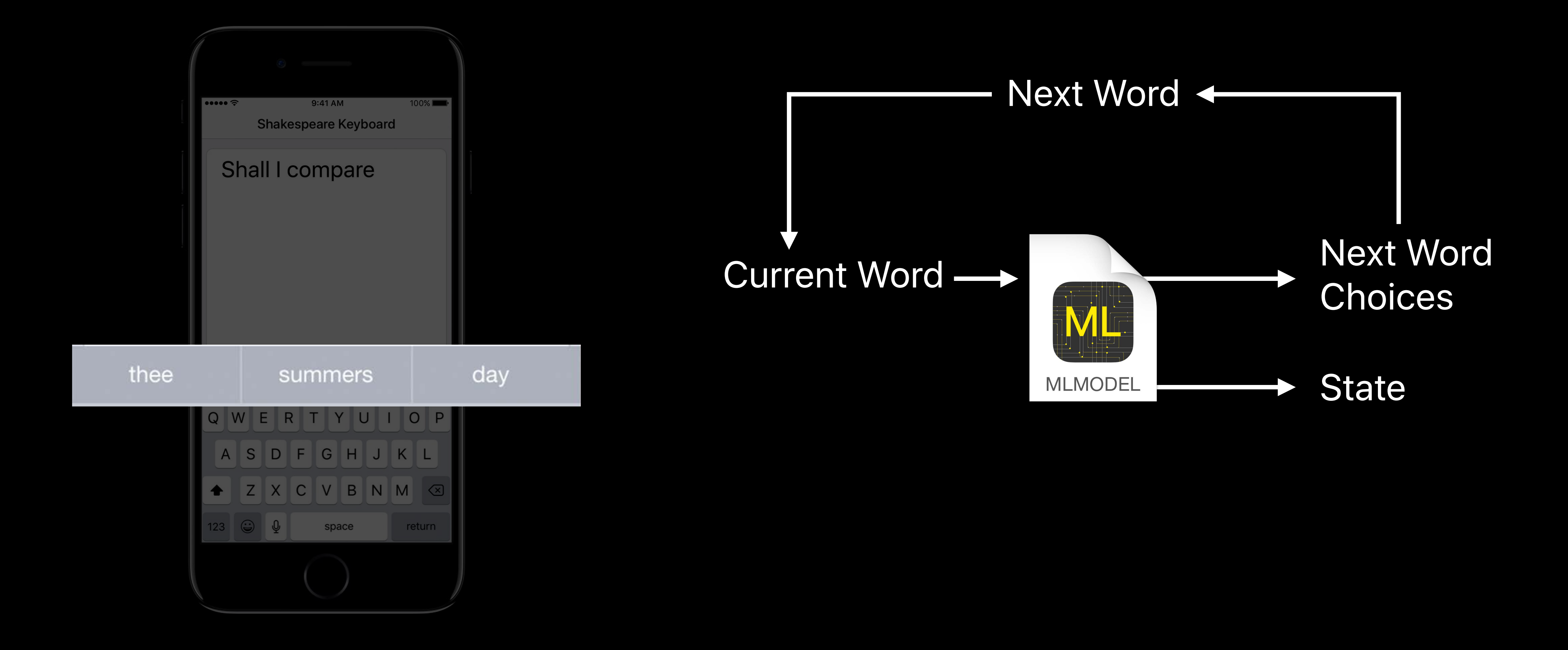

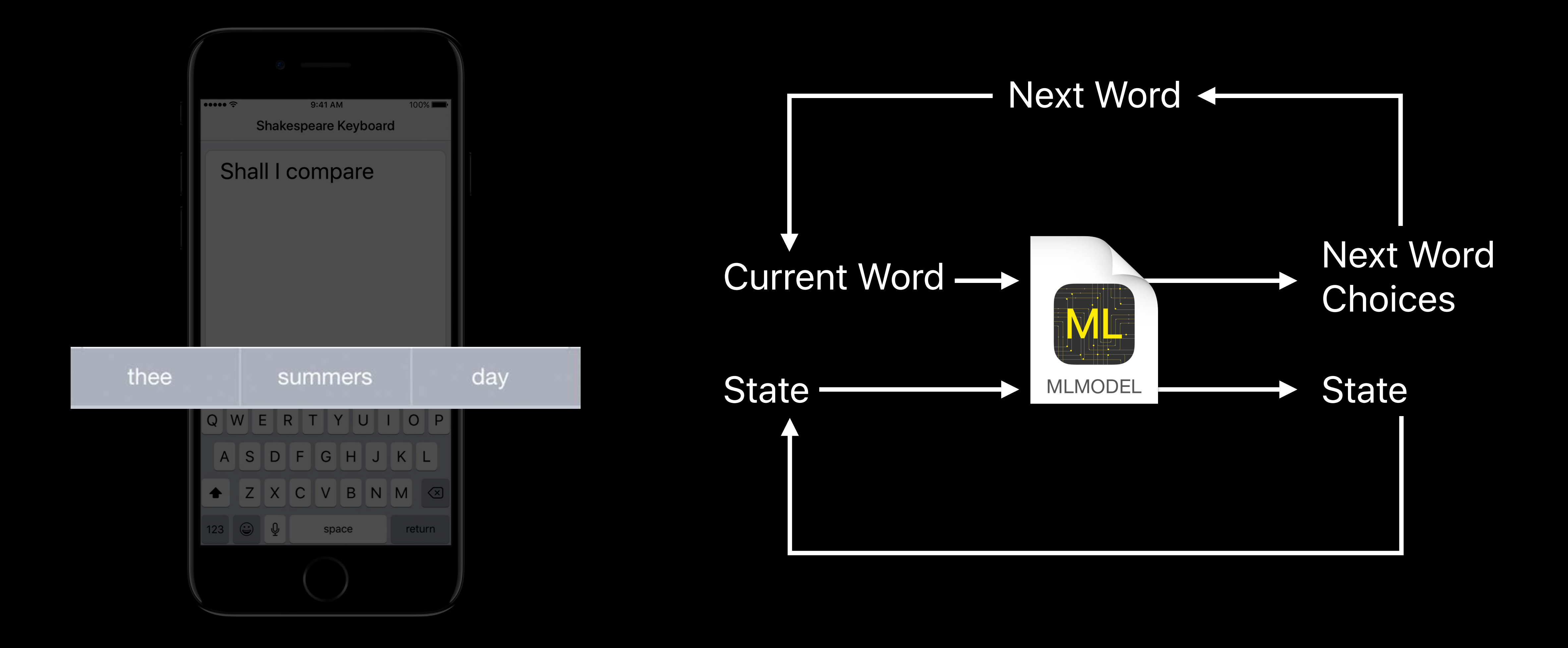

if let output = try? model.prediction(input: input) {

// Update state for next prediction  $input.\,state = output.\,state$  $input$ .currentWord = getNextWordFromUser()

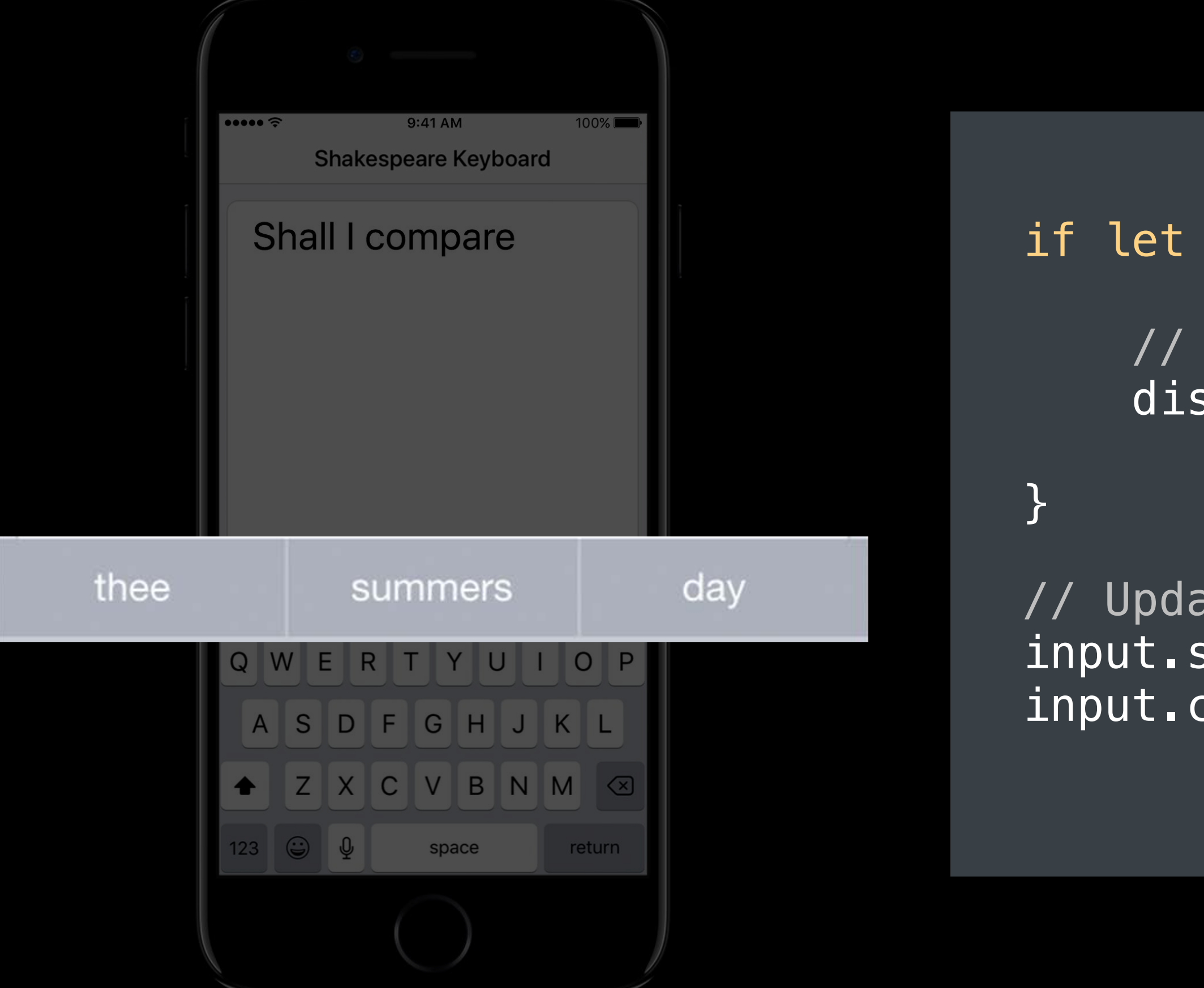

### if let output = try? model.prediction(input: input) {

// Update state for next prediction  $input.\,state = output.\,state$  $input$ .currentWord = getNextWordFromUser()

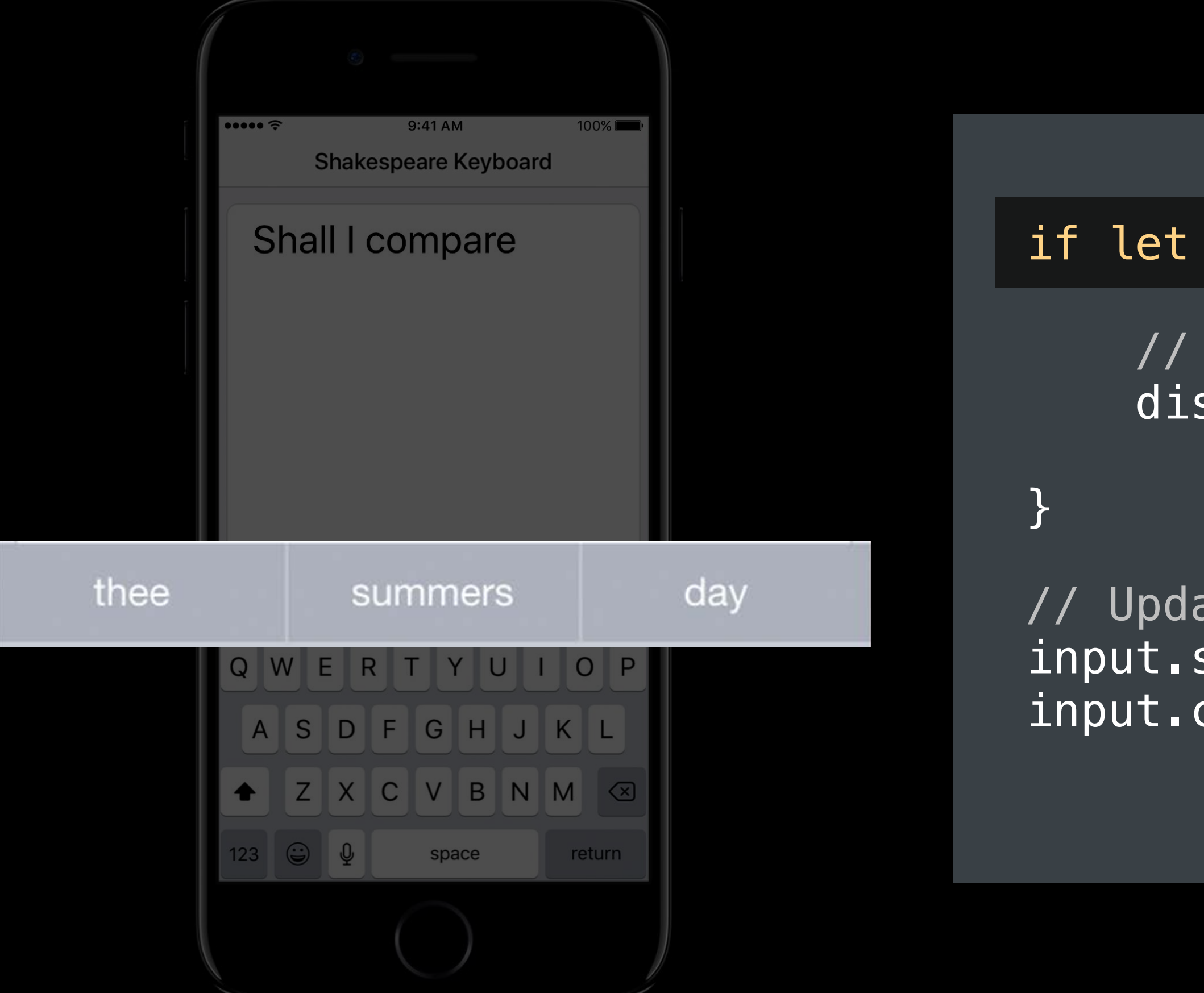

if let output = try? model.prediction(input: input) {

// Update state for next prediction input.state = output.state  $input$ .currentWord = getNextWordFromUser()

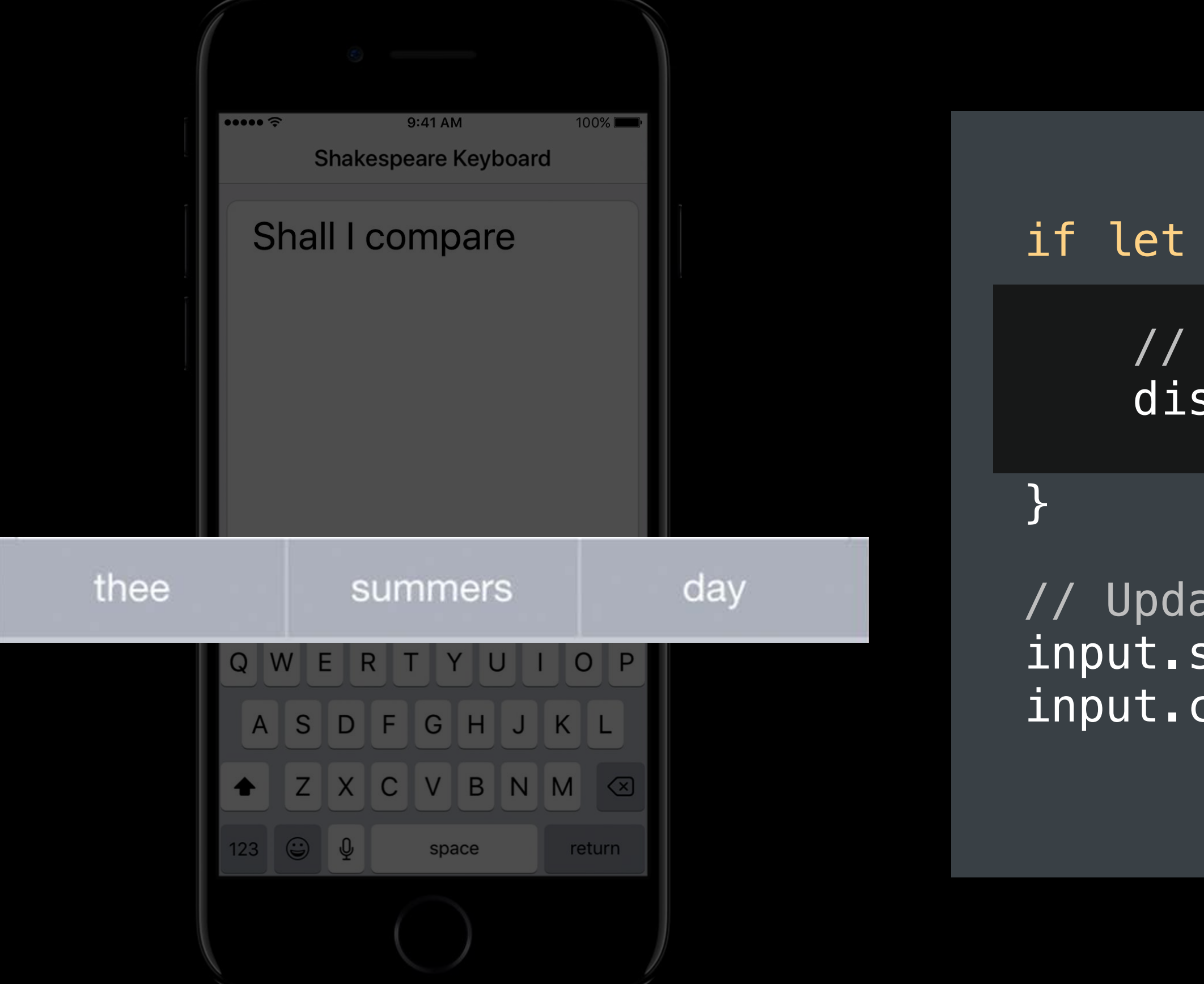

if let output = try? model.prediction(input: input) {

// Update state for next prediction input.state = output.state  $input.currentWord = getNextWordFromUser()$ 

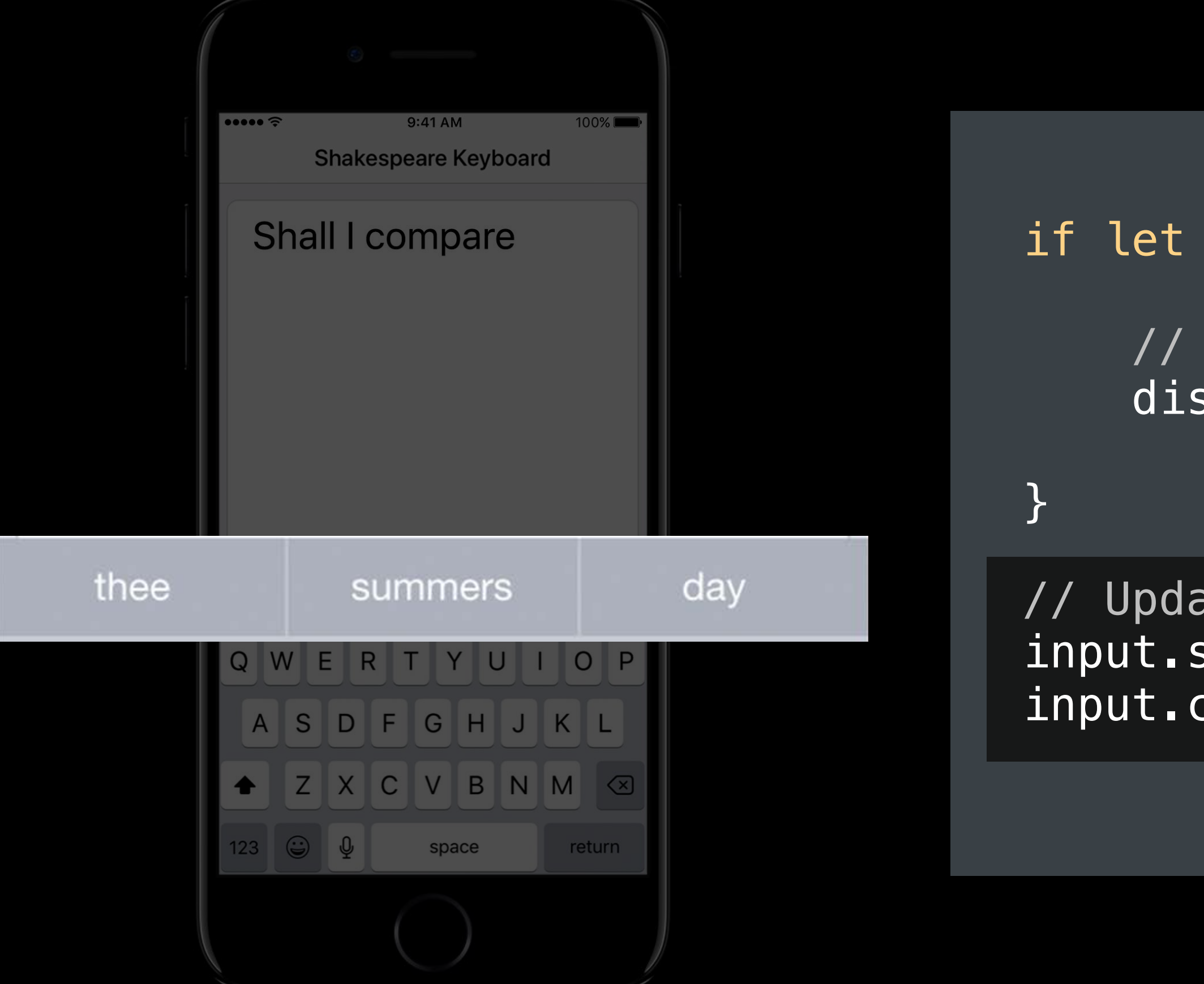

### **Come to the Labs**

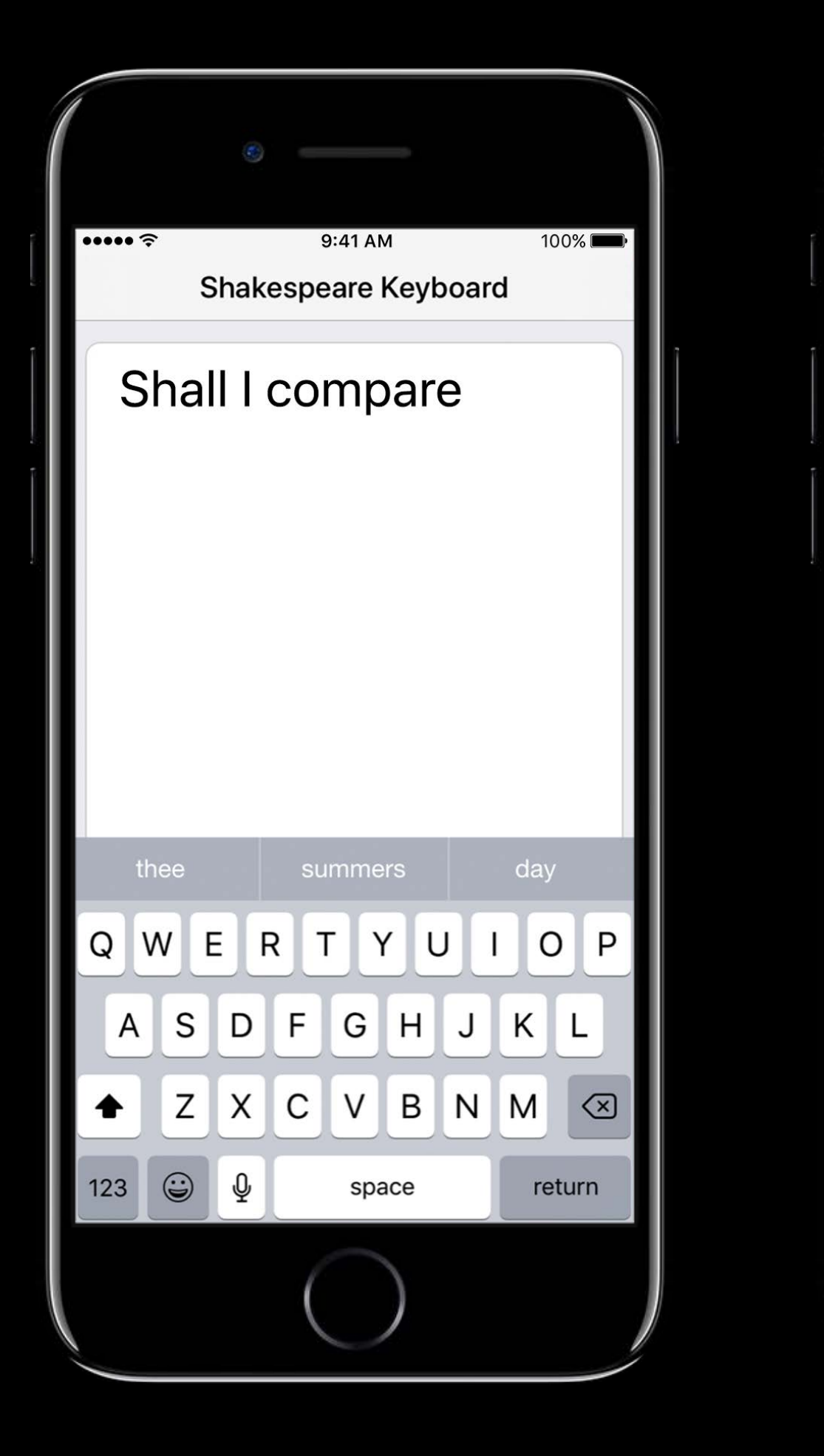

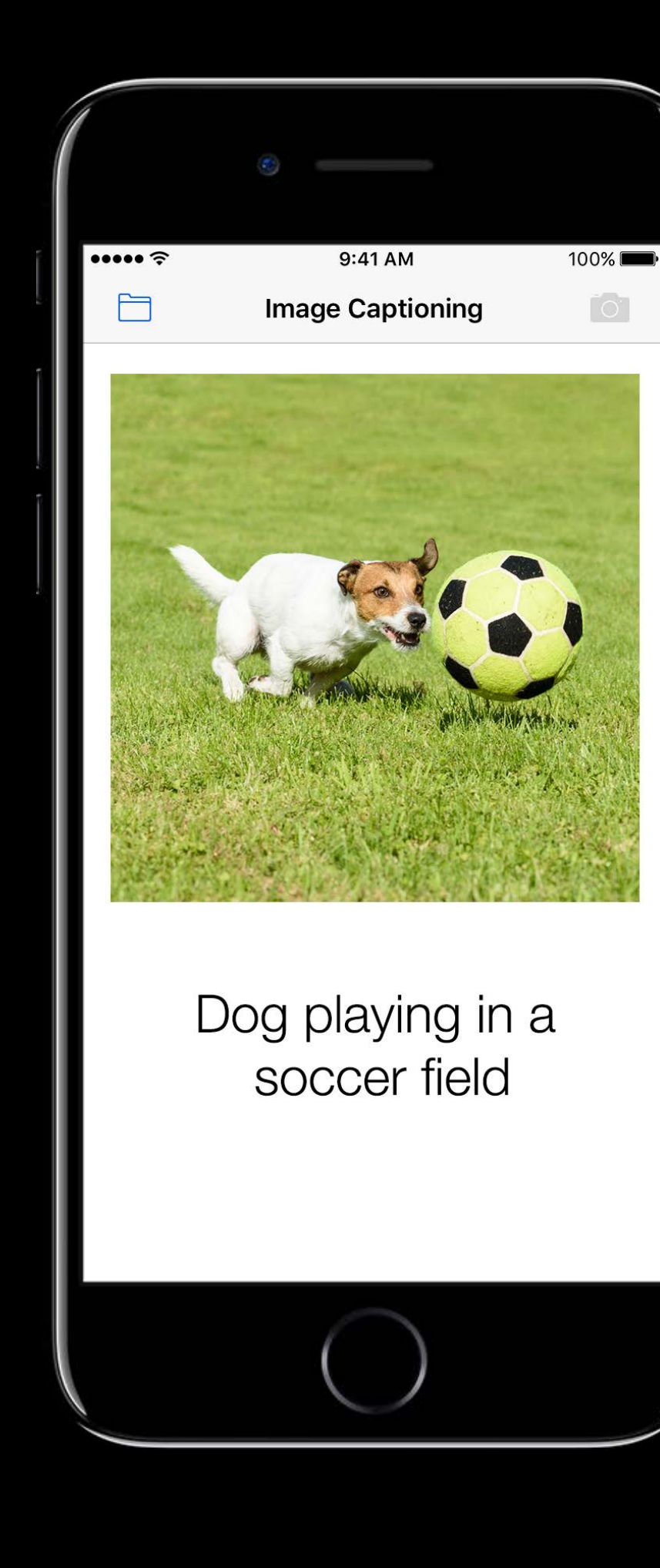

### **Thursday** Friday 11:00–3:30 1:30–4:00

### **This Session**

### Use Cases **Hardware Optimized** Obtaining Models

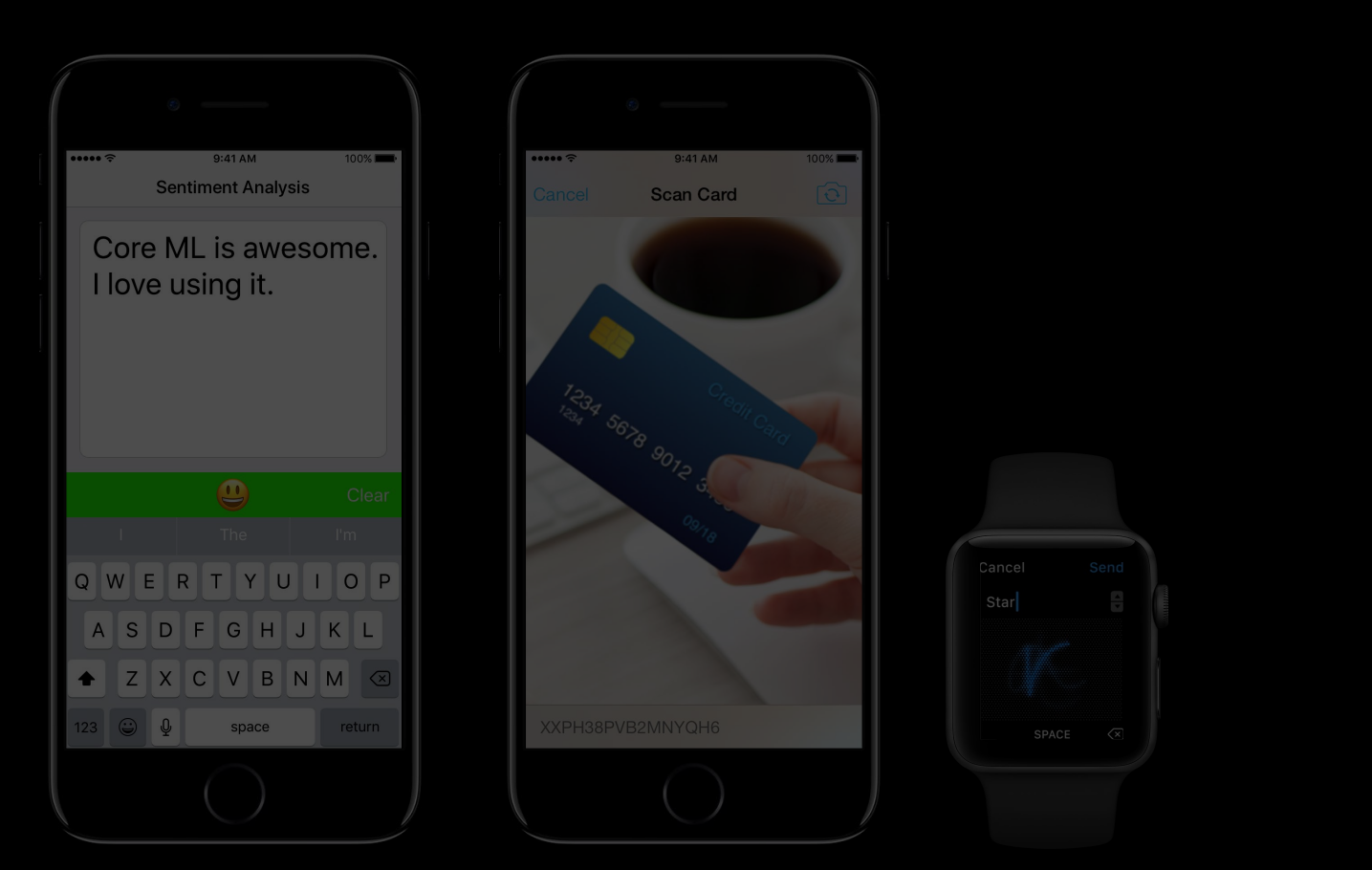

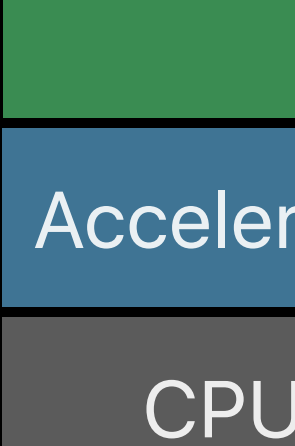

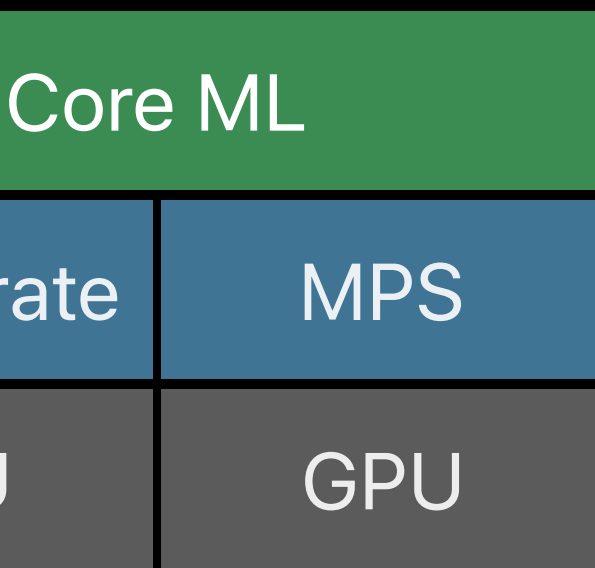

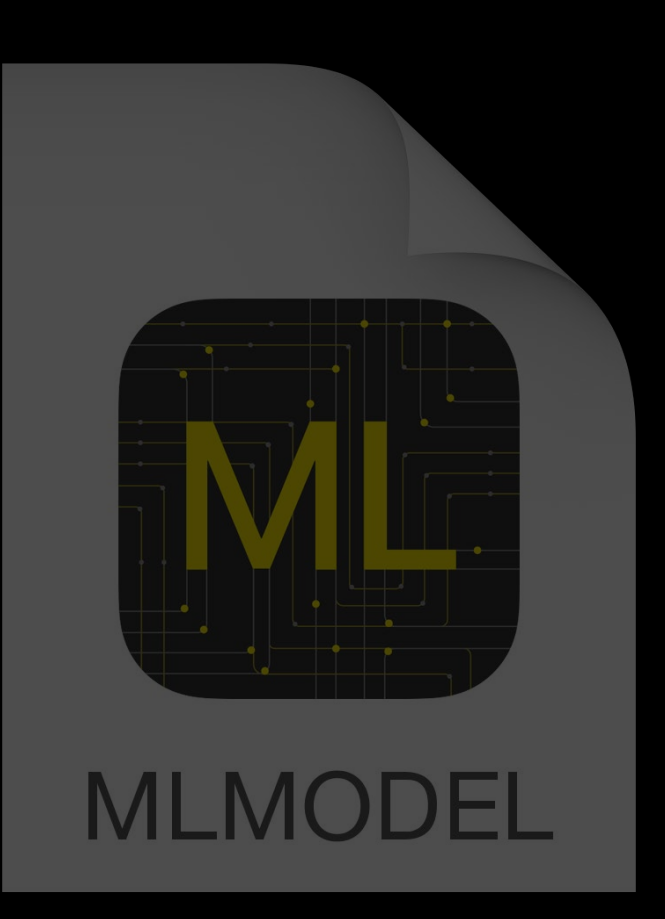
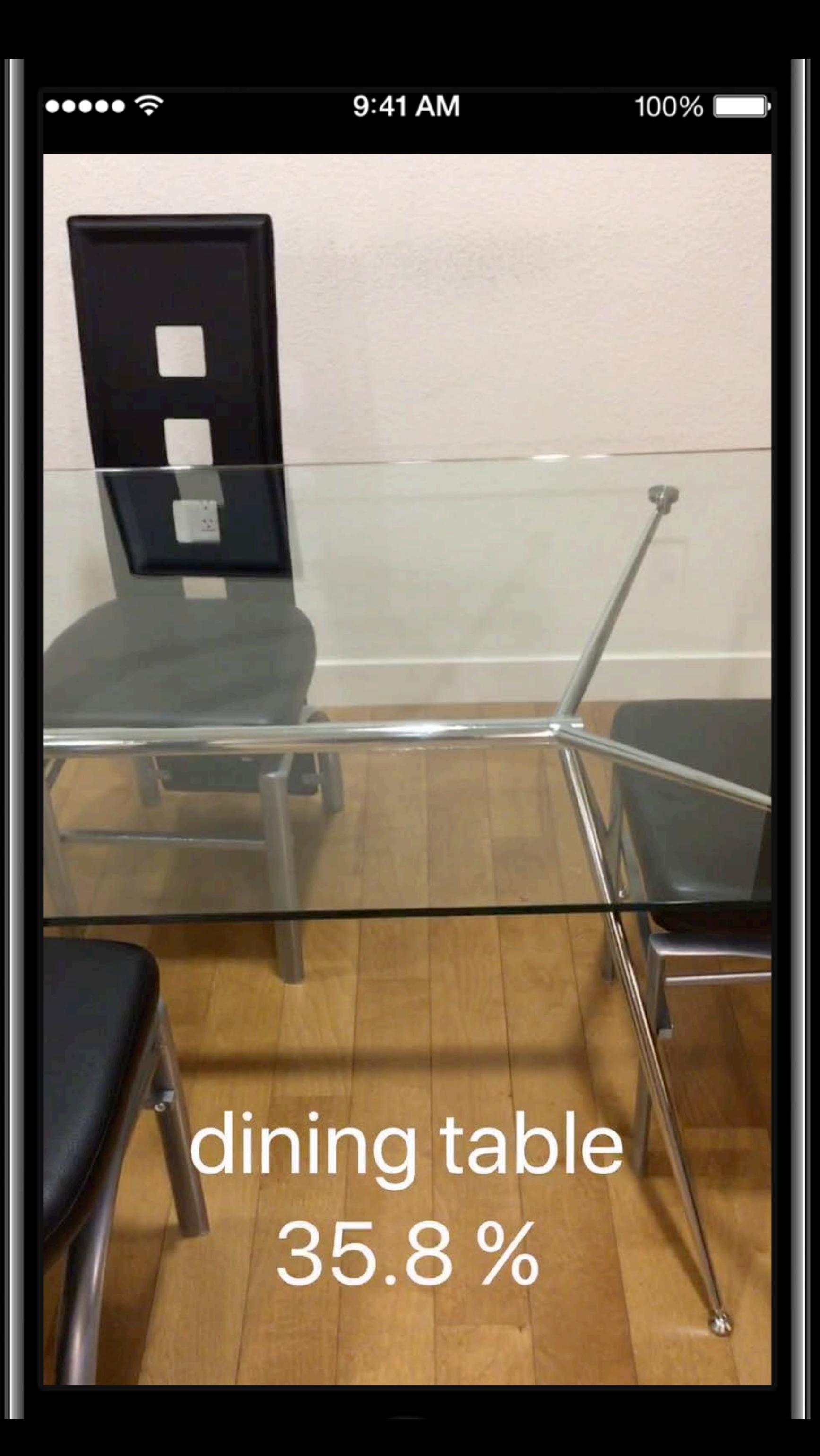

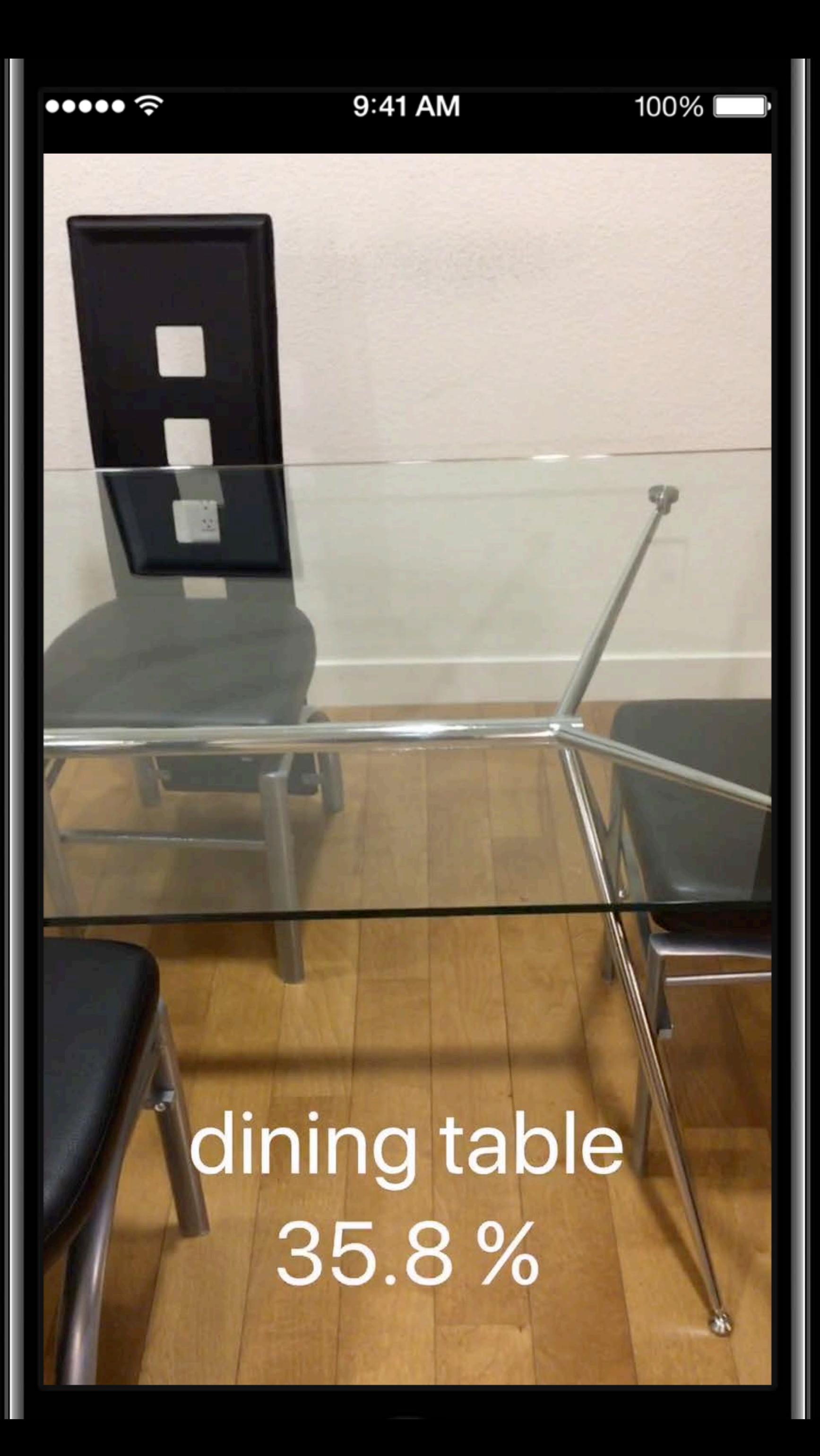

# **Built on Performance Primitives**

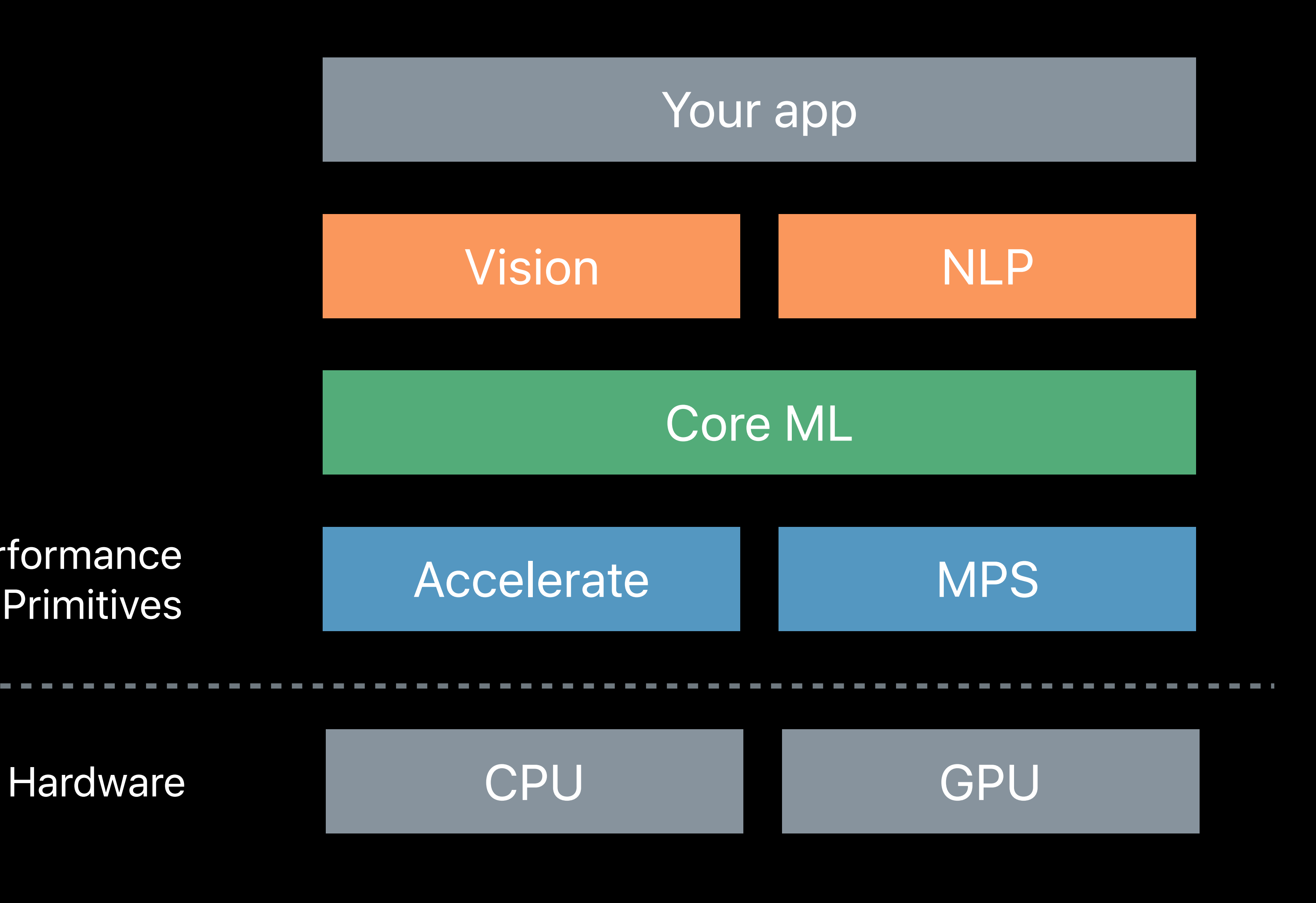

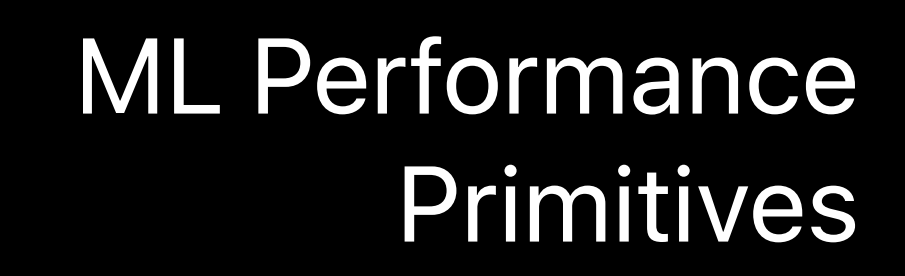

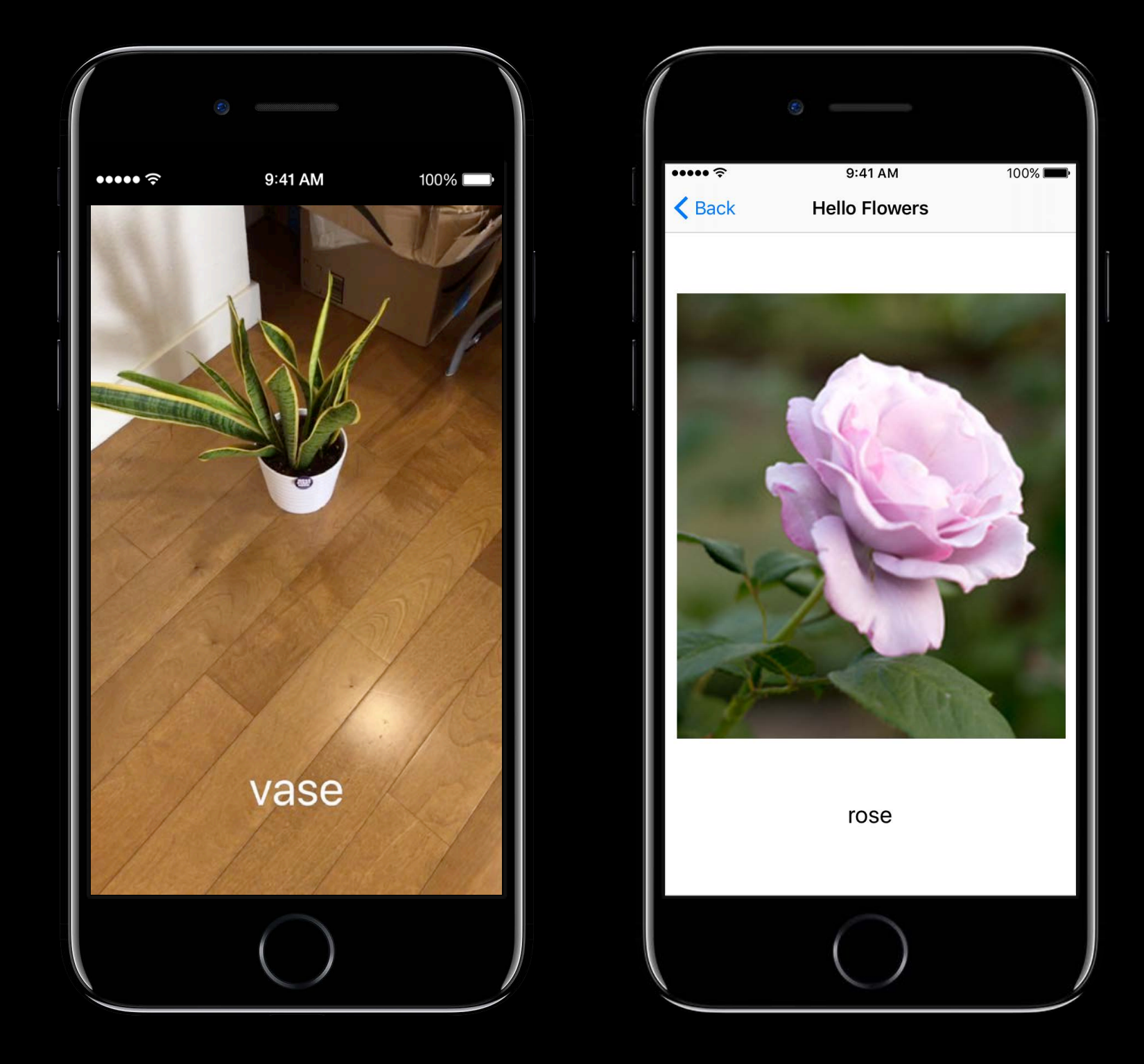

### Runs on GPU

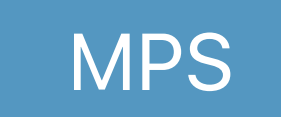

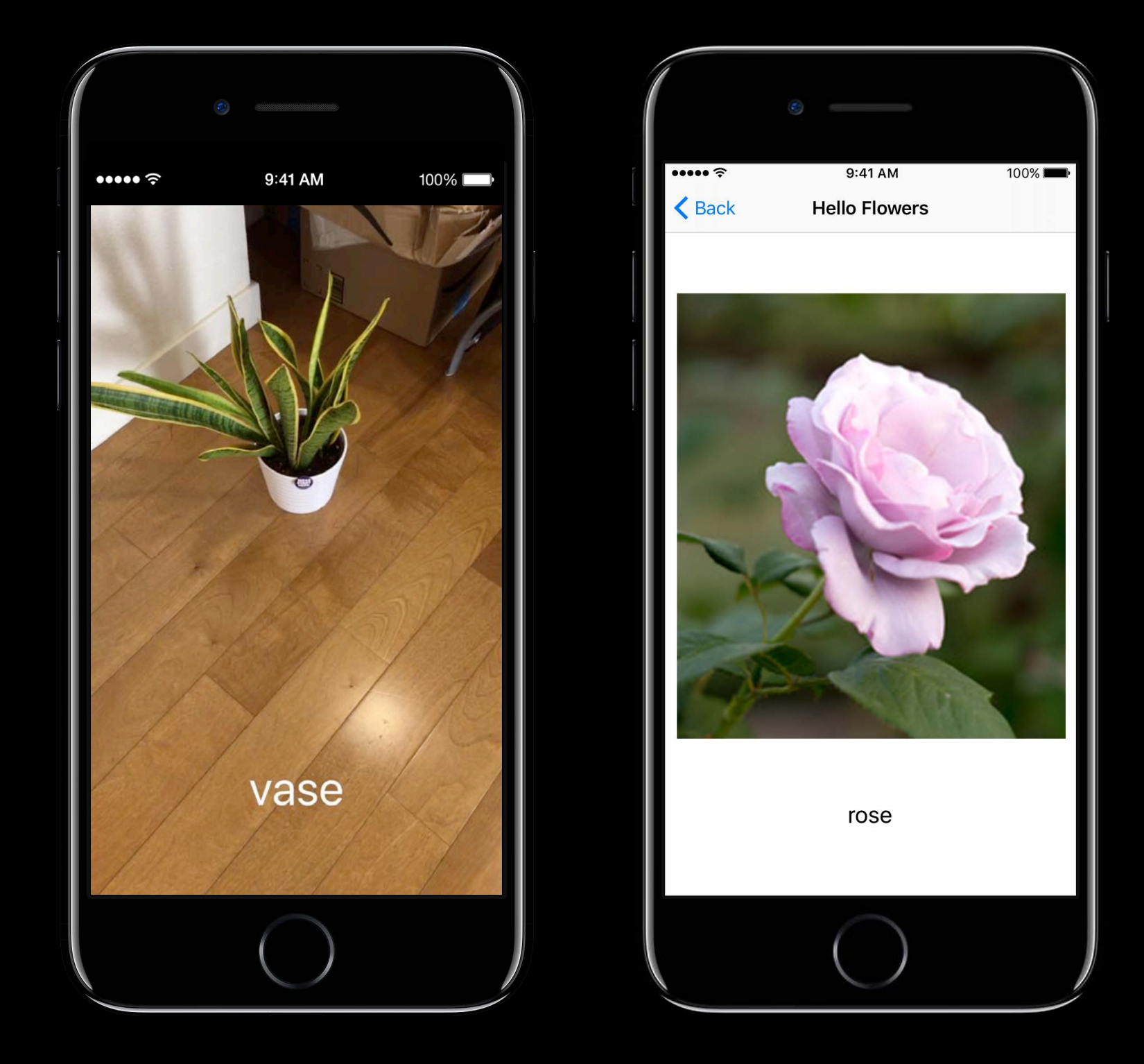

### Runs on GPU

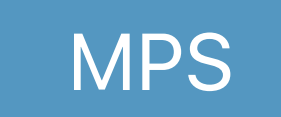

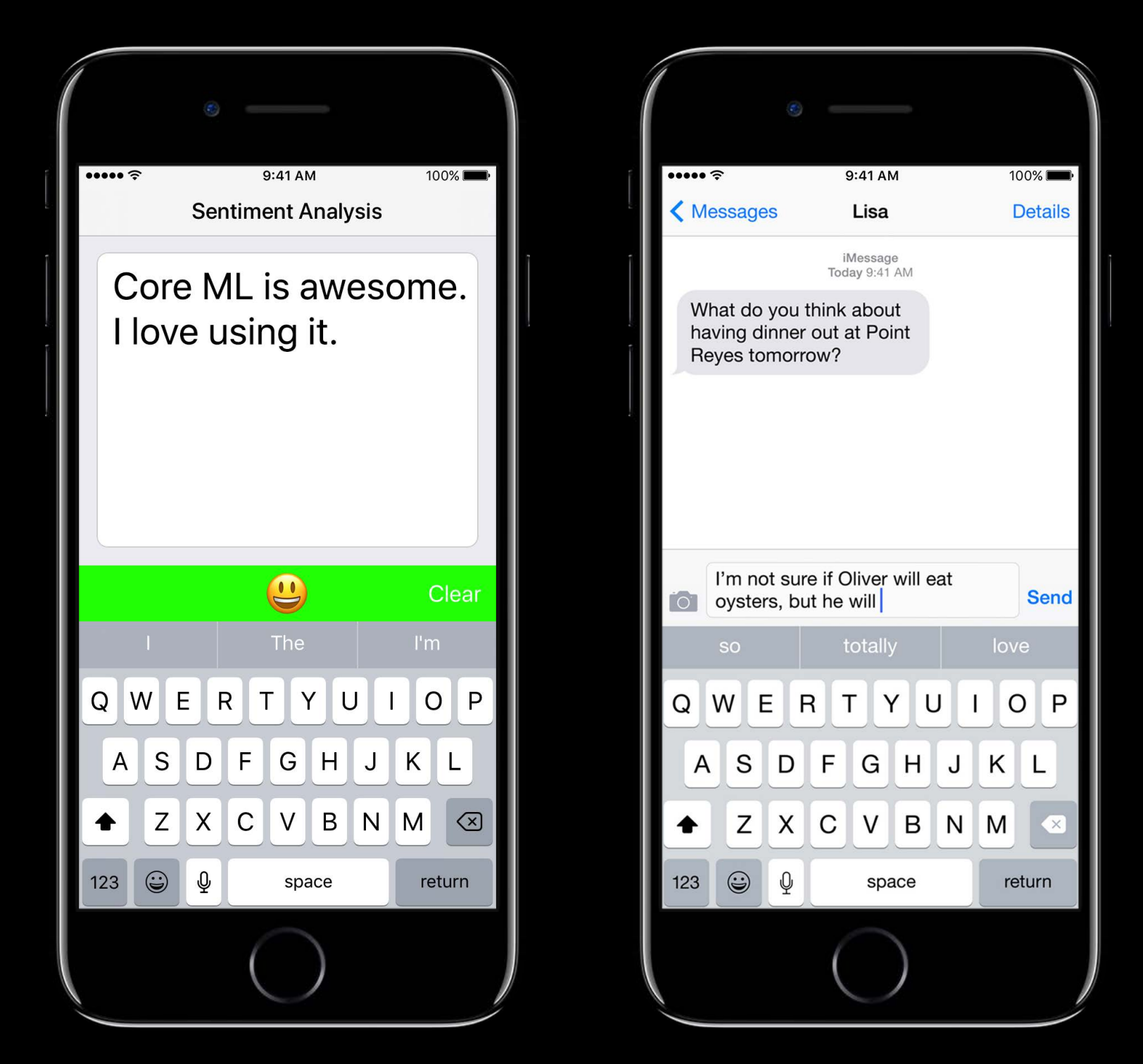

### Runs on CPU

Accelerate

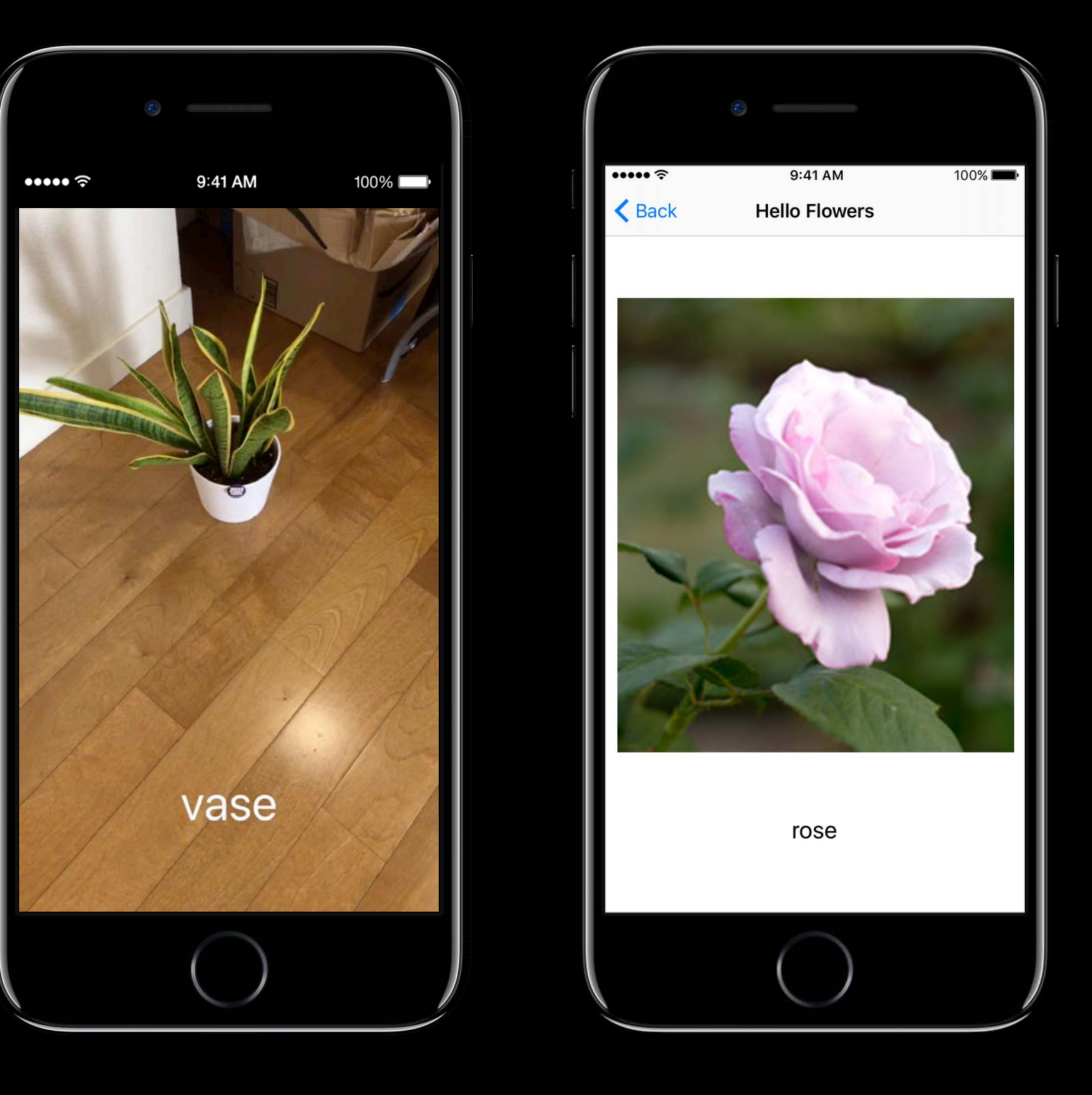

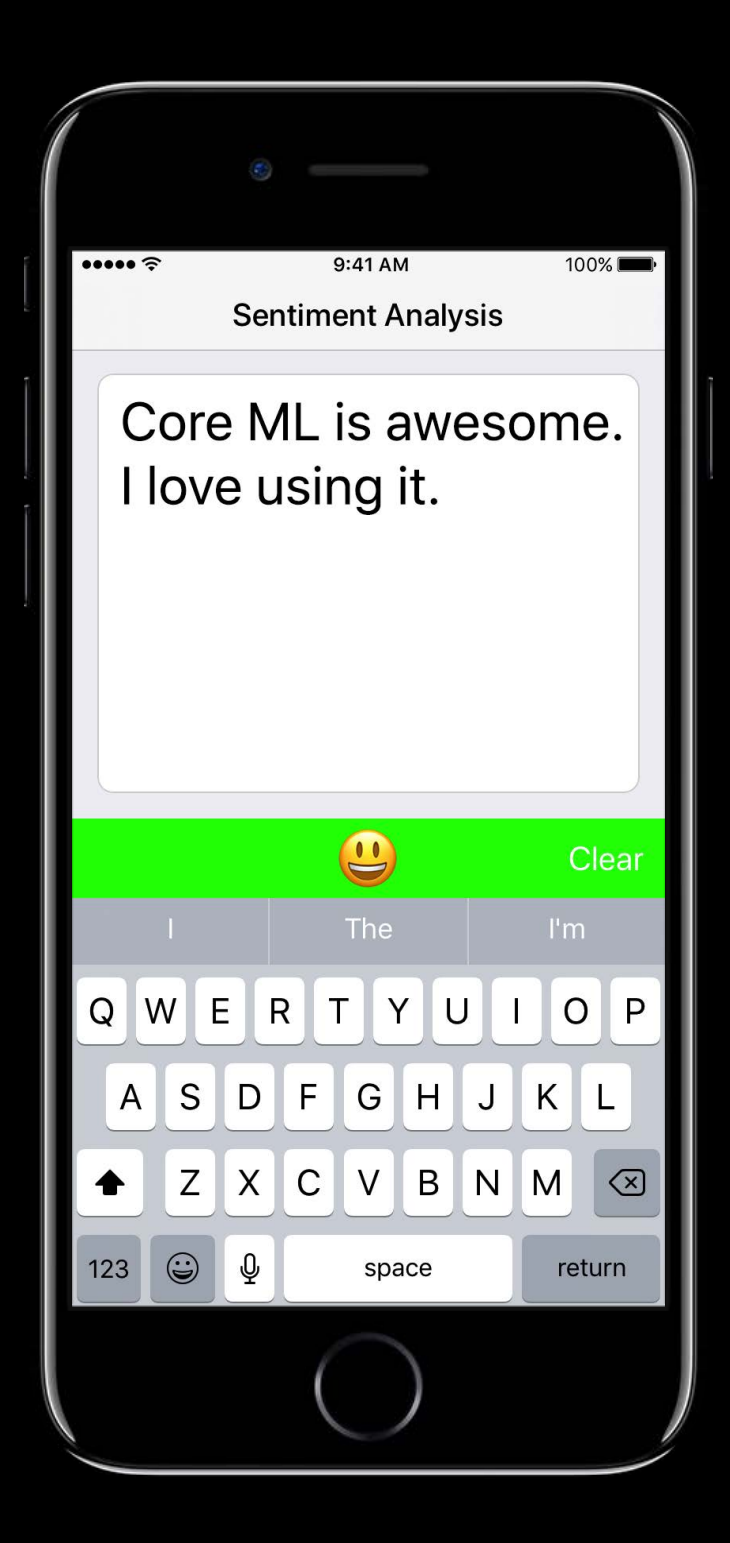

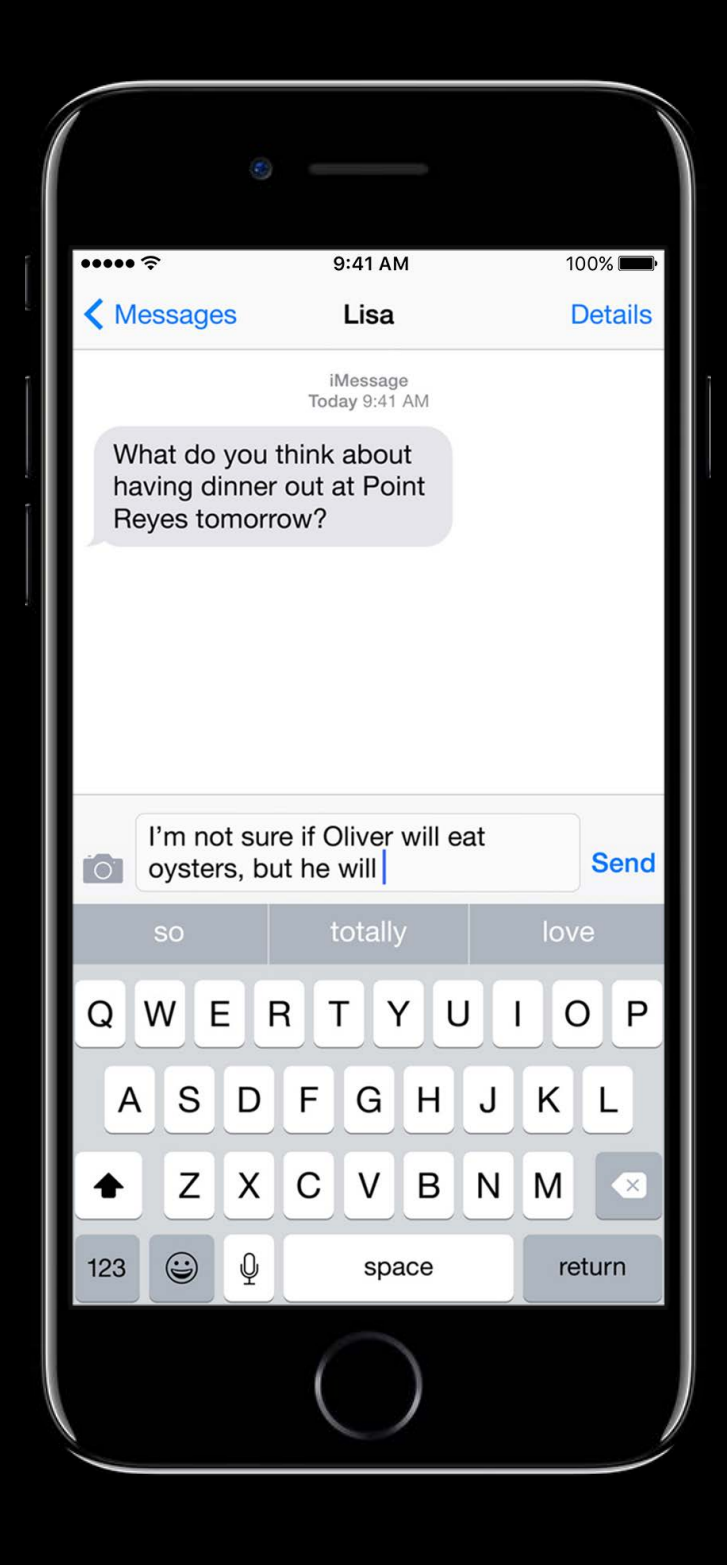

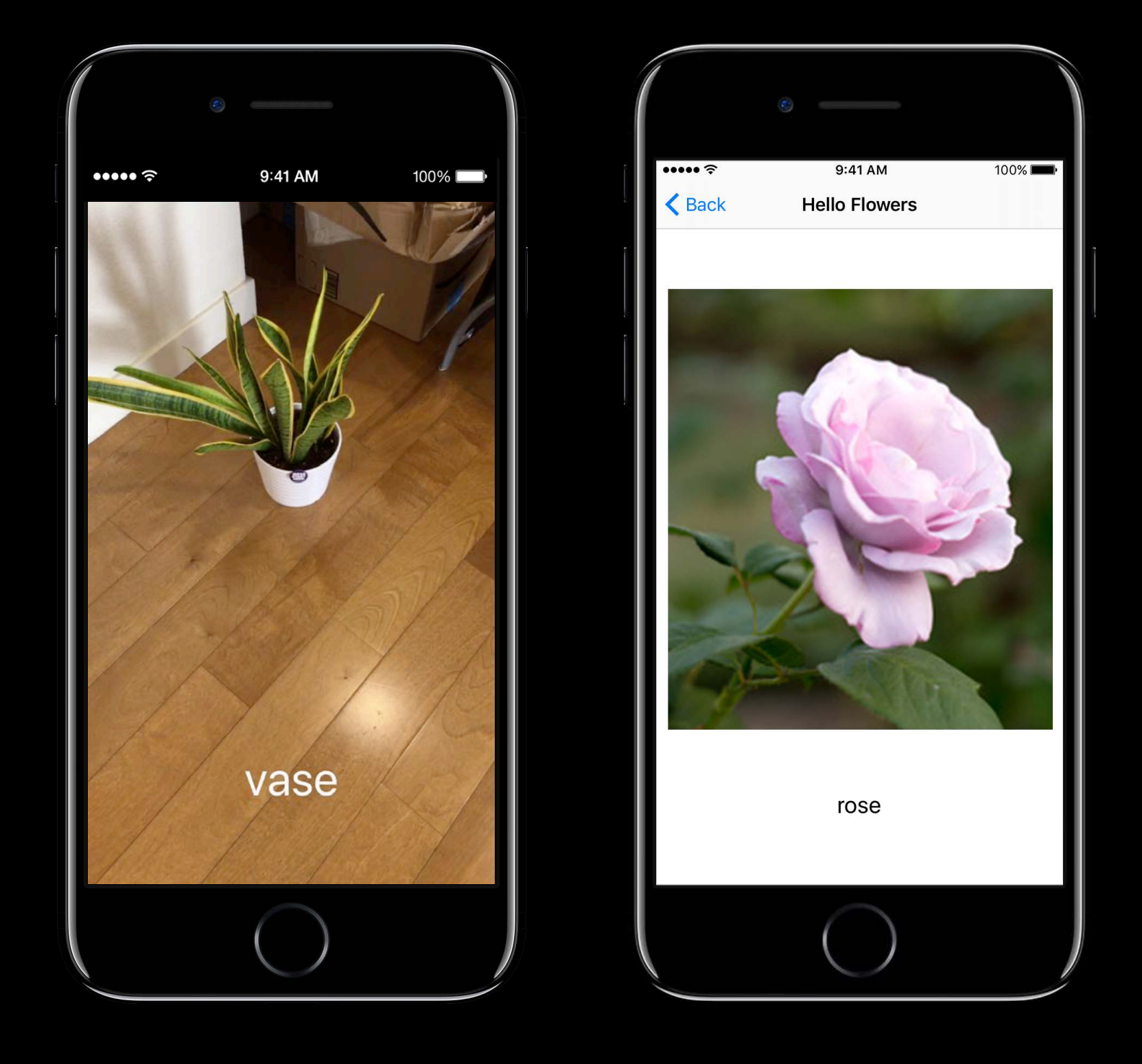

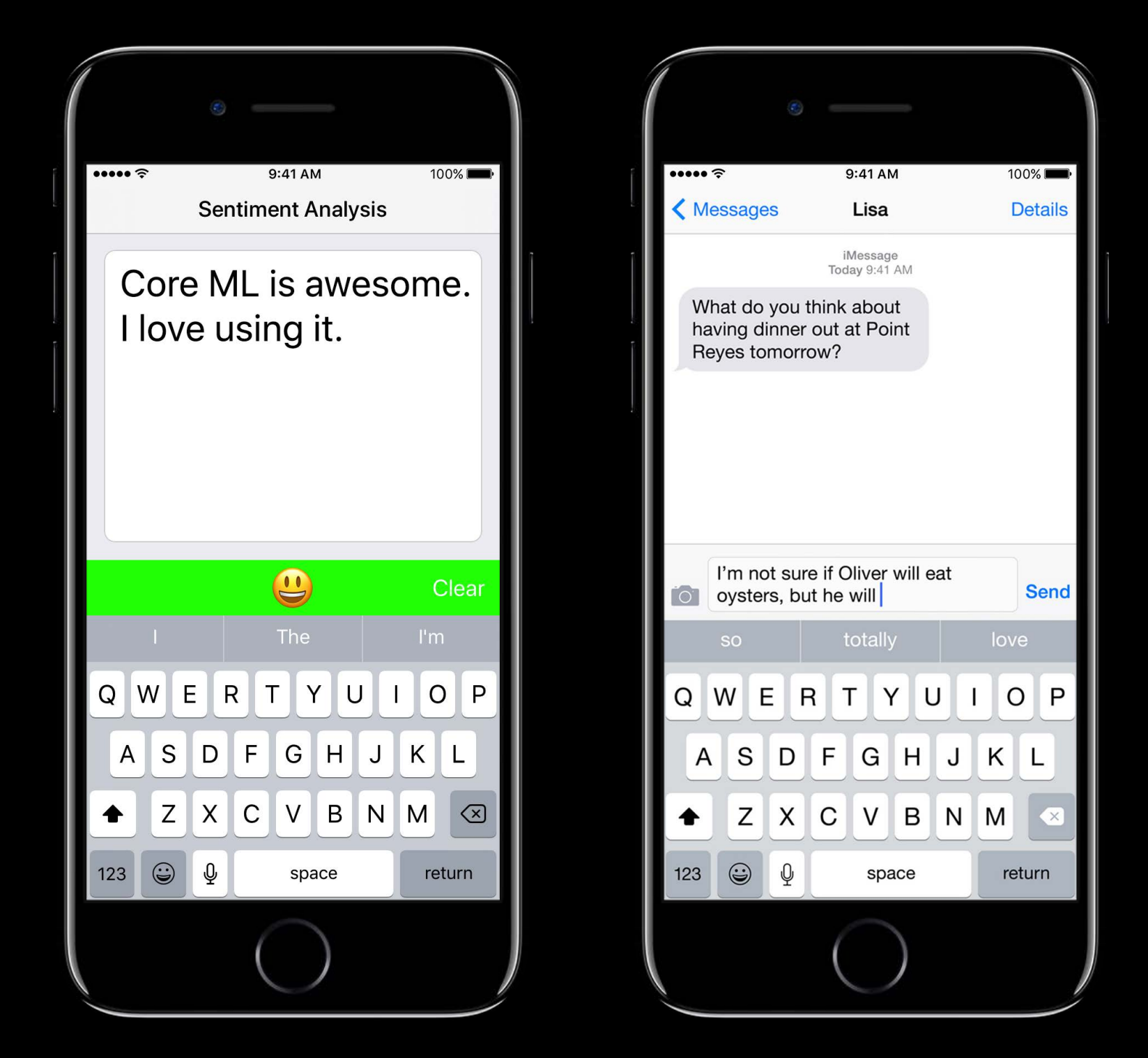

### Runs on Core ML

### **Context Switching**

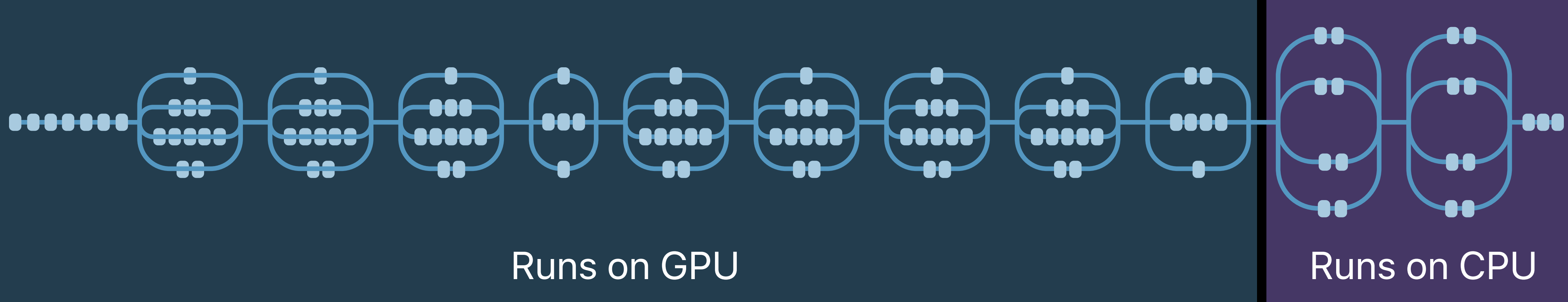

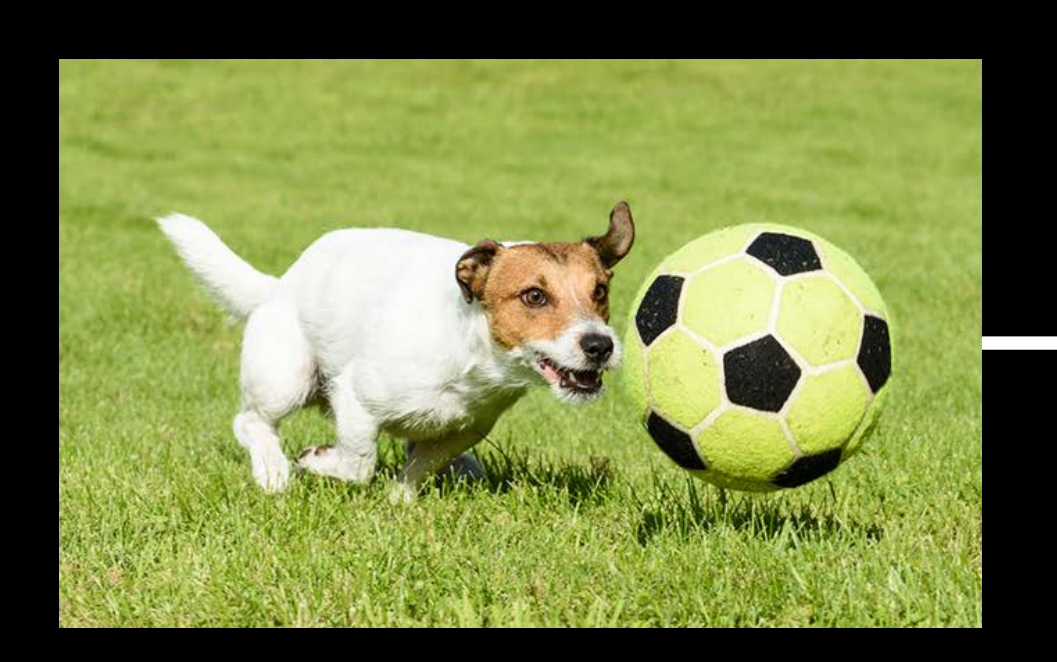

### Dog playing in a soccer field

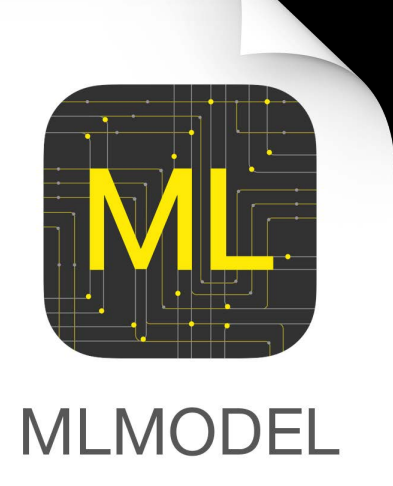

# **This Session**

### Use Cases Hardware Optimized **Obtaining Models**

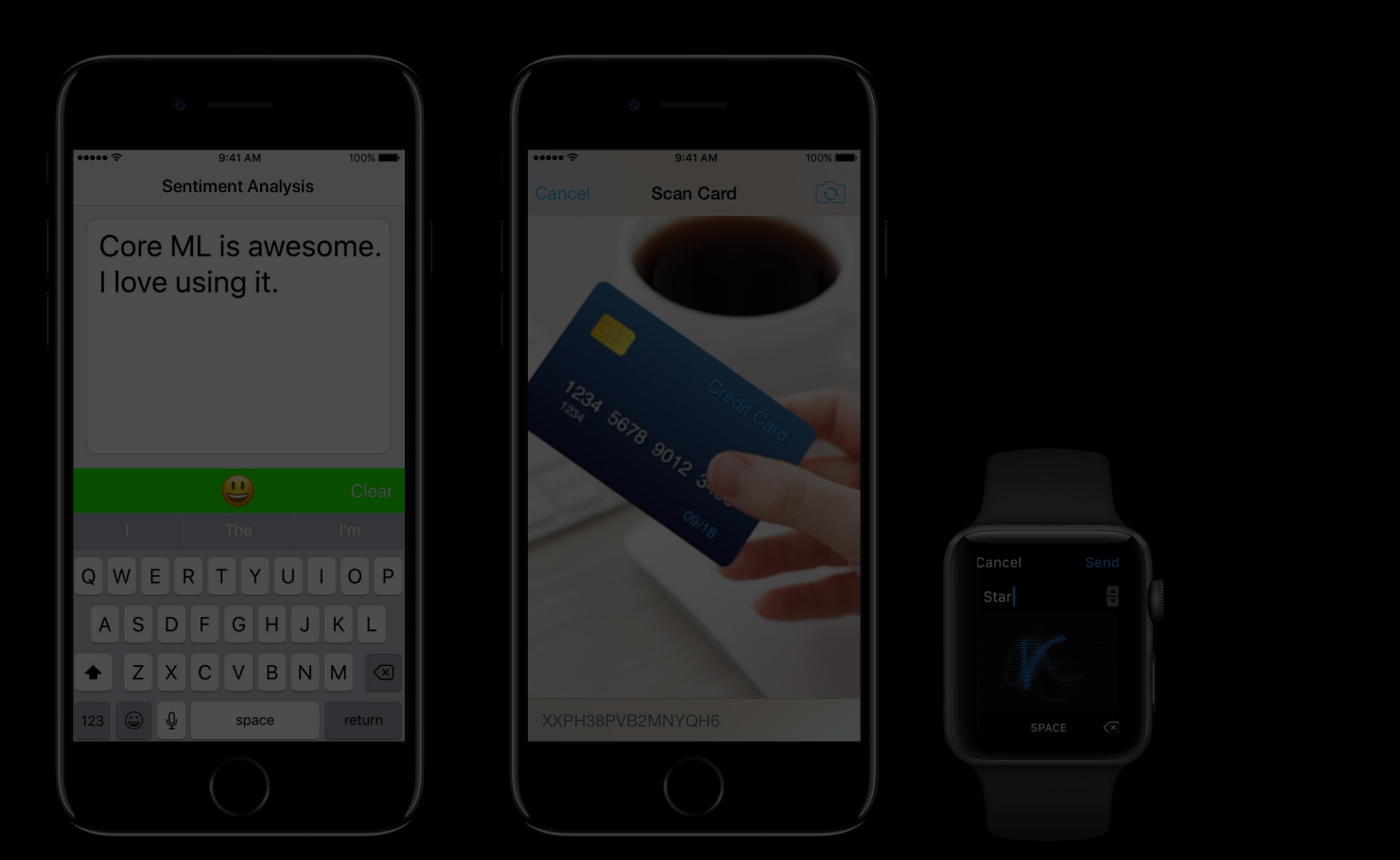

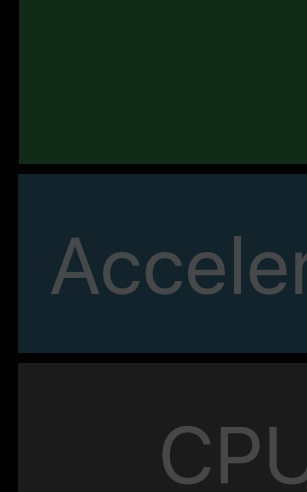

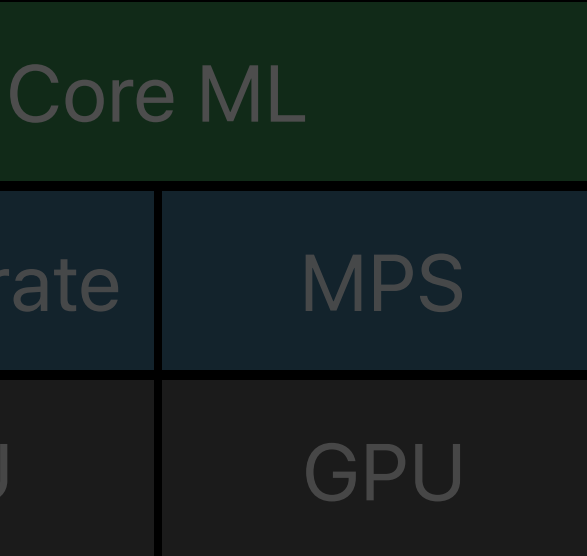

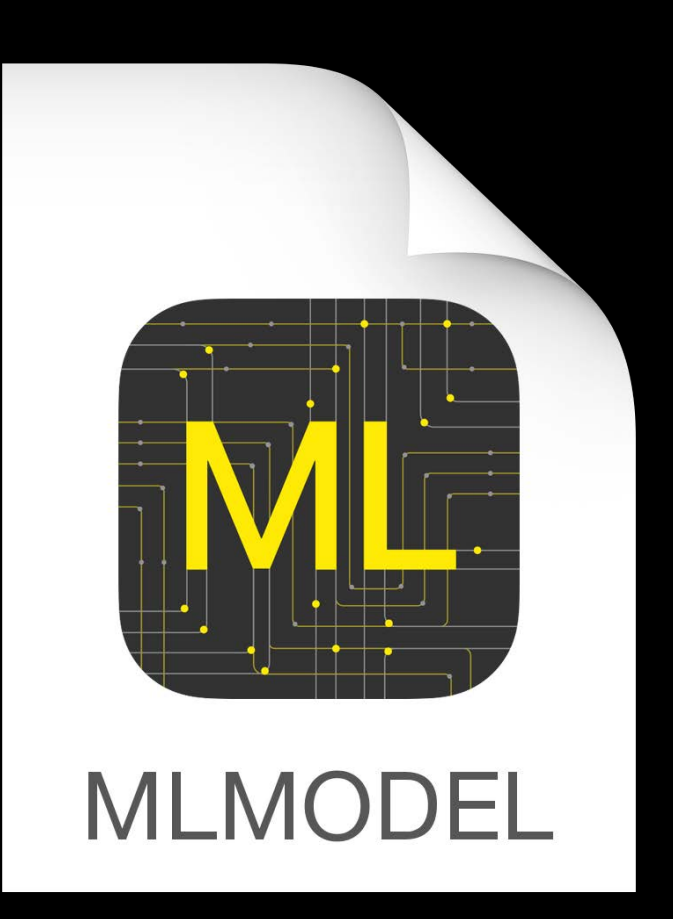

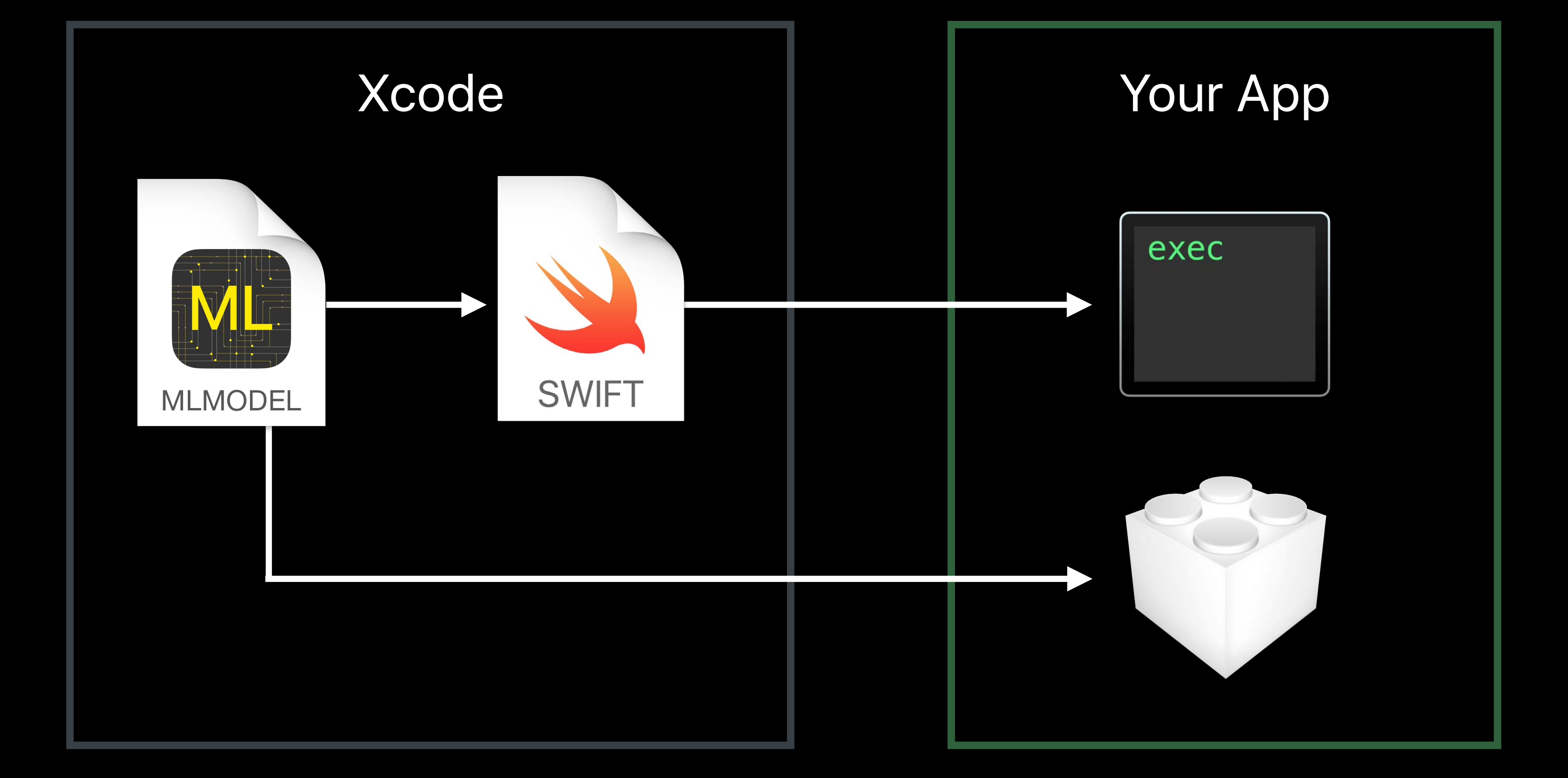

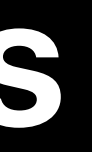

# **Deploying Core ML Models**

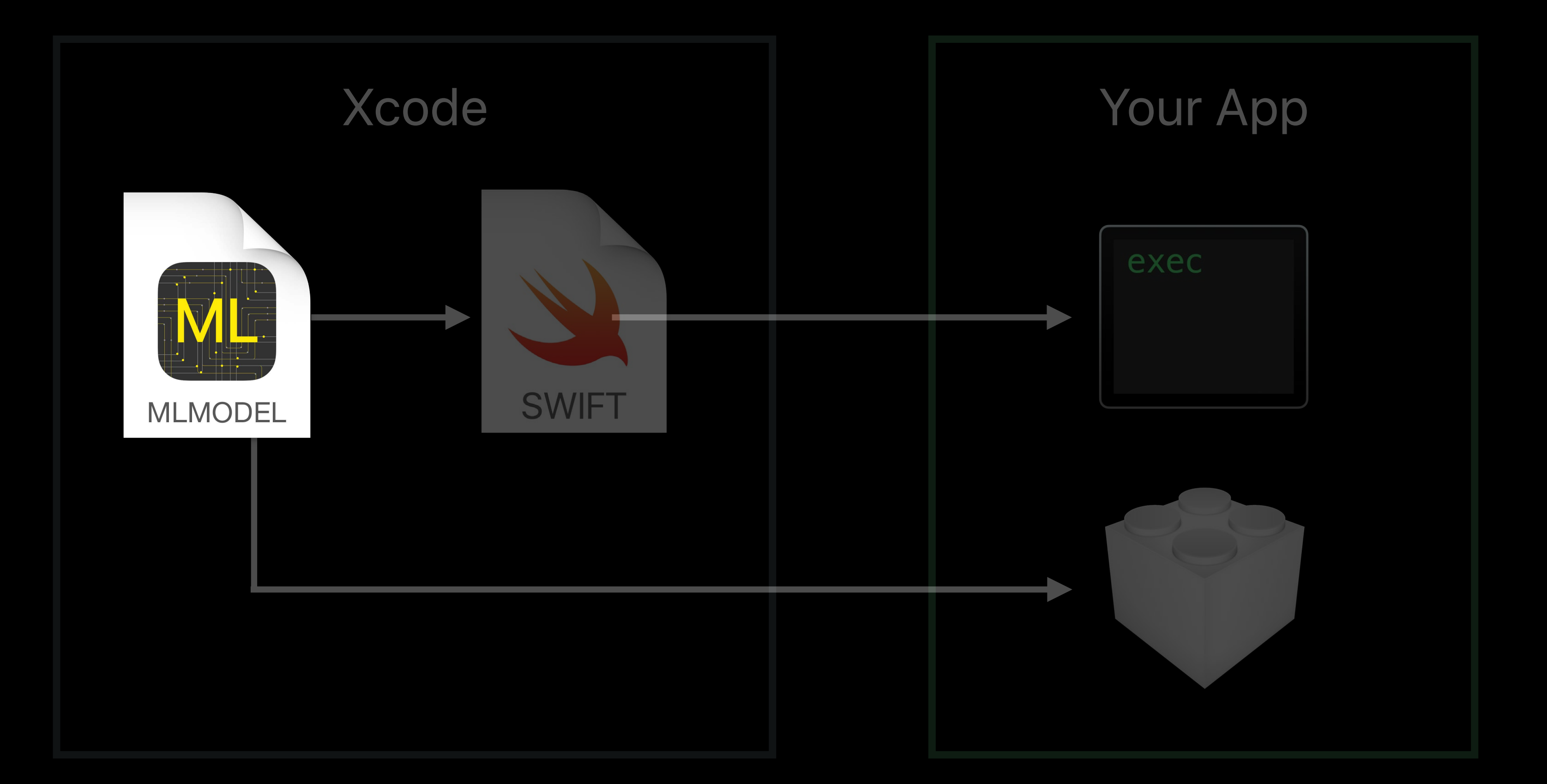

# **Deploying Core ML Models**

### Where do models come from?

### **Example Models**  Task specific Core ML models

### Places205-GoogLeNet

Detects the scene of an image from 205 categories such as an airport terminal, bedroom, forest, coast, and more.

View original model details >

⊕ Download Core ML Model File size: 24.8 MB

### **ResNet50**

Detects the dominant objects present in an image from a set of 1000 categories such as trees, animals, food, vehicles, people, and more.

View original model details >

⊕ Download Core ML Model File size: 102.6 MB

developer.apple.com/machine-learning

Popular ML libraries

Many models

Thriving communities

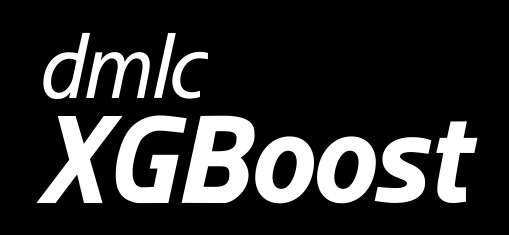

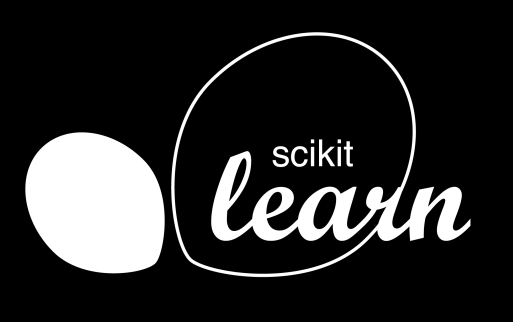

### Caffe

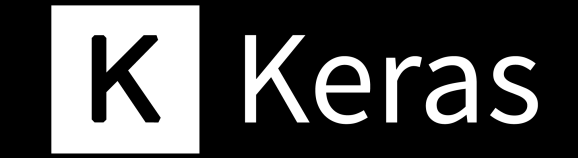

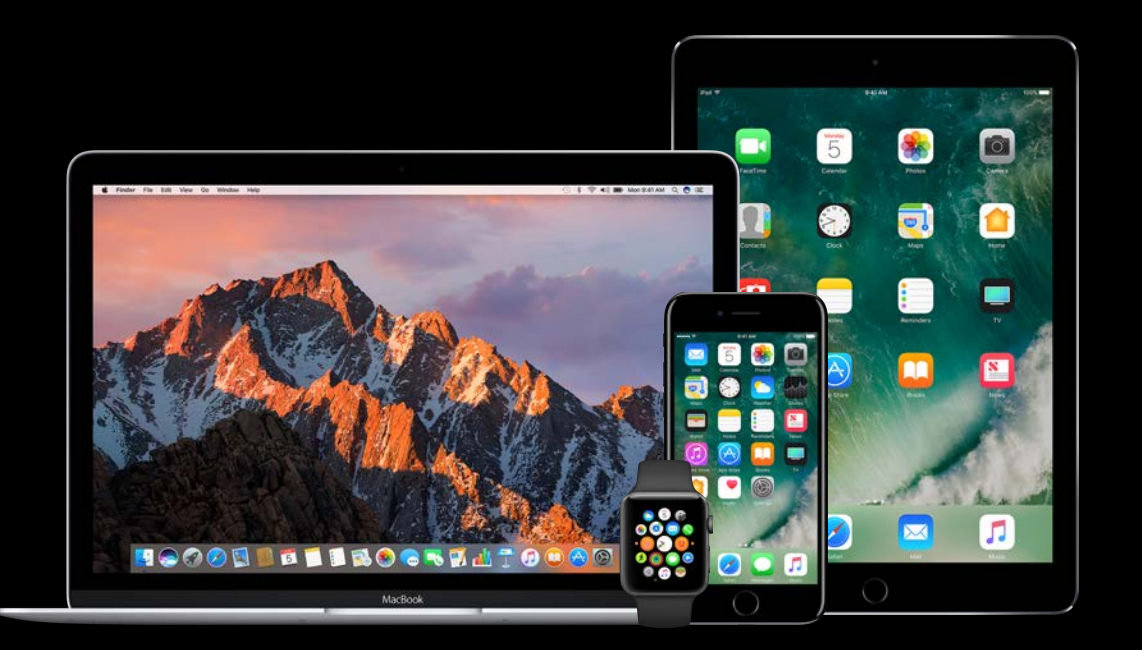

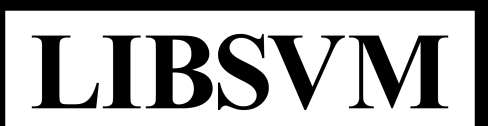

# **Tap into ML Community**

Popular ML libraries

Many models

Thriving communities

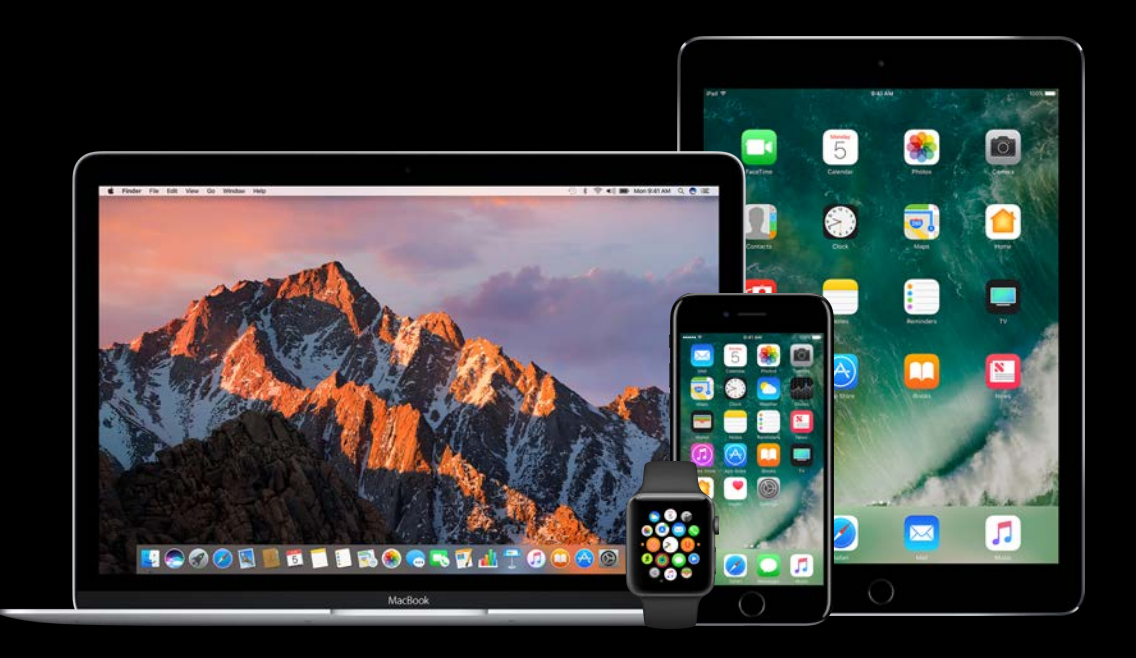

# **Tap into ML Community**

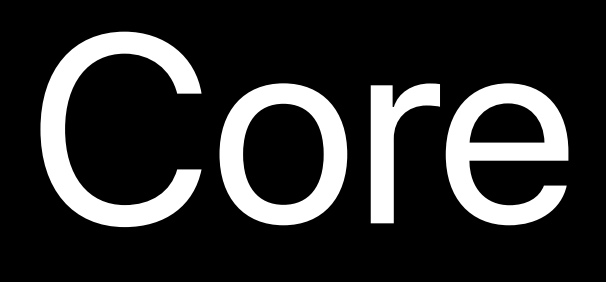

Core ML Tools

# Open Source Core ML Tools

# **Conversion Workflow**

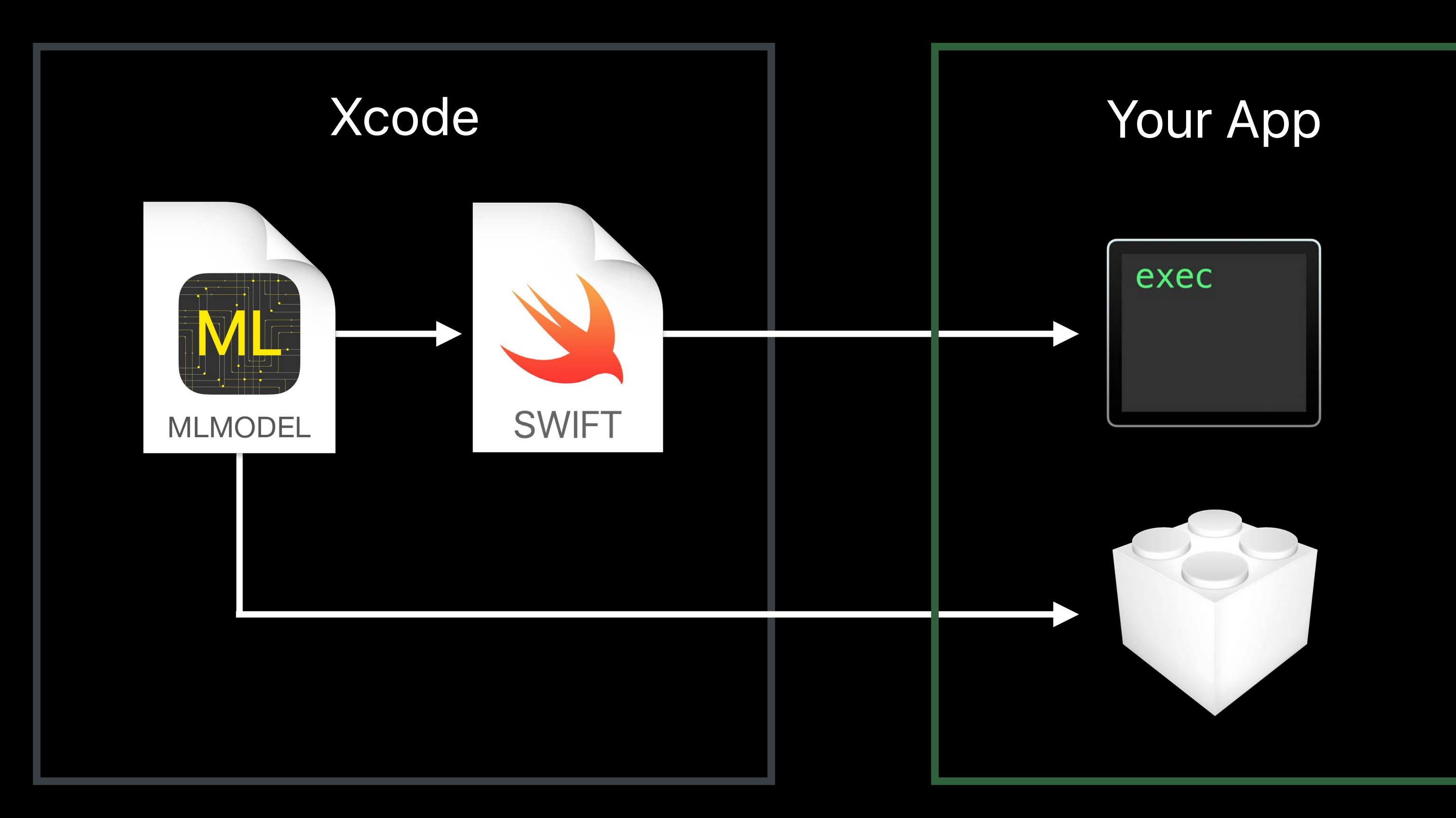

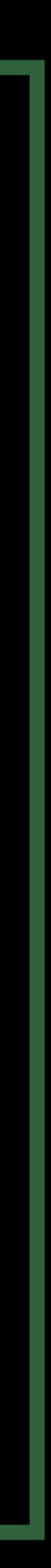

# **Conversion Workflow**

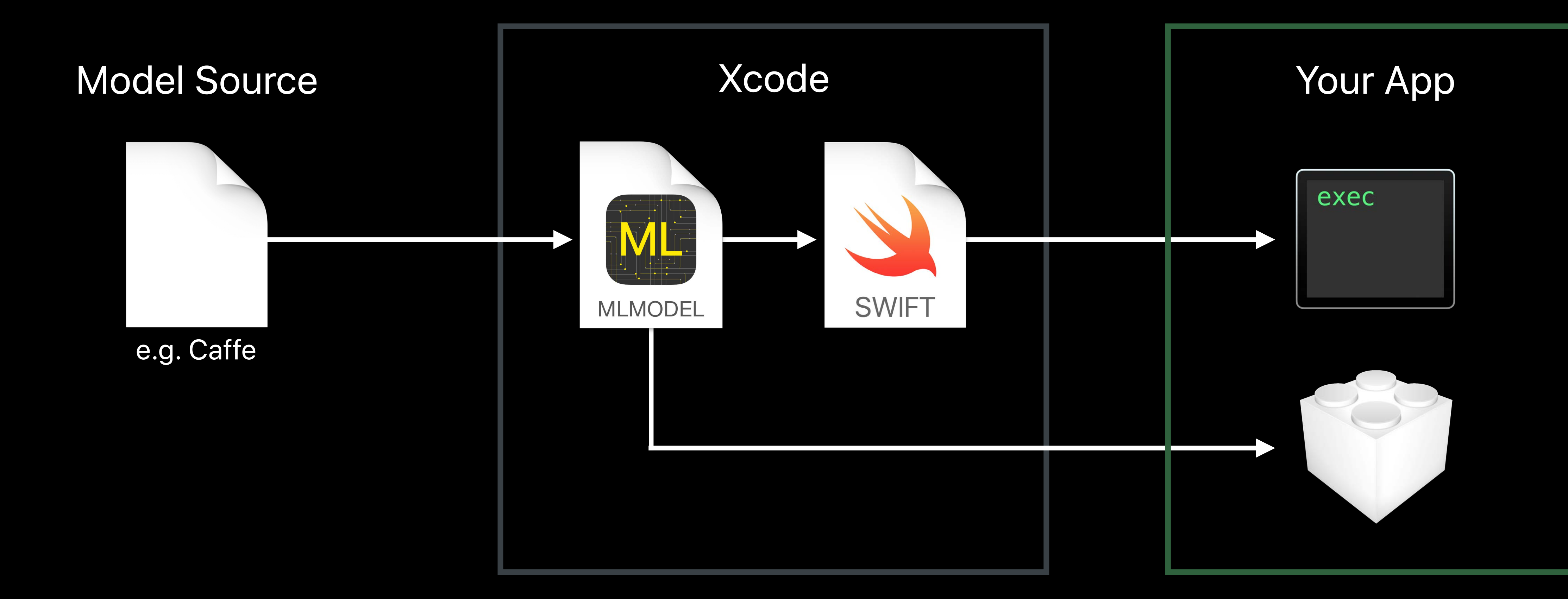

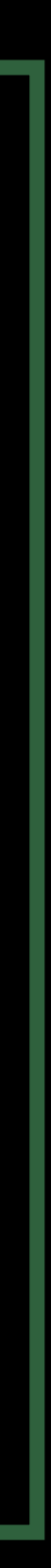

# **Conversion Workflow**

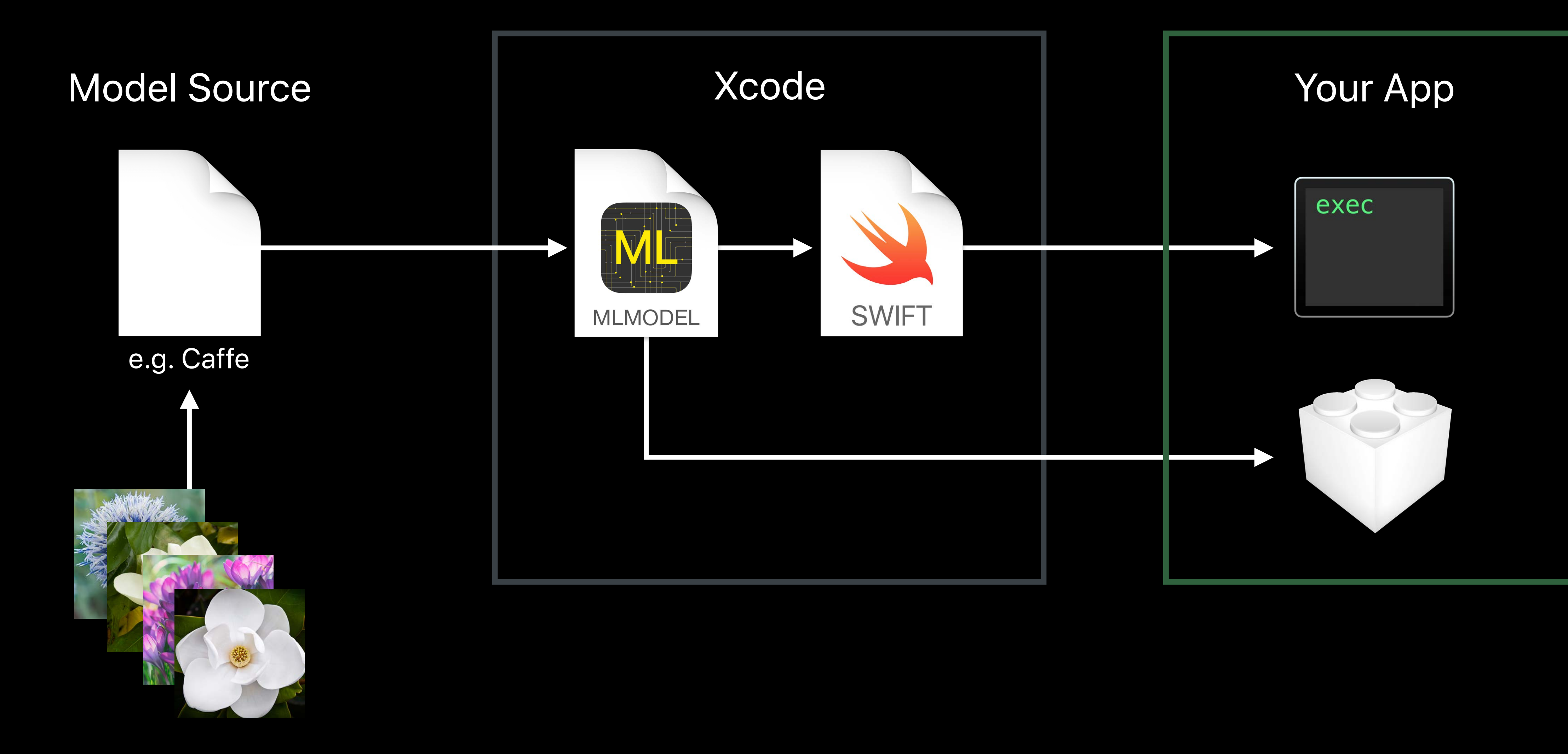

![](_page_90_Picture_2.jpeg)

# **Getting Started**

 *## Download and install python package > pip install coremltools*

![](_page_91_Picture_2.jpeg)

![](_page_91_Picture_3.jpeg)

![](_page_91_Picture_4.jpeg)

![](_page_91_Picture_5.jpeg)

![](_page_91_Picture_6.jpeg)

### **What Is coremltools?**

![](_page_92_Figure_1.jpeg)

Converter Library

Core ML Specification

Core ML Bindings

### Converters Convert from other formats

### **What Is coremltools?**

Converter Library

### Core ML Specification

# Converters Convert from other formats Build your own converter

### Core ML Bindings

### **What Is coremltools?**

![](_page_94_Figure_1.jpeg)

Converter Library

### Core ML Specification

### Core ML Bindings

Converters Convert from other formats Build your own converter Write your own models

# **Compatible and Extensible**

![](_page_95_Figure_1.jpeg)

![](_page_95_Picture_2.jpeg)

![](_page_95_Picture_3.jpeg)

![](_page_95_Picture_4.jpeg)

### Converters

### **Core ML Bindings**

**Converter Library** 

### **Core ML Specification**

![](_page_95_Picture_9.jpeg)

![](_page_95_Picture_10.jpeg)

![](_page_95_Picture_11.jpeg)

![](_page_95_Picture_12.jpeg)

![](_page_95_Picture_13.jpeg)

![](_page_95_Picture_14.jpeg)

![](_page_95_Picture_15.jpeg)

![](_page_95_Picture_16.jpeg)

![](_page_95_Picture_17.jpeg)

![](_page_95_Picture_18.jpeg)

![](_page_95_Picture_19.jpeg)

![](_page_95_Picture_20.jpeg)

![](_page_95_Picture_21.jpeg)

![](_page_95_Picture_22.jpeg)

![](_page_95_Picture_23.jpeg)

![](_page_95_Picture_24.jpeg)

![](_page_95_Picture_25.jpeg)

![](_page_95_Picture_26.jpeg)

![](_page_95_Picture_27.jpeg)

![](_page_95_Picture_28.jpeg)

![](_page_95_Picture_29.jpeg)

![](_page_95_Picture_30.jpeg)

![](_page_95_Picture_31.jpeg)

![](_page_95_Picture_32.jpeg)

![](_page_95_Picture_33.jpeg)

![](_page_95_Picture_34.jpeg)

![](_page_95_Picture_35.jpeg)

![](_page_95_Picture_36.jpeg)

![](_page_95_Picture_37.jpeg)

![](_page_95_Picture_38.jpeg)

![](_page_95_Picture_39.jpeg)

![](_page_95_Picture_40.jpeg)

![](_page_95_Picture_41.jpeg)

![](_page_95_Picture_42.jpeg)

![](_page_95_Picture_43.jpeg)

![](_page_95_Picture_44.jpeg)

![](_page_95_Picture_45.jpeg)

![](_page_95_Picture_46.jpeg)

![](_page_95_Picture_47.jpeg)

![](_page_95_Picture_48.jpeg)

![](_page_95_Picture_49.jpeg)

![](_page_95_Picture_50.jpeg)

Compatible

# **Compatible and Extensible**

![](_page_96_Figure_1.jpeg)

![](_page_96_Picture_3.jpeg)

### **Core ML Model**  developer.apple.com/machine-learning

Single document

**Encapsulates** 

- Functional description (inputs  $\longrightarrow$  outputs)
- Trained parameters

Public format

![](_page_97_Figure_6.jpeg)

### **Xcode Model View**

 $\frac{1}{2} \left( \frac{1}{2} \right) \left( \frac{1}{2} \right) \left( \frac$ 

### **W** Machine Learning Model

![](_page_98_Picture_18.jpeg)

# **Xcode Model View**

 $\overline{\phantom{a}}$ 

 $\sim$ 

### **W** Machine Learning Model

![](_page_99_Picture_21.jpeg)

![](_page_99_Picture_3.jpeg)

### Core ML Converters

![](_page_100_Figure_1.jpeg)

### Unified APIs to convert models from various formats to Core ML

![](_page_100_Figure_3.jpeg)

# **Flower Classification in Caffe**

![](_page_101_Picture_1.jpeg)

Caffe

*74*

# **Flower Classification in Caffe**

![](_page_102_Picture_1.jpeg)

Caffe

![](_page_102_Picture_3.jpeg)

### Needed for conversion to Core ML format

# **Flower Classification in Caffe**

![](_page_103_Picture_1.jpeg)

Caffe

![](_page_103_Figure_4.jpeg)

![](_page_104_Picture_0.jpeg)

### Demo Summary

import coremltools

 $c$ affe\_model =  $('flowers.caffemodel', 'flowers.prototxt')$  $model = coremltools.converts.caffe.convert($ caffe\_model, image\_input\_names = 'data',  $class\_labels = 'labels.txt')$ 

model.save('FlowerClassifier.mlmodel')

![](_page_105_Picture_86.jpeg)

### Demo Summary

import coremltools

 $keras_model = 'flowers.h5'$ 

model = coremltools.converters.keras.convert( keras\_model,  $image\_input\_names = 'data',$ class\_labels = 'labels.txt')

model.save('FlowerClassifier.mlmodel')

![](_page_106_Picture_5.jpeg)

![](_page_106_Picture_30.jpeg)

Pipelines

![](_page_107_Picture_4.jpeg)

# **Supported Packages**

![](_page_107_Picture_1.jpeg)

Neural Networks **Reading Pipelines** Tree Ensembles Linear Models Support Vector Machines
### **Obtaining Models**  Summary

#### ResNet50

Detects the dominant objects present in an image from a set of 1000 categories such as trees, animals, food, vehicles, people, and more.

View original model details >

⊕ Download Core ML Model File size: 102.6 MB

#### developer.apple.com/machine-learning

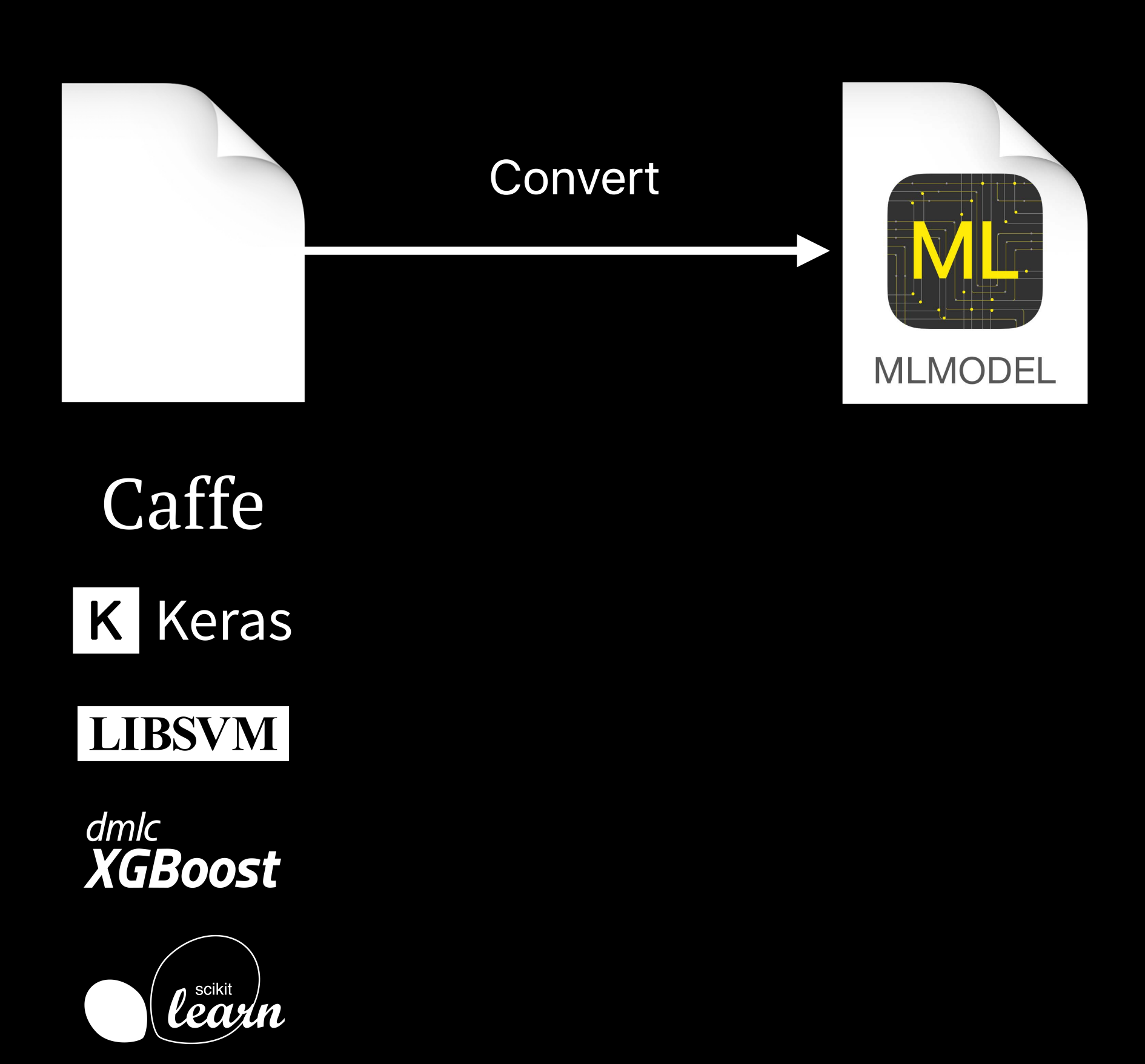

## **Summary**

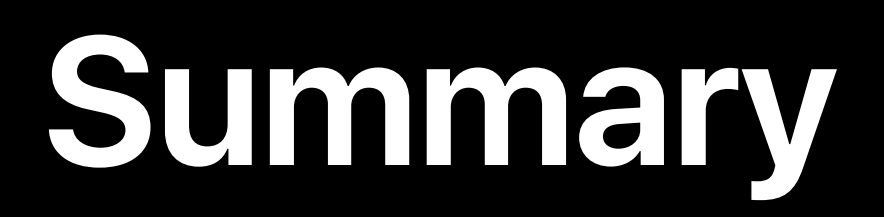

### Easy integration of ML models

**Summary**

# Easy integration of ML models Rich datatype support

**Summary**

 Easy integration of ML models Rich datatype support Hardware optimized

**Summary**

 Easy integration of ML models Rich datatype support Hardware optimized Compatible with popular formats

## **More Information**

https://developer.apple.com/wwdc17/710

## **Related Sessions**

**Introducing Core ML** 

Vision Framework: Building on Core ML

Natural Language Processing and your Apps

**Accelerate and Sparse Solvers** 

Using Metal 2 for Compute

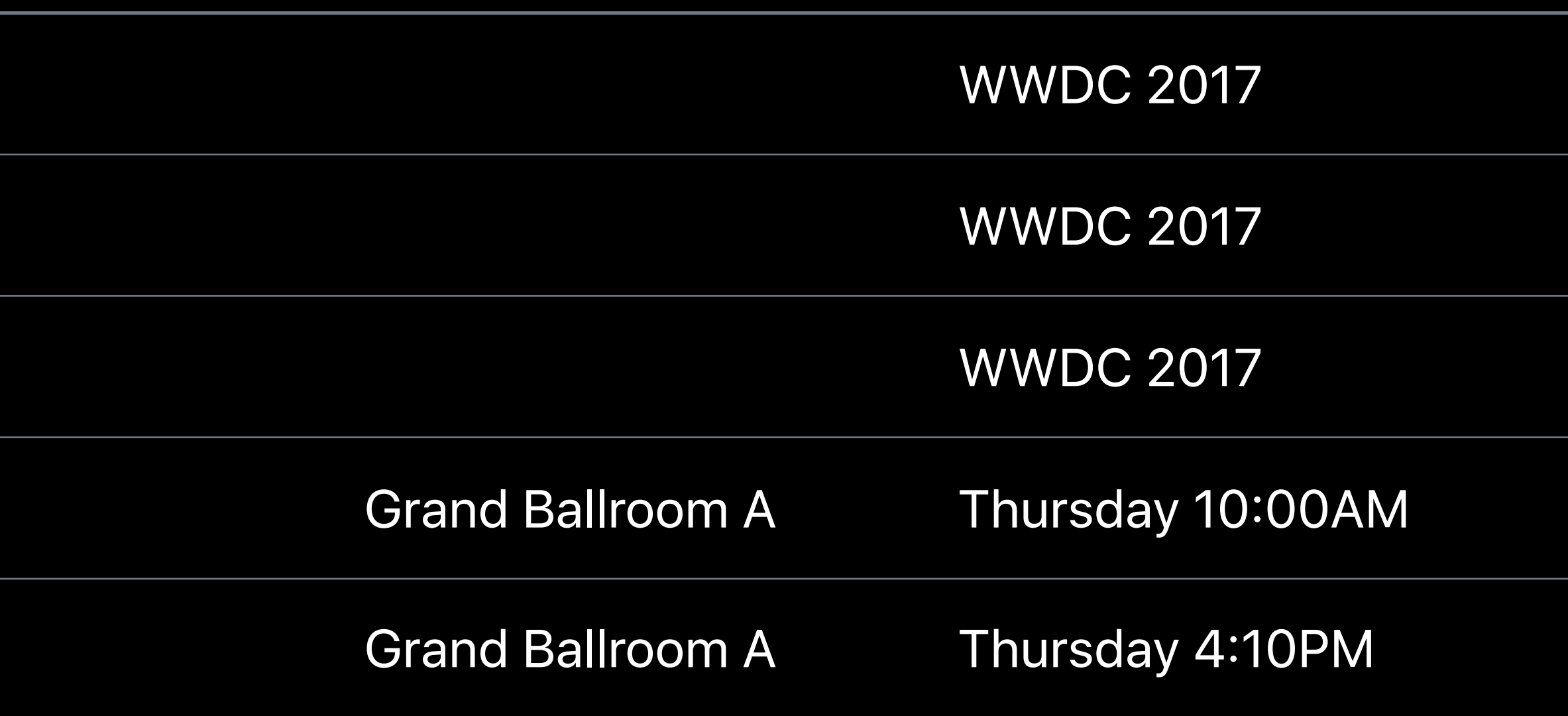

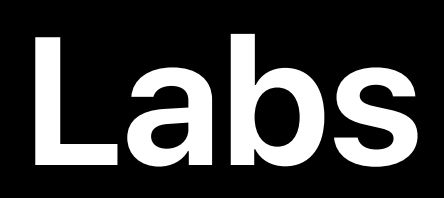

#### Core ML and Natural Language Processing Lab Technology Lab D Thu 11:00AM-3:30PM

Core ML and Natural Language Processing Lab Technology Lab D Fri 1:50PM-4:00PM

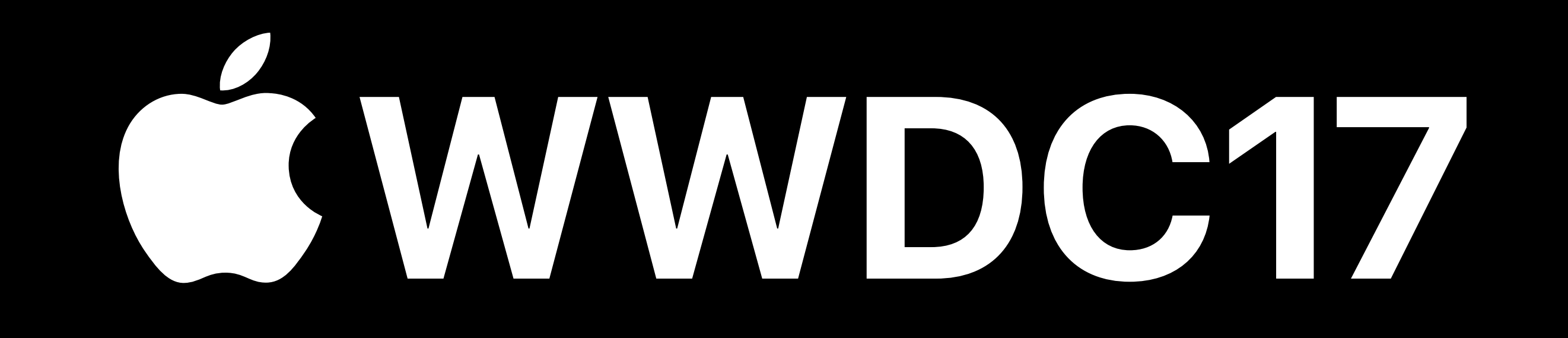